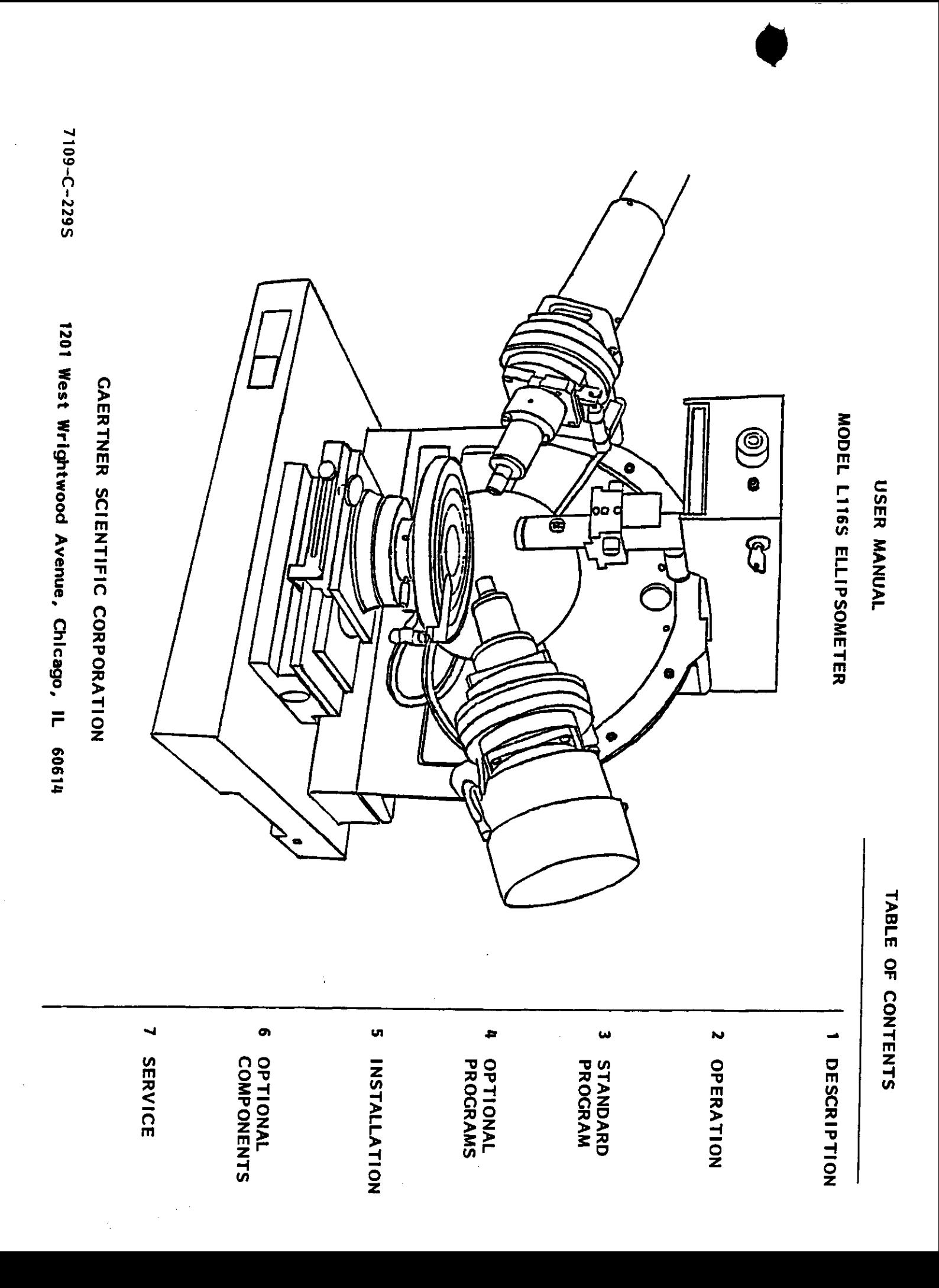

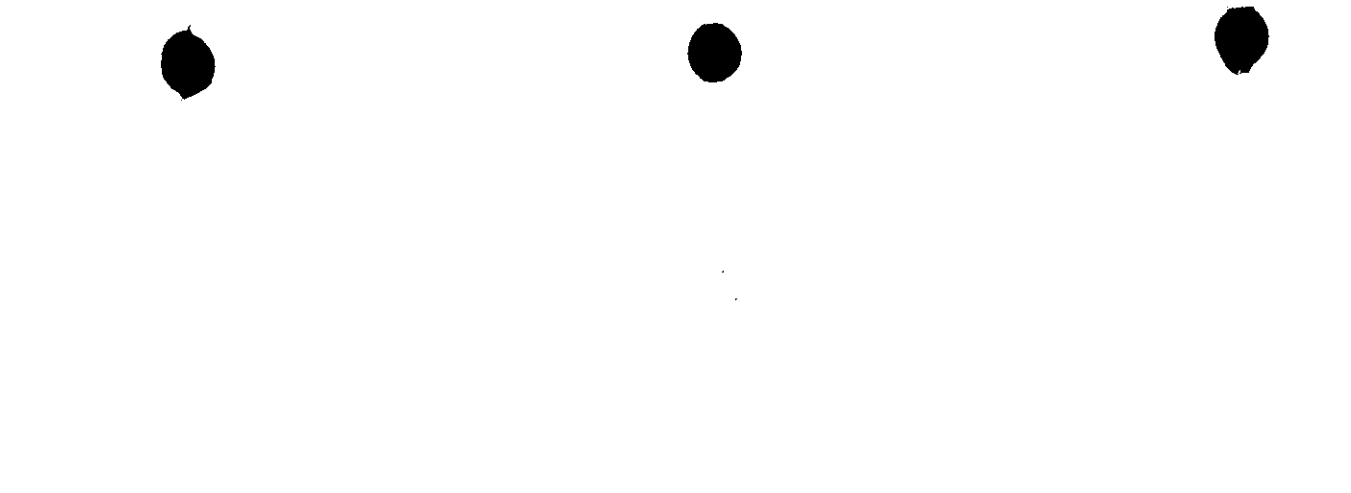

 $\label{eq:2.1} \frac{1}{\sqrt{2}}\int_{\mathbb{R}^3}\frac{1}{\sqrt{2}}\left(\frac{1}{\sqrt{2}}\right)^2\frac{1}{\sqrt{2}}\left(\frac{1}{\sqrt{2}}\right)^2\frac{1}{\sqrt{2}}\left(\frac{1}{\sqrt{2}}\right)^2.$  $\label{eq:2.1} \frac{1}{\sqrt{2}}\left(\frac{1}{\sqrt{2}}\right)^{2} \left(\frac{1}{\sqrt{2}}\right)^{2} \left(\frac{1}{\sqrt{2}}\right)^{2} \left(\frac{1}{\sqrt{2}}\right)^{2} \left(\frac{1}{\sqrt{2}}\right)^{2} \left(\frac{1}{\sqrt{2}}\right)^{2} \left(\frac{1}{\sqrt{2}}\right)^{2} \left(\frac{1}{\sqrt{2}}\right)^{2} \left(\frac{1}{\sqrt{2}}\right)^{2} \left(\frac{1}{\sqrt{2}}\right)^{2} \left(\frac{1}{\sqrt{2}}\right)^{2} \left(\$ 

 $\mathcal{L}(\mathcal{A})$  and  $\mathcal{L}(\mathcal{A})$ 

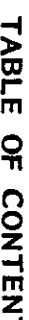

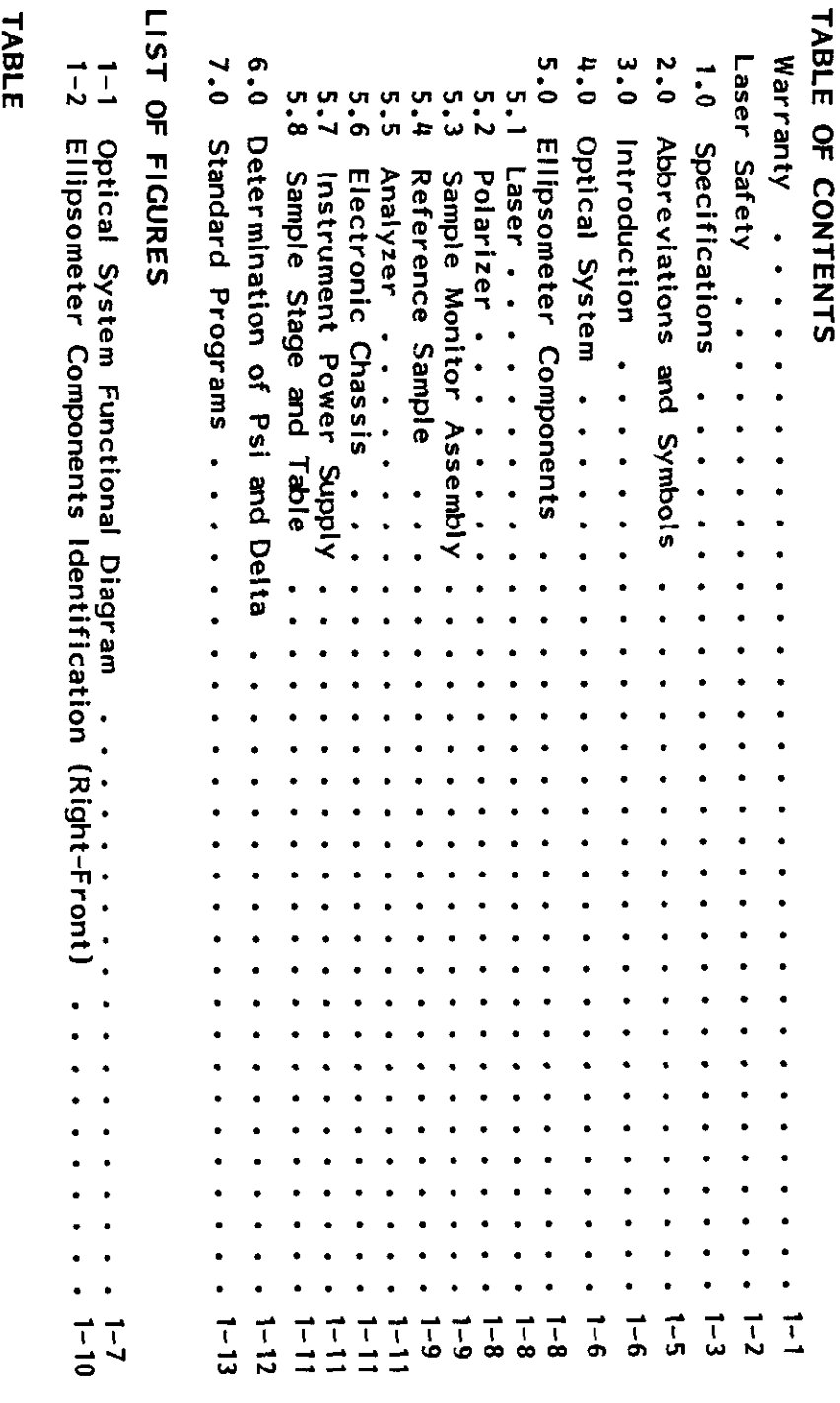

7109-C-229S

1-1 Standard and Microspot Beam Dimensions on the Sample Wafer

 $\frac{1}{2}$ 

 $\frac{1}{3}$ 

### WARRANTY

 $\frac{1}{2}$ ELLIPSOMETERS, INCLUDING THE LASERS, ARE WARRANTED FOR ONE YEAR FROM THE DATE OF DELIVERY. ANY DEFECTS IN MATERIAL OR WORKMANSHIP WILL BE CORRECTED BY GAERTNER AT NO COST. SHIPPING CHARGES, TRAVEL AND LODGING COSTS INCURRED BY THE SERVICE PERSONNELARENOTCOVEREDBYTHISWARRANTY. WARRANTIES ON DEFECTS IN MATERIAL OP DE FOR COMPUTER EOUIPMENT OF THE EOUIPMENT OF THE EOUIPMENT OF THE EOUIPM  $\mathbb{F}\left( \begin{array}{ccc} \mathbb{S} & \mathbb{S} & \mathbb{S} \\ \mathbb{S} & \mathbb{S} & \mathbb{S} & \mathbb{S} \end{array} \right)$  if we have the computation of  $\mathbb{F}\left( \begin{array}{ccc} \mathbb{S} & \mathbb{S} & \mathbb{S} \\ \mathbb{S} & \mathbb{S} & \mathbb{S} & \mathbb{S} \end{array} \right)$ FACTURER AND STANDARD WARRANTY CONDITIONS APPLY.  $\overline{\alpha}$  , and  $\overline{\alpha}$  , and  $\overline{\alpha}$  , and  $\overline{\alpha}$  , and  $\overline{\alpha}$  , and  $\overline{\alpha}$  , and  $\overline{\alpha}$  , and  $\overline{\alpha}$  , and  $\overline{\alpha}$  , and  $\overline{\alpha}$  , and  $\overline{\alpha}$  , and  $\overline{\alpha}$  , and  $\overline{\alpha}$  , and  $\overline{\alpha}$  , and  $\overline{\alpha}$  ,  $P$   $\ge$   $P$   $\ge$   $P$   $\ge$   $P$   $\ge$   $Q$   $\ge$   $Q$   $\ge$   $Q$   $\ge$   $Q$   $\ge$   $Q$   $\ge$   $Q$   $\ge$   $Q$   $\ge$   $Q$   $\ge$   $Q$   $\ge$   $Q$   $\ge$   $Q$   $\ge$   $Q$   $\ge$   $Q$   $\ge$   $Q$   $\ge$   $Q$   $\ge$   $Q$   $\ge$   $Q$   $\ge$   $Q$   $\ge$   $Q$   $\ge$   $Q$   $\ge$   $Q$  TATED BY THE MISUSE OF THE EQUIPMENT, INCLUDING THE USE OF SOFTWARE OR INTERFACING NOT SUPPLIED BY GAERS IN THIS WARRANTY OF SUPPLIED BY THIS WARRANTY. IN THIS WARRANTY OF SUPPLIED NO OTHER WARRANTY IS EXPRESSED OR IMPLIED, INCLUDING, BUT NOT LIMITED TO, IMPLIED WARRANTY OF MERCHANTABILITY AND SUITABILITY FOR A PARTICULAR PURPOSE. GAERTNER SHALL NOT BE LIABLE FOR CONSEQUENTIAL DAMAGES. THE LIABLE FOR CONSEQUENCE IN A LIABLE FOR CONSEQUENCE IN A LIABLE FOR CONSEQUENCE IN A LIABLE FOR CONSEQUENCE IN A LIABLE FOR CONSEQUENCE IN A LIABLE FOR CO F 20 Q J H Z + , & H I Y & PURPOSE.

7109-C-229S

### LASER SAFETY

## **COVERNING REGULATION**

by Radiation Performance Standards 21CFR, Subchapter J (Federal Register, Volume 10 #148, July 31, not exceed one milliwatt and, therefore, nel of the presence of laser radiation during operation. 1975). Appropriate WARNING and Conformance labels are affixed to the ellipsometer to alert person-The Gaertner ellipsometer utilizes a helium-neon laser light source. is classified as a Class II laser product as defined The accessible radiation does

### **Logotype NANZIZO**

Attached to the polarizer arm and<br>reads: LASER RADIATION. DO NOT STARE INTO BEAM.

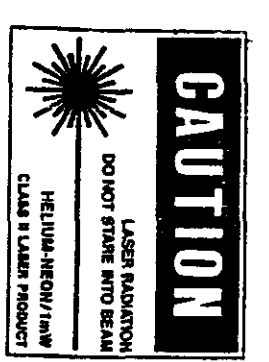

### **CERTIFICATION** (Not Shown) Ladel

the vertical plate and reads:<br>THIS LASER COMPLIES WITH DHEW/ Attached to the left front face of STANDARDS 21CFR SUBCHAPTER J. CDRH RADIATION PERFORMANCE

### **APERTURE** Label

AVOID EXPOSURE. LASER RADIATION polarizer module and reads: IS EMITTED FROM THIS APERTURE. Attached to the exit aperture of the

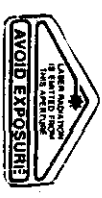

### CAUTION

performance of procedures other than Use of controls or adjustments or

those specified herein may result in

hazardous radiation exposure.

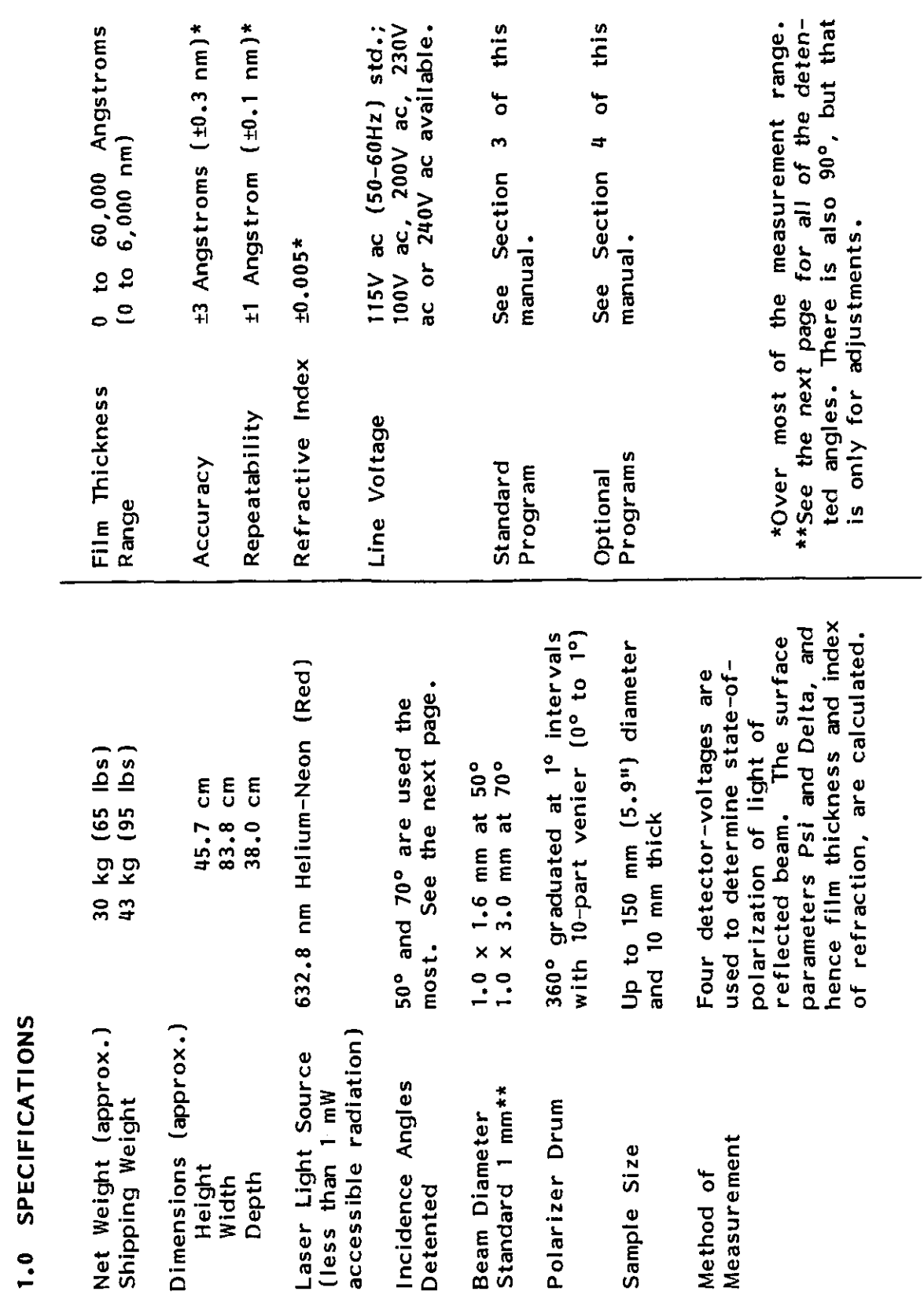

7109-C-229S

 $1 - 3$ 

LITES ELLIPSOMETER

**DESCRIPTION** 

This ellipsometer has the detented angles of incidence in the table below for  $\mathfrak{g}\equiv\mathfrak{P}-\mathfrak{m}$  $\Gamma$  are also detents for  $\Gamma$ Microspots\*  $R_{\rm B}$  $\overline{a}$  and  $\overline{a}$  in  $\overline{a}$  in  $\overline{a}$ 

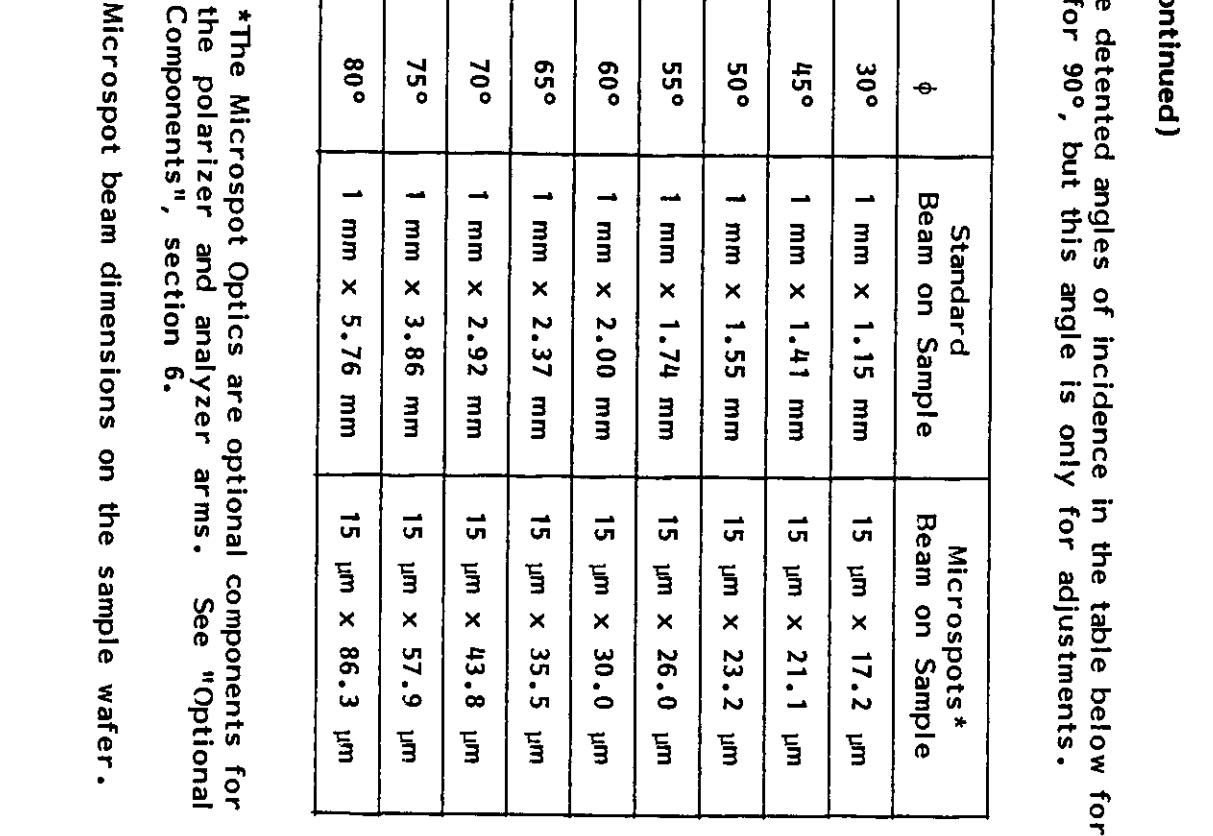

the polarizer and analyzer arms.<br>Components", section 6.

 $\frac{1}{\pi}$ 

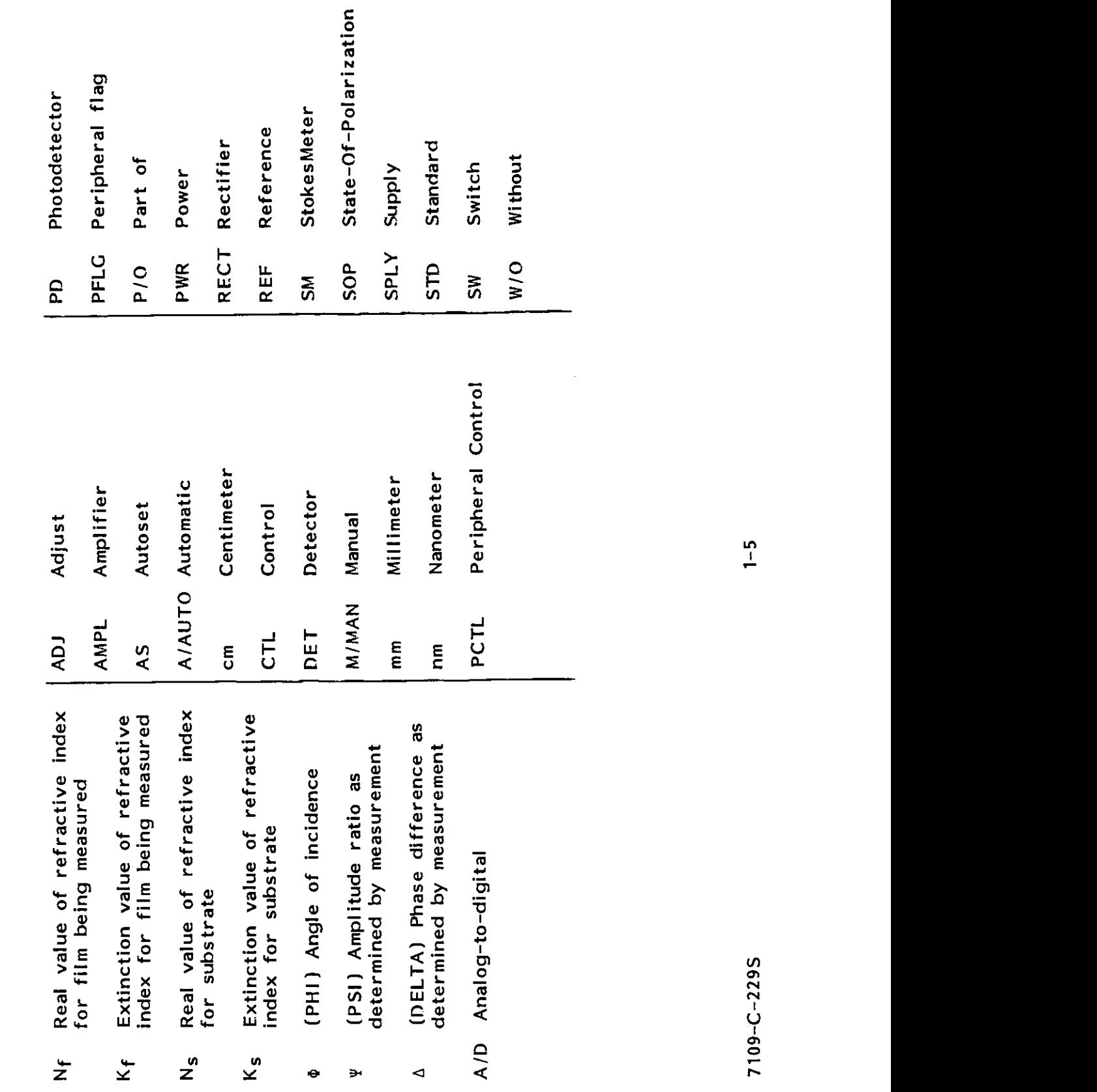

7109-C-229S

### L116S ELLIPSOMETER

2.0 ABBREVIATIONS AND SYMBOLS

**DESCRIPTION** 

screen. This section description description of the components of this election  $\mathbb{R}^n$  $\frac{1}{2}$ , reflection of  $\frac{1}{2}$  reflection of materials,  $\frac{1}{2}$  of materials,  $\frac{1}{2}$  materials,  $\frac{1}{2}$  materials,  $\frac{1}{2}$  $\mathbb{S}$ uch as bare substrates, to acquire measurement data in  $\mathbb{S}$  $\mathbf{e}^{\mathbf{w}}$  with data yields the material constants of the material or, if the material or, if the material or, if  $\mathbf{e}^{\mathbf{w}}$  $m\equiv\frac{m}{2}$  is finally surface in the thickness and optical constants of the film. On  $\alpha$  $\mathbf{P}$  the user and measurement are automatic, utilizing a problem and  $\mathbf{P}$  $f: \mathbb{R}^n \rightarrow \mathbb{R}^n$ are entered by the user via the user via the user via the computer  $\mathbb{R}^n$ requiring operator interaction and actual measurement data are displayed on the computer on the computer on the computer  $Z$  $\Xi$  or a permanent data may be printed for a permanent is in the permanent is in the permanent is in the permanent is in the permanent is in the permanent is in the permanent is in the permanent is in the permanent is in  $E_{\rm c} = \frac{E_{\rm c}}{E_{\rm c}} = \frac{E_{\rm c}}{E_{\rm c}} = \frac{E_{\rm c}}{E_{\rm c}} = \frac{E_{\rm c}}{E_{\rm c}} = \frac{E_{\rm c}}{E_{\rm c}} = \frac{E_{\rm c}}{E_{\rm c}} = \frac{E_{\rm c}}{E_{\rm c}} = \frac{E_{\rm c}}{E_{\rm c}} = \frac{E_{\rm c}}{E_{\rm c}} = \frac{E_{\rm c}}{E_{\rm c}} = \frac{E_{\rm c}}{E_{\rm c}} = \frac{E_{\rm c}}{E_{\rm c}} = \frac{E_{\rm c}}$ of this<br>reason vields<br>the auto<br>the compact of the settle<br>ization<br>induction<br>is are end a<br>induction<br>induction<br>induction<br>induction<br>is and always<br>induction<br>induction<br>induction<br>induction<br>induction<br>induction<br>induction<br>induction  $\mathcal{F}_\mathbf{a} = \mathcal{F}_\mathbf{a}$  is always set at the angle  $\mathcal{F}_\mathbf{a} = \mathcal{F}_\mathbf{a}$  and  $\mathcal{F}_\mathbf{a} = \mathcal{F}_\mathbf{a}$  and  $\mathcal{F}_\mathbf{a} = \mathcal{F}_\mathbf{a}$  and  $\mathcal{F}_\mathbf{a} = \mathcal{F}_\mathbf{a}$  and  $\mathcal{F}_\mathbf{a} = \mathcal{F}_\mathbf{a}$  and  $\mathcal{F$ incidence. Since the two angles are always equal to  $\frac{1}{2}$  is usual to  $\frac{1}{2}$  is usual to both angles as angles as angles of  $\frac{1}{2}$  is usual to both angles as angles as angles as angles as angles as angles as ang  $10\%$   $10\%$   $10\%$   $10\%$   $10\%$   $10\%$   $10\%$   $10\%$   $10\%$   $10\%$   $10\%$   $10\%$   $10\%$   $10\%$   $10\%$   $10\%$   $10\%$   $10\%$   $10\%$   $10\%$   $10\%$   $10\%$   $10\%$   $10\%$   $10\%$   $10\%$   $10\%$   $10\%$   $10\%$   $10\%$   $10\%$   $10\$  $\vec{a}$  in the plane of the plane of the spin-Ie Is raised or lowered some point  $\vec{a}$  raised or lowered some point  $\vec{a}$  ratios or lowered some point  $\vec{a}$  ratios or lowered some point  $\vec{a}$  ratios or lowered som  $\frac{1}{\sqrt{2}}$ that the intersection of the incidence ainsi  $\frac{1}{\sqrt{2}}$  or the samplesurface of the samplesurface  $\frac{1}{\sqrt{2}}$  $\mathcal{B}=\mathbf{e}^{\frac{m}{2}}$ s surface is normal to the plane of the plane of the plane of the plane of the plane of the plane of the plane of the plane of the plane of the plane of the plane of the plane of the plane of the pla  $\vec{a}$ ensures that time polarizer aperture is reflected from the sample surface into the sample surface into the sample surface into the sample surface into the sample surface into the sample surface into the sample surf

# $1.0$

This ellipsometer

 $\frac{3}{2}$  or  $\frac{9}{2}$  in  $\frac{1}{2}$ Optional Components section.  $\mathcal{S} \cong \mathbb{R}^2$  of  $\mathbb{R}^2$  and  $\mathbb{R}^2$  of  $\mathbb{R}^2$  of  $\mathbb{R}^2$  $-5^{\circ}$ ,  $-5^{\circ}$ , analyzer apertui'e. 7109-C-229S 1-6

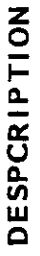

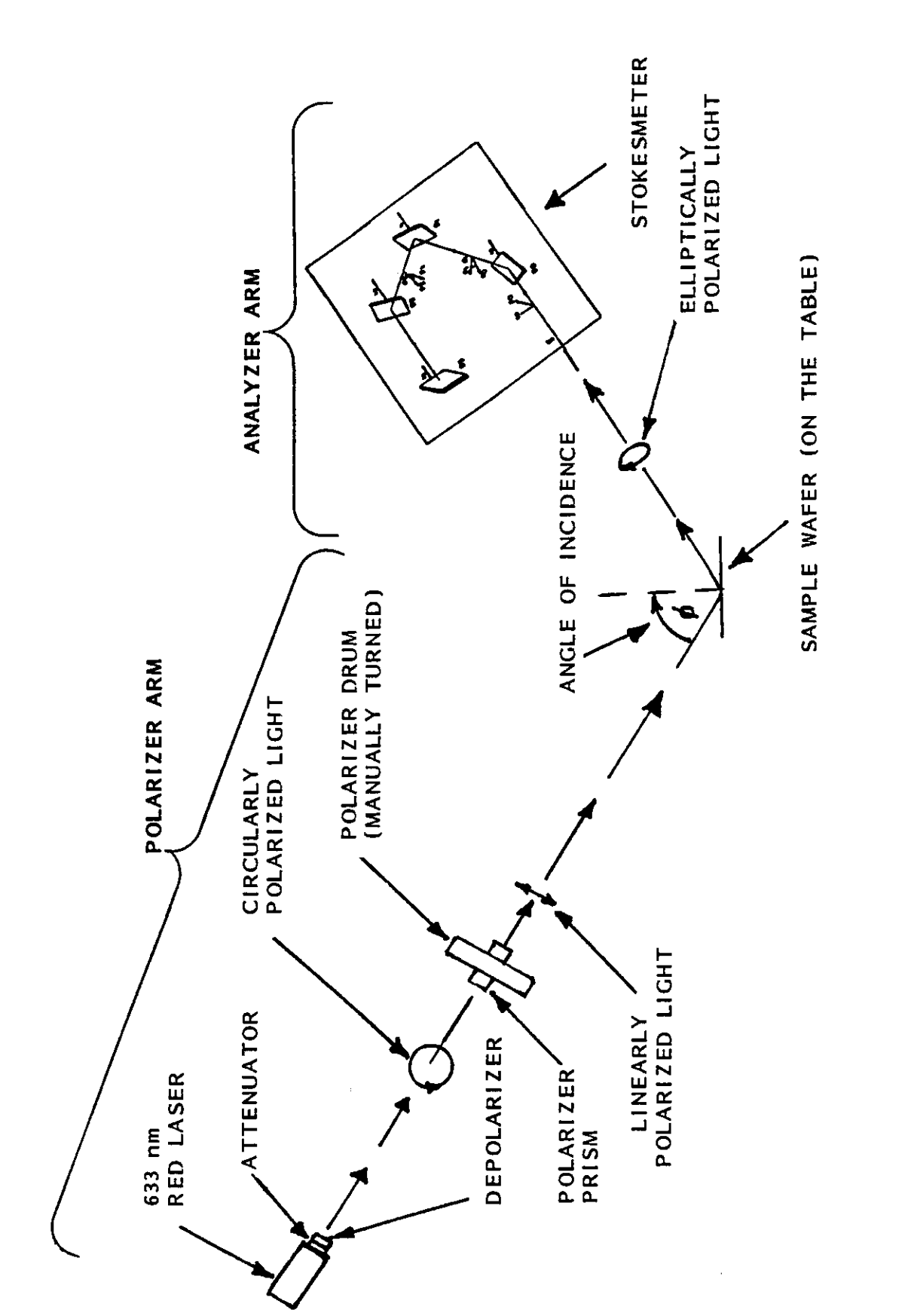

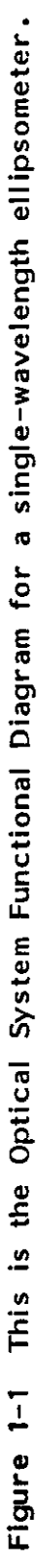

# $4.0$

is cap-

# $\ddot{\phantom{0}}$

 $\frac{1}{4}$  Optical Section Continued Continued Continued Continued Continued Continued Continued Continued Continued Continued Continued Continued Continued Continued Continued Continued Continued Continued Continued Conti  $A$  is experiment source in the model of  $A$  helium-neon last  $A$  and  $A$  beam wavelength source is employed; a beam wavelength source is expected and  $A$  and  $A$  and  $A$  and  $A$  and  $A$  and  $A$  and  $A$  and  $A$  and  $A$  an  $\frac{1}{2}$  and  $\frac{1}{2}$  in the  $\frac{1}{2}$  in the set of the beam passes in the beam passes in the beam passes in the beam passes in the beam passes in the beam passes in the beam passes in the beam passes in the beam passe through a polarizer prism, in particular, the beam polarization in polarization  $\mathbb{R}^n$  of  $\mathbb{R}^n$  is converted from polarization  $\mathbb{R}^n$  is converted from  $\mathbb{R}^n$  in  $\mathbb{R}^n$  is converted from  $\mathbb{R}^n$  in  $\frac{e}{c}$  <  $\pm$  def $\frac{e}{c}$  and  $\frac{e}{c}$  and  $\frac{e}{c}$  and  $\frac{e}{c}$  and  $\frac{e}{c}$  and  $\frac{e}{c}$  and  $\frac{e}{c}$  and  $\frac{e}{c}$  and  $\frac{e}{c}$  and  $\frac{e}{c}$  and  $\frac{e}{c}$  and  $\frac{e}{c}$  and  $\frac{e}{c}$  and  $\frac{e}{c}$  and  $\frac{e$  $T$  reflecting  $\alpha$  reflection altered by the optical properties of the sample, is capacited by the sample, in the sample, is capacited by  $T$ tured by the Stockesmeter SM measurement heads of the Stockesmeter Stockesmeter are  $\frac{1}{2}$  the Stockesmeter are Stockesmeter and Stockesmeter are Stockesmeter and Stockesmeter are Stockesmeter and Stockesmeter are Stoc then computer-analyzed and converted into a measurement of the State-of-Polarization SOP of the State-of-Polarization SOP of the State-of-Polarization SOP of the State-of-Polarization SOP of the State-of-Polarization SOP  $\begin{bmatrix} 1 & \mathbf{0} & \mathbf{0} & \$  $\frac{11}{2}$   $\frac{11}{2}$   $\mathbb{R}^n$  single-wavelength LII6S ellipsometer are shown in Figure 1-2.  $\frac{1}{2}$  and  $\frac{1}{2}$ .  $\frac{1}{2}$  $G - 2$   $G - 3$  $\vec{a}$  red laster, with a fixed wavelength of  $\vec{a}$  is an attenuator  $\vec{a}$  reduces the last power to last power to last power to last power to last power to last power to last power to last power to last power to las  $\frac{1}{2}$  is formulated one million in the laser in the laser in the laser in the laser output of  $\frac{1}{2}$  is  $\frac{1}{2}$  in the laser output of  $\frac{1}{2}$  is  $\frac{1}{2}$  in the laser output of  $\frac{1}{2}$  is  $\frac{1}{2}$  in the l  $\pm$  3 c  $\sigma$   $\pm$  2 g  $\sigma$  or  $\pm$  2  $\pm$  $\overline{\phantom{a}}$  $\overline{\phantom{a}}$ where  $\alpha$  include  $\alpha$  and analyzer and analyzer arms must he at the same and analyzer arms must he at the same and analyzer arms must he at the same and analyzer arms must he at the same and angle of incidence. In the s  $T = \frac{1}{2} \cos \alpha$  is the ellipsometer can make  $\alpha$  measurements and with  $\alpha$  with  $\alpha$  with  $\alpha$  with  $\alpha$  with  $\alpha$  with  $\alpha$  with  $\alpha$  with  $\alpha$  with  $\alpha$  with  $\alpha$  with  $\alpha$  with  $\alpha$  with  $\alpha$  with  $\alpha$  with  $\alpha$  with  $\frac{1}{2}$   $\frac{1}{2}$   $\overline{p}$   $\overline{p}$   $\overline{$  $c^2$ calcite prism that converts the converts to light from the laser to linearly-polarized light from the laser to linearly-polarized light from the laser to linearly-polarized light from the laser to linearly-polarized light. Any given any given  $\mathbb{R}^2$  by a set  $\mathbb{R}^2$  by a set  $\mathbb{R}^2$  by a set  $\mathbb{R}^2$  by a set  $\mathbb{R}^2$  by a set  $\mathbb{R}^2$  by a set  $\mathbb{R}^2$  by a set  $\mathbb{R}^2$  by a set  $\mathbb{R}^2$  by a set  $\mathbb{R}^2$  by drum. The set to within the setting angle  $\frac{1}{2}$  and  $\frac{1}{2}$  and  $\frac{1}{2}$  and  $\frac{1}{2}$  and  $\frac{1}{2}$  and  $\frac{1}{2}$  and  $\frac{1}{2}$  and  $\frac{1}{2}$  and  $\frac{1}{2}$  and  $\frac{1}{2}$  and  $\frac{1}{2}$  and  $\frac{1}{2}$  and  $\frac{1}{2}$  a indicated on the drum indicated on the drum indicated on the  $\frac{1}{2}$  version of  $\frac{1}{2}$  version  $\frac{1}{2}$  version  $\frac{1}{2}$  version  $\frac{1}{2}$  version  $\frac{1}{2}$  version  $\frac{1}{2}$  version  $\frac{1}{2}$  version  $\frac{1}{2}$  ver duation on the vernier scale to one on the drum scale. For automatic measurements, the user should  $\frac{1}{2}$  the polarizer drum at exactly  $\frac{1}{2}$  in  $\frac{1}{2}$  in  $\frac{1}{2}$  in  $\frac{1}{2}$  in  $\frac{1}{2}$  in  $\frac{1}{2}$  in  $\frac{1}{2}$  in  $\frac{1}{2}$  in  $\frac{1}{2}$  in  $\frac{1}{2}$  in  $\frac{1}{2}$  in  $\frac{1}{2}$  in  $\frac{1}{2}$  in  $\frac{1}{2}$  in  $\frac{1}{2}$  $\frac{1}{6}$  $\frac{1}{6}$  $\frac{1}{6}$  $\frac{1}{6}$  $\frac{1}{6}$  $\frac{1}{6}$ 

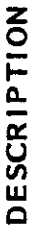

## ELLIPSOMETER COMPONENTS (Continued) ວ<br>ທີ່

 $5.2$ 

Beam Attenuator. The beam attenuator (more correctly called a "beam blocker") lever, at the<br>polarizer module output aperture, is a manually-operated slide device to either block the incident<br>beam or to allow passage of the

 $\omega \rightarrow$  5.0 ELLION COMPONENTS CONTINUES.  $\overline{5}$   $\overline{2}$   $\overline{2}$   $\overline{1}$   $\overline{2}$   $\overline{1}$   $\overline{2}$   $\overline{2}$   $\overline{1}$   $\overline{2}$   $\overline{2}$   $\overline{2}$   $\overline{2}$   $\overline{2}$   $\overline{2}$   $\overline{2}$   $\overline{2}$   $\overline{2}$   $\overline{2}$   $\overline{2}$   $\overline{2}$   $\overline{2}$   $\overline{2}$   $\overline{2}$   $\overline{$  $B = \sum_{i=1}^n \mathbf{E} \mathbf{E} \mathbf{S}$  at the blocker more correctly called a  $\mathbf{E}$  blocker in  $\mathbf{E}$  $\mathcal{P}_{\mathbf{a}}$  module output approach output approach to either block the incident block the incident block the incident block the incident block the incident block the incident block the incident block the incident block  $\mathcal{S}$  is a sample surface of the beam to the sample surface. The sample surface  $\mathcal{S}$  is a sample surface.  $\overline{5}$   $\overline{5}$   $\overline{4}$   $\overline{6}$   $\overline{6}$ The Sample Monitor Assembly has a combination time of the Sample Surface-viewing was a combination of the Sampl  $\tilde{\mathbf{x}}$ scope function, the viewing scope function, the operator can examine the sample surface for damage or damage or damage or damage or damage or damage or damage or damage or damage or damage or damage or damage or imperfections. The surface in the surface in the surface in the surface in the surface in the surface in the surface in the surface in the surface in the surface in the surface in the surface in the surface in the surface  $\overline{B}$ sample monitor assembly enclosed in a housing above the objective end of the sample monitor. The sample monitor. The sample monitor end of the sample monitor. The sample monitor. The sample monitor. The sample mon intensity of the rotation is variable by the rotation of a control on the Sample side of the Sample Sample side  $U\subset\mathbb{R}^d$  operator function, the operator can detect an out-of-flatness condition of the sample of the sample of the sample of the sample of the sample of the sample of the sample of the sample of the sample of the sa  $s$ surface and condition. The amount of out-of-flatness is determined by observing by  $\sum_{i=1}^n \frac{1}{i}$  $\alpha$  reflecting projected as background on  $\alpha$  on  $\alpha$  on  $\alpha$  on  $\alpha$  in the eyepiece. Compensation is the eyepiece. Compensation in the eyepiece. Computation is the eyepiece. Computation in the eyepiece. Computation is accomplished by tilt adjustment of the sample table in  $\mathbb{R}$  and  $\mathbb{R}$  and  $\mathbb{R}$  and  $\mathbb{R}$  adjustment controls and  $\mathbb{R}$  and  $\mathbb{R}$  and  $\mathbb{R}$  and  $\mathbb{R}$  and  $\mathbb{R}$  and  $\mathbb{R}$  and  $\mathbb{R}$  are als are independent to the operation section section. See the Operation section section section section.  $\sum_{i=1}^N\sum_{j=1}^N\mathbb{C}^{n}$  in  $\sum_{i=1}^N\mathbb{C}^{n}$  includes the following:  $\sum_{i=1}^N\mathbb{C}^{n}$  includes the following:  $\sum_{i=1}^N\mathbb{C}^{n}$  includes the following:  $\sum_{i=1}^N\mathbb{C}^{n}$  includes the following:  $\sum_{i=1}$  $\sum_{i=1}^{n} a_i$  in the  $\sum_{i=1}^{n} a_i$  in the  $\sum_{i=1}^{n} a_i$  in the  $\sum_{i=1}^{n} a_i$  in the  $\sum_{i=1}^{n} a_i$  in the  $\sum_{i=1}^{n} a_i$  in the  $\sum_{i=1}^{n} a_i$  in the  $\sum_{i=1}^{n} a_i$  in the  $\sum_{i=1}^{n} a_i$  in the  $\sum_{i=1}^{n} a_i$  in the <u> 주변 - 도</u> 분 호 호 호 호 호  $\frac{1}{2}$   $\frac{1}{2}$   $\overline{S}$  $\overline{S}$  $\overline{$  $5.4$   $2.4$   $2.4$   $2.4$   $2.4$   $2.4$   $2.4$   $2.4$   $2.4$   $2.4$   $2.4$   $2.4$   $2.4$   $2.4$   $2.4$   $2.4$   $2.4$   $2.4$   $2.4$   $2.4$   $2.4$   $2.4$   $2.4$   $2.4$   $2.4$   $2.4$   $2.4$   $2.4$   $2.4$   $2.4$   $2.4$   $2.4$   $2.4$   $2.4$   $2.4$   $2.4$   $2.4$  $\alpha$  substrate substrate  $\alpha$  substrate  $\alpha$  single-layer single-layer single-layer single-layer single-layer single- $\alpha$  or  $\alpha$  or  $\alpha$  or  $\alpha$  is supplied with the sample should be used to use to sample should be used to use to  $\alpha$ obtain sample measurements in the process of instrument familiarization. Periodical samples in the samples of i  $\mathbb{R}$  and the used to obtain measurement data for comparison with  $\mathbb{R}$  that the verify that the verify that the verify that the verify that the verify that the verify that the verify that the verify that the verify ellipsometer is in proper and an international method is in proper and adjustment. In adjustment, and adjustme<br>The contract of the contract of the contract of the contract of the contract of the contract of the contract o  $\alpha$  24  $\alpha$  29  $\alpha$  25  $\alpha$  25  $\alpha$  36  $\alpha$  26  $\alpha$  36  $\alpha$  37  $\alpha$  37  $\alpha$ Monitor Assembly.

- 
- 
- -

### Reference Sample <del>។</del><br>ហ

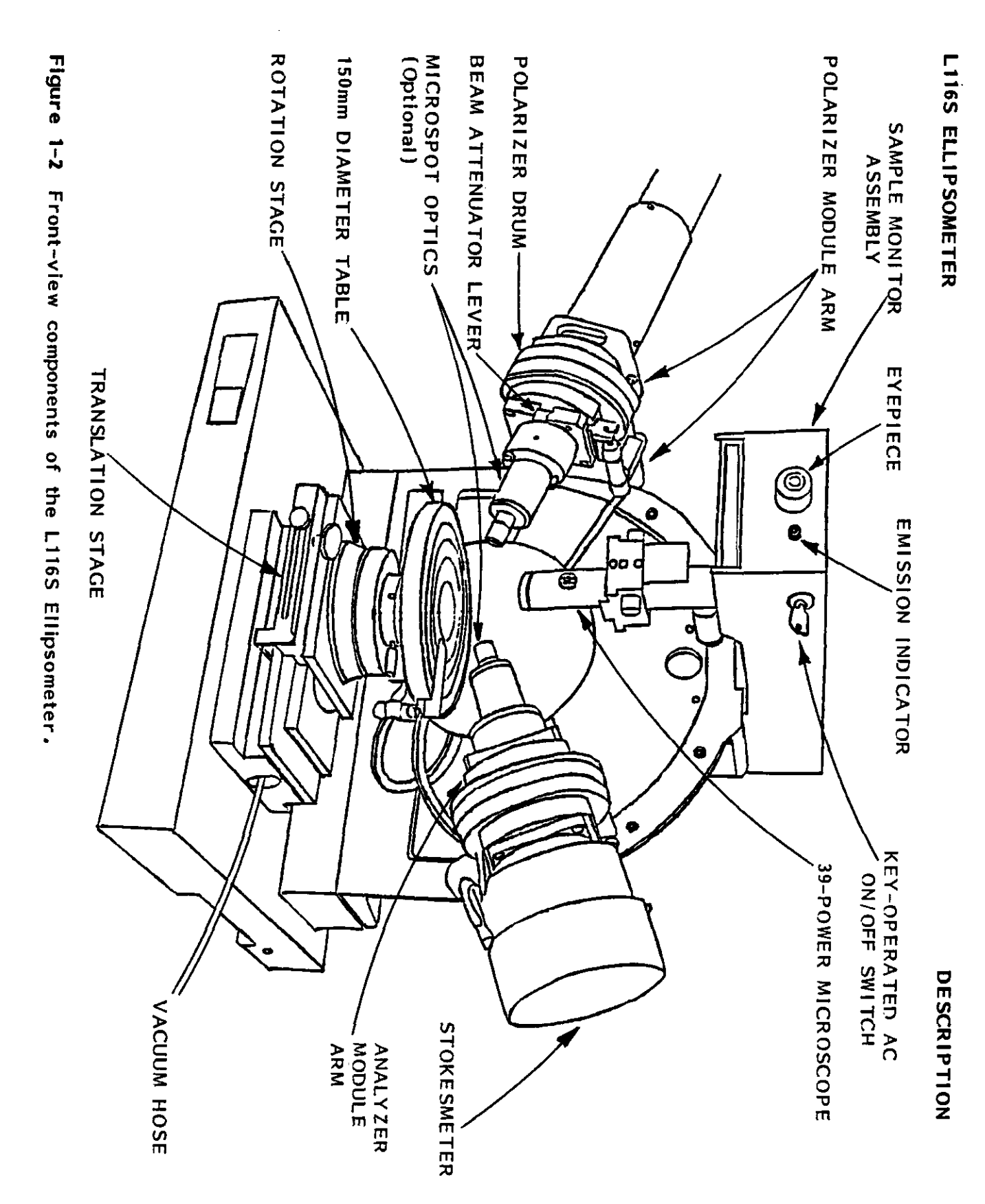

 $\begin{array}{c}\n\bullet \\
\bullet \\
\bullet\n\end{array}$ 

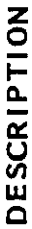

### 5.5 Analyzer Module

 $\frac{1}{2}$  .  $\frac{1}{2}$   $\frac{1}{2}$  $\overline{D}$ , 6  $\overline{D}$  electronic  $\overline{D}$  $\Xi$ 5.7 instrument Power Supply in the  $\Xi$ 5.8 Sample Stage and Table secures the vertical adjustment. The vertical adjustment of the vertical adjustment. The vertical adjustment o SOP

## 5.6

## 5.8

SOP of the incident light in terms of the Stockers. In the Stockers parameters in terms of the Stockers parame<br>Stockers parameters in the Stockers parameters. In the Stockers parameters in the Stockers parameters in the S gain circuitry, and computer interfaces.  $\Box$ ਦੱਸਿਆ ਨਿਊ ਕਿ ਤੁਸਾਰੀ ਦੇ ਬਾਅਦ ਹੋਰ ਕਿ ਨਹਿੰਦੇ ਹ  $\frac{12}{12}$  is the  $\frac{12}{12}$  in the  $\frac{12}{12}$  in the  $\frac{12}{12}$  in the  $\frac{12}{12}$  in the  $\frac{12}{12}$  in the  $\frac{12}{12}$ 

 $S\boxtimes\infty$  is a four-detector-photopolarimeter consisting  $S$  is a four-detector-photopolarimeter consisting of  $S$ larly reflecting photodetectors which intercept times  $\alpha$  in  $\alpha$  $\Xi$  are electrical signals of the four detectors are computed to determine computer-analyzed to determine complete This assembly in the ellipsometer base  $\tilde{c}$  is defined and  $\tilde{c}$  and  $\tilde{c}$  and  $\tilde{c}$  $T$  is the vertical encoder of the vertical entries  $T$  the support frame. The support frame. The power supply problem  $T$  $\tilde{z}$  videos the conversion of various line voltages, compensator control and laser  $\tilde{z}$  $\mathbf{D} \neq \mathbf{I}$  , we say the state provides a combination rotation rotation rotation  $\mathbf{v}$  $\bar{\mathbf{a}}$ allowing measurement at any point on the sample surface. This is achieved by linear translation in the sample  $\mathbf{a}$  ${\mathcal L}$ the N-  ${\mathcal L}$  direction from  ${\mathcal L}$  and  ${\mathcal L}$  and  ${\mathcal L}$  is graduated in one in  ${\mathcal L}$  . The linear scale is graduated in one in  ${\mathcal L}$ 1 mm increments, numbered at <sup>10</sup> mm intervals from <sup>0</sup> to <sup>75</sup> mm full scale. The rotary scale is gra  $\frac{1}{2}$  in 10 increments, numbered at 100 intervals from  $\frac{1}{2}$  intervals from  $\frac{1}{2}$  on  $\frac{1}{2}$  on  $\frac{1}{2}$  in page 1-10. See Figure 1-10. See Figure 1-10. See Figure 1-10. See Figure 1-10. See Figure 1-10. Se The table is vertically adjustable, so that the laser beam reflected from the sample  $\frac{1}{2}$  $\mathcal{L}$  and an analyzer approximation is a set of  $\mathcal{L}$  and  $\mathcal{L}$  position is adjusted by rotating and  $\mathcal{L}$ knurled knob on the support structure. A clockwise rotation raises the table. <sup>A</sup> locking screw  $\mathbb{Z}$ The standard will accept samples up to 150 mm  $\mathbb{Z}$  in diameter  $\mathbb{Z}$  in diameter, and is tiltable  $\mathbb{Z}$ up to one 1 degree in both X and V planes from the predetermined level position established at the predetermine<br>The prediction established at the predetermined at the prediction established at the prediction established a  $\mathbb{Z}_{\geq 0}$  gaertner in the shipment of the ellipsometer. See the shipment of the  $\mathbb{Z}_{\geq 0}$  $\frac{1}{2}$   $\frac{1}{2}$   $\overline{a}$  , the vacuum pump is one the stages. See Figure 1-10. See Figure 1-10. See Figure 1-10. See Figure 1-10. See Figure 1-10. See Figure 1-10. See Figure 1-10. See Figure 1-10. See Figure 1-10. See Figure 1-10. See F  $\mathbb{R}^d$ glow plastic locator supplied for use in centering and the table surface. The table surface  $\mathbb{R}^d$  $\mathbb{P}[\mathbb{S}^{\pm 1}]$ e: A plastic strip either the 3-inch, 100 mm, 100 mm, 100 mm, 100 mm, 100 mm, 100 mm, 100 mm, 100 mm, 100 mm, 100 mm, 100 mm, 100 mm, 100 mm, 100 mm, 100 mm, 100 mm, 100 mm, 100 mm, 100 mm, 100 mm, 100 Assembly (page 1-9).

# $\bullet$ .0

 $\frac{d}{dt}$ ,  $\frac{d}{dt}$ , The state of polarization of the beam is determined by the beam is determined by the relative amplitude  $r$  $\Xi$ the relative phase shift phase difference between the two component plane  $\Xi$  $e^{\frac{m}{2}}$ electric field of the beam. If the phase difference between the components is  $e$ the beam is linearly polarized. All other phase differences results in  $\mathcal{A}$  $\mathbf{w} \in \mathbb{R}$  and  $\mathbf{w} \in \mathbb{R}$  surface of a sample, the surface of  $\mathbf{w} \in \mathbb{R}$  surface of the reflection of the surface of the sample, the reflection of the surface of the surface of the surface of the surface light causes a change in the relative phases of the component plane waves and a change in the ratio  $c$ The angie DaTA 4 is defined as <sup>a</sup> phase difference. PSI V} Is defined as the arctangent of the AMPLITUDE RATIONS RATIONS AND THE PHASE DIRECTIONS AND THE AMPLITUDE RATIO W THUS CHARACTERIZE THE ELLIPSE OF THE ELLIPSE OF THE ELLIPSE OF THE ELLIPSE OF THE ELLIPSE OF THE ELLIPSE OF THE ELLIPSE OF THE ELLIPSE OF THE EL  $\overline{a}$  polarized interferom the sample surface. The sample surface parameters are used to calculate to calculate to calculate  $\overline{a}$  $\mathbb{R}$  is a constant of bare surfaces or surfaces or surfaces or surfaces and, if  $\mathbb{R}$  is the thickness and, if  $\mathbb{R}$  is the thickness and, if  $\mathbb{R}$  is the thickness and, if  $\mathbb{R}$  is the thickness and if  $\$  $\frac{1}{1}$   $\frac{1}{1}$   $\frac{1}{1}$   $\frac{1}{2}$   $\frac{1}{2}$   $P_n = I_n$  and  $P_n = I_n$  and  $P_n = I_n$  the magnitude of the magnitude of the period, the period, the period, the period, the period, the period, the period, the period, the period, the period, the period, the period, the period,  $\tilde{u}$  . This thickness contribution before each  $\tilde{u}$  $U \circ \alpha \rightarrow 0$ the four detectors of the four detectors of the  $S$  the computer calculates  $\alpha$ the Stockes parameters of the reflection,  $\mathbb{R}$  in  $\mathbb{R}$  in  $\mathbb{R}$  in  $\mathbb{R}$  in  $\mathbb{R}$  in  $\mathbb{R}$  in  $\mathbb{R}$  in  $\mathbb{R}$  in  $\mathbb{R}$  in  $\mathbb{R}$  in  $\mathbb{R}$  in  $\mathbb{R}$  in  $\mathbb{R}$  in  $\mathbb{R}$  in  $\mathbb{R}$  in  $\mathbb{R}$ ation, is used to determine the surface parameters,  $\mathbb{R}$  $71.29$   $72.29$   $72.9$   $72.9$   $72.9$   $72.9$   $72.9$   $72.9$   $72.9$   $72.9$   $72.9$   $72.9$   $72.9$   $72.9$   $72.9$   $72.9$   $72.9$   $72.9$   $72.9$   $72.9$   $72.9$   $72.9$   $72.9$   $72.9$   $72.9$   $72.9$   $72.9$   $72.9$   $72.9$   $72.9$   $72.9$   $7$ 

One standard single-point program (STDS) is supplied with each ellipsometer that has computer.

- 7.0 STANDARD PROGRAM DESCRIPTIONS ometers. There are four substantial contracts with the four substantial contracts with the four substantial co  $-0.55$ 
	- **S65**
- $\mathbb{E}$  standard single-point program Sits is supplied with  $\mathbb{E}$   $\mathbb{E}$   $\mathbb{E}$   $\mathbb{E}$   $\mathbb{E}$   $\mathbb{E}$   $\mathbb{E}$   $\mathbb{E}$   $\mathbb{E}$   $\mathbb{E}$   $\mathbb{E}$   $\mathbb{E}$   $\mathbb{E}$   $\mathbb{E}$   $\mathbb{E}$   $\mathbb{E}$   $\mathbb{E}$   $\mathbb{E}$  $\pm$  56  $\pm$  20  $\pm$  565+S $\pm$  65 $\pm$  665+S $\pm$  665+S $\pm$  $\bar{G}$   $\qquad$   $\qquad$   $G$   $\qquad$   $G$   $\qquad$   $l=2$ layer, transparent non-booking film of silicon dioxide or silicon nitride or silicon nitride or silicon nitride on a silicon nitride or silicon nitride or silicon nitride or silicon nitride or silicon nitride or sili  $\begin{array}{ccc} \mathbf{r}\mathbf{y}\mathbf{y} & \mathbf{y}\mathbf{y} & \mathbf{$  $T.S.$   $T.S.$   $T.S.$   $T.S.$   $T.S.$  $\begin{array}{ccc} \mathbb{R}^n & \mathbb{S}^n \end{array}$  subproper to the Film subproper or nitride film subproper or nitride field  $\mathbb{R}^n$ luated at an incidence and  $\overline{a}$  $\overline{\mathbf{x}}$  and this subspring measures the thickness of silicon orientation of silicon  $\overline{\mathbf{x}}$  $\widetilde{\varphi}$  in substrate. The substrate measurements are at  $500$  measurements are at  $500$  measurements are at  $500$ and <sup>700</sup> incidence angle. It determines the solute thickness of thick films based on the order or period measurement at each measurement at each angle. Data Output: Data Output: Data Output: D Matched thickness values, index and a listing for each and a listing for each and a listing for each angle. In  $\mathbf{v}$   $\mathbf{v}$   $\mathbf{$ Fermit:<br>  $\begin{array}{c} \text{for } \mathbf{b} \\ \text{out:} \\ \text{in} \end{array}$ ,  $\begin{array}{c} \text{for } \mathbf{c} \\ \text{in} \end{array}$ ,  $\begin{array}{c} \text{for } \mathbf{c} \\ \text{in} \end{array}$ ,  $\begin{array}{c} \text{in} \\ \text{in} \end{array}$ ,  $\begin{array}{c} \text{in} \\ \text{in} \end{array}$ ,  $\begin{array}{c} \text{in} \\ \text{in} \end{array}$ ,  $\begin{array}{c} \text{in} \\ \text{in} \end{array}$  $\overline{E}$  $\overline{D}$   $\cdots$  ,  $\overline{L}$   $\overline{E}$  ,  $\overline{D}$   $\overline{E}$  ,  $\overline{D}$   $\overline{D}$   $\overline{D}$   $\overline{D}$  ,  $\overline{D}$   $\overline{E}$  ,  $\overline{D}$   $\overline{D}$  ,  $\overline{D}$  ,  $\overline{D}$  ,  $\overline{D}$  ,  $\overline{D}$  ,  $\overline{D}$  ,  $\overline{D}$  ,  $\overline{D}$  ,  $\mathcal{L}_1$  2109-C-229  $\mathcal{L}_2$  109  $\mathcal{L}_3$  109  $\mathcal{L}_4$  109  $\mathcal{L}_5$  109  $\mathcal{L}_6$  109  $\mathcal{L}_7$  109  $\mathcal{L}_8$  109  $\mathcal{L}_7$  109  $\mathcal{L}_8$  109  $\mathcal{L}_7$  109  $\mathcal{L}_8$  109  $\mathcal{L}_7$  109  $\mathcal{L}_8$  109  $\mathcal{L}_7$  109  $\mathcal$ S75
	- Sub<sub>S</sub>

### TABLE OF CONTENTS

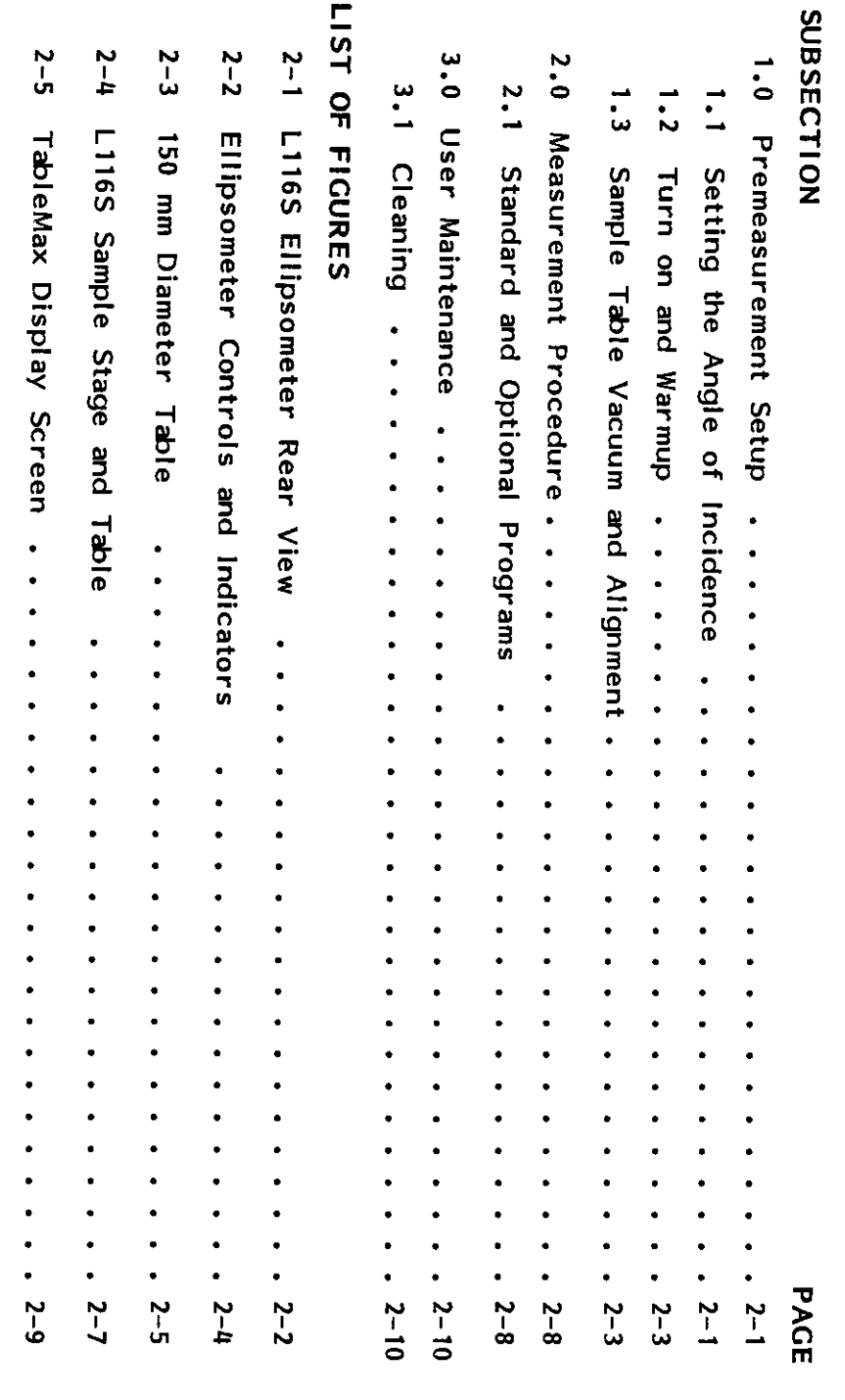

 $\frac{1}{2}$ 

 $2 - 0$ 

 $\ddot{\phantom{0}}$ 

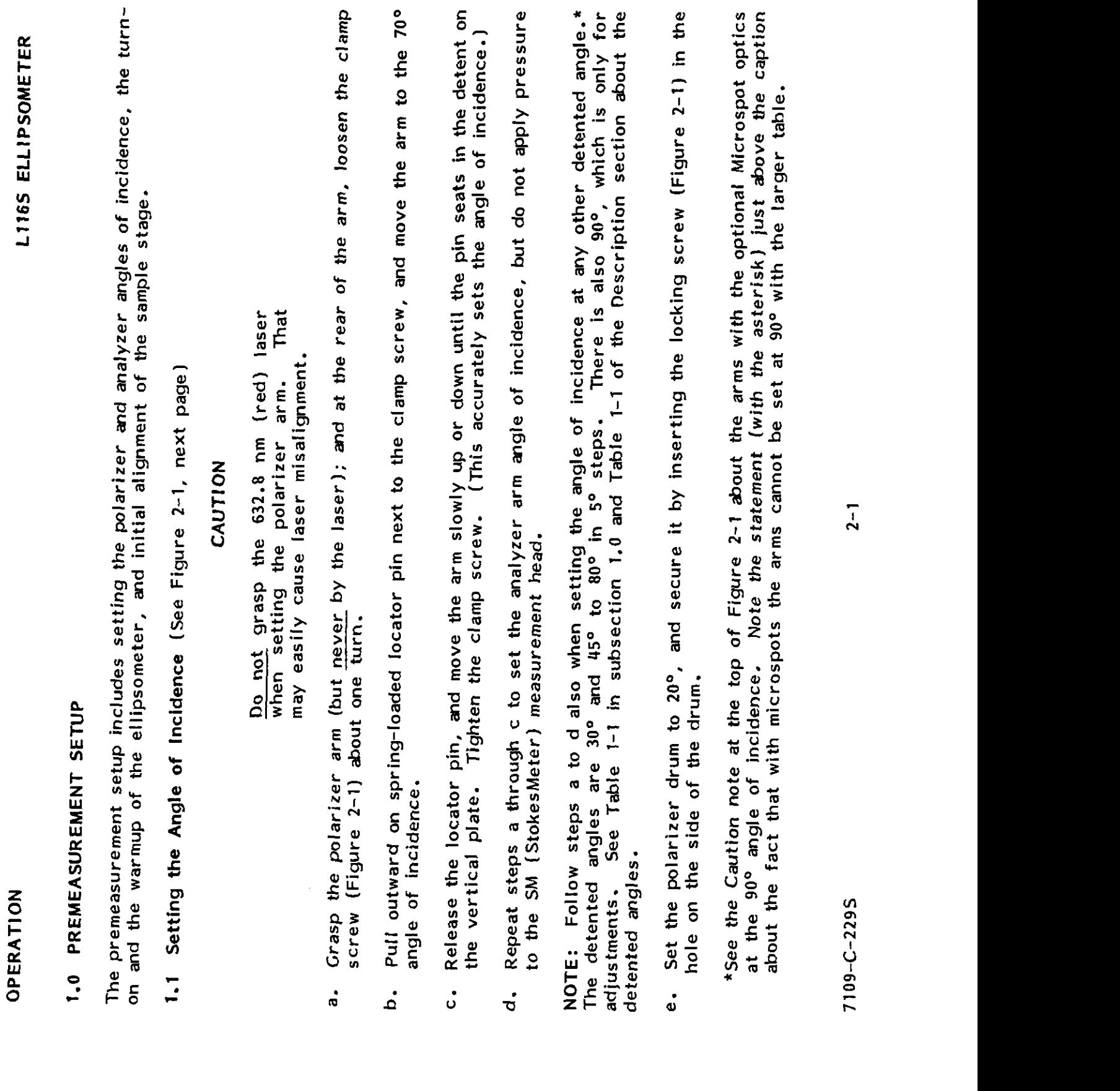

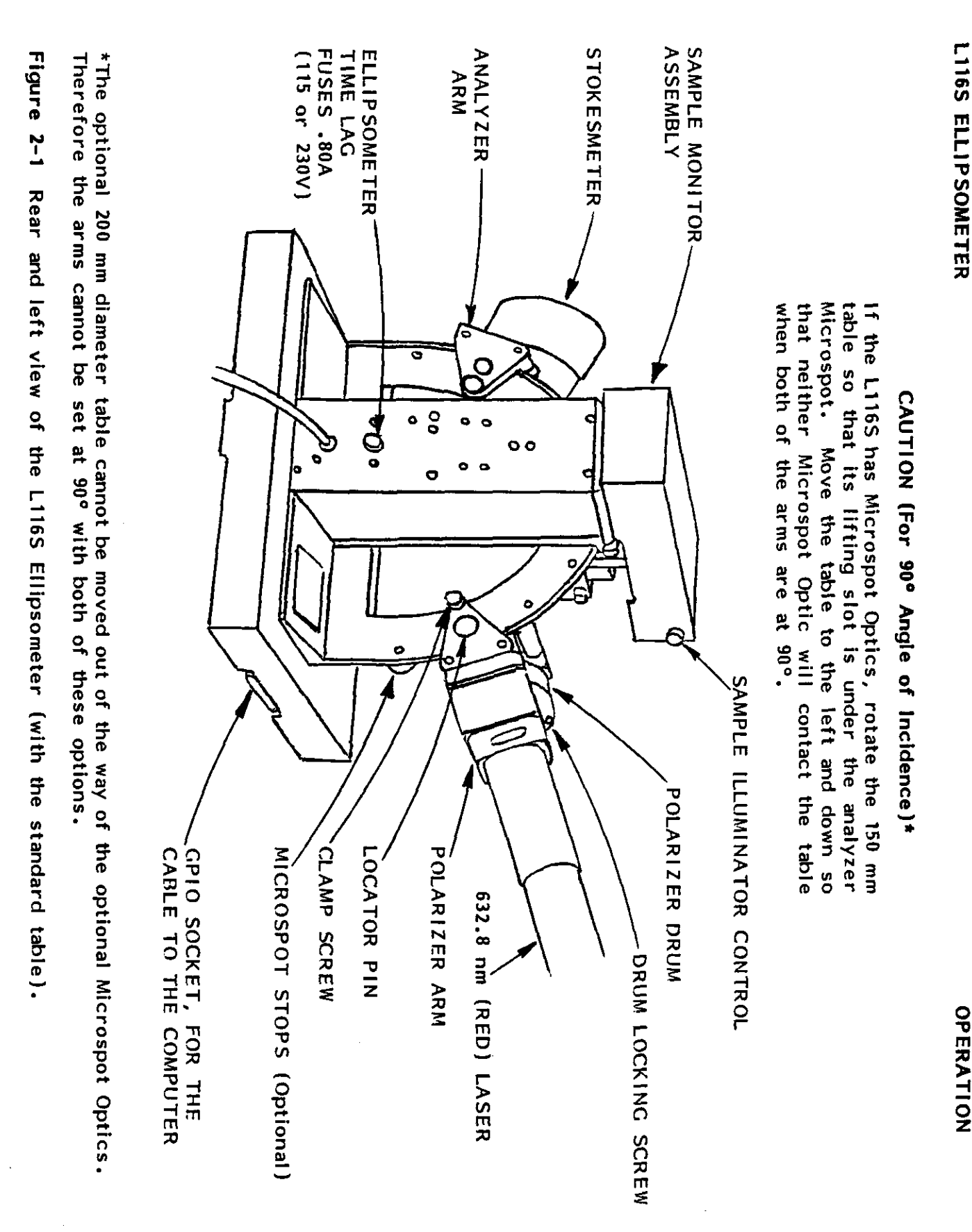

7109-C-2295

 $\frac{2}{5}$ 

OPERATION

## $1.2$

- .<br>ನ
- $1.2 \pm 0.2$  Turn-on and Warmup  $2.2 \pm 0.2$  Turn-on and Warmup  $2.2 \pm 0.2$  Turn-on and Warmup  $2.2 \pm 0.2$  Turn-on and Warmup  $2.2 \pm 0.2$  Turn-on and Warmup  $2.2 \pm 0.2$  Turn-on and Warmup  $2.2 \pm 0.2$  Turn-on and Warmup  $2.2$ a. Connect the ethiopies and the computer according to the Installation Section Section Section Section Section b. To turn on the ellipsometer and the function of  $\frac{1}{2}$  in the  $\frac{1}{2}$  on the key-operated power switch on  $\frac{1}{2}$  in the key-operated power switch on  $\frac{1}{2}$  in the key-operated power switch on  $\frac{1}{2}$  in th  $\frac{1}{2}$ the Sample Monitor Assembly function  $\frac{1}{2}$ , ON Figure 2-2, next page. The Emission Indicator Indicator Indicator Indicator Indicator Indicator Indicator Indicator Indicator Indicator Indicator Indicator Indic  $\frac{1}{2}$   $\frac{1}{2}$   $\vec{r}$  and  $\vec{r}$  recommended before performing  $\vec{r}$  records  $\vec{r}$  records  $\vec{r}$  records  $\vec{r}$  records. c. Pull to open the beam attenuation  $\mathbb{R}^+$  in the Description section section section section section, and proceed with the Description section section, and process  $\mathbb{R}^+$  $\epsilon$  for  $\epsilon$  subsection.  $\frac{1}{2}$   $\frac{1}{2}$   $\frac{1}{2}$   $\frac{1}{2}$   $\frac{1}{2}$   $\frac{1}{2}$   $\frac{1}{2}$   $\frac{1}{2}$   $\frac{1}{2}$   $\frac{1}{2}$  $\alpha$  are small  $\alpha$  of the table are small  $\alpha$  round  $\alpha$  round  $\alpha$  round  $\alpha$  round  $\alpha$  round  $\alpha$  round  $\alpha$  round  $\alpha$  round  $\alpha$  round  $\alpha$  round  $\alpha$  round  $\alpha$  round  $\alpha$  round  $\alpha$  round  $\alpha$  round  $\alpha$  round  $\$ that can be removed when a vacuum pump is connected to the electronic to the plug that  $\mathbb{R}^n$ will be under the water the plug under the plug under the plug under the plug under the edge of the  $\frac{1}{2}$ Alignment Follow this procedure, beginning with step a.  $\tilde{E}$  and tweezers, and tweezers, with a reference sample or water with a single-layer, non-basingle-layer, non-basingle-layer, non-basingle-layer, non-basingle-layer, non-basingle-layer, non-basingle-layer, non-basing  $\tilde{\mathbf{r}}$  and  $\mathbf{r}$  and  $\mathbf{r}$  are insertion such the insertion slot. Turn on the vacuum pump if it is insertion such as  $\mathbf{r}$  $\overline{c}$  ,  $\overline{c}$  , b. Loosen the sample table clamp screw. c. Look into the Sample Monitor Assembly eyepiece, turn the sample into the sample into the sample into the sa desired in a slightly pushing the eyepiece by slightly pushing it in order  $\mathbb{R}$  is in order  $\mathbb{R}$  . As in order  $\mathbb{R}$  is in order  $\mathbb{R}$  in order  $\mathbb{R}$  in order  $\mathbb{R}$  is in order  $\mathbb{R}$  in order  $\mathbb{R$  $\mathcal{B}$  and  $\mathcal{B}$  . Hence the sharpest focus of the  $\mathcal{B}$  crosshall  $\mathcal{B}$  of the  $\mathcal{B}$  $\mathcal{L}$  rotate  $\mathcal{L}$  and  $\mathcal{L}$  is a solution of the Sample  $\mathcal{L}$  is brings and it brings and it brings are in Figure 2-2 so that it brings are in Figure 2-2 so that it brings are in Figure 2-2 so that it brings reflecting the two diagonal lines into view into view into view  $\alpha$  in view, and alleged  $\alpha$ the eyepiece.  $\alpha$  is a section of  $\alpha$  is a page  $\alpha$  -form in page 2-6 continued on page 2-6 continued on page 2-6 continued on  $\alpha$  $\frac{1}{2}$  2  $\frac{1}{2}$   $\frac{1}{2}$   $\frac{1}{2}$   $\frac{1}{2}$   $\frac{1}{2}$   $\frac{1}{2}$   $\frac{1}{2}$   $\frac{1}{2}$   $\frac{1}{2}$   $\frac{1}{2}$   $\frac{1}{2}$   $\frac{1}{2}$   $\frac{1}{2}$   $\frac{1}{2}$   $\frac{1}{2}$   $\frac{1}{2}$ .<br>م
	- ွ

# $1.3$

Vacuum

Alignment

- $\dot{a}$
- .<br>ء
- $\ddot{\circ}$
- $\sigma$ the eyepiece. .<br>ರ

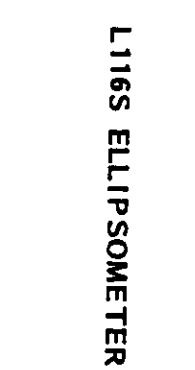

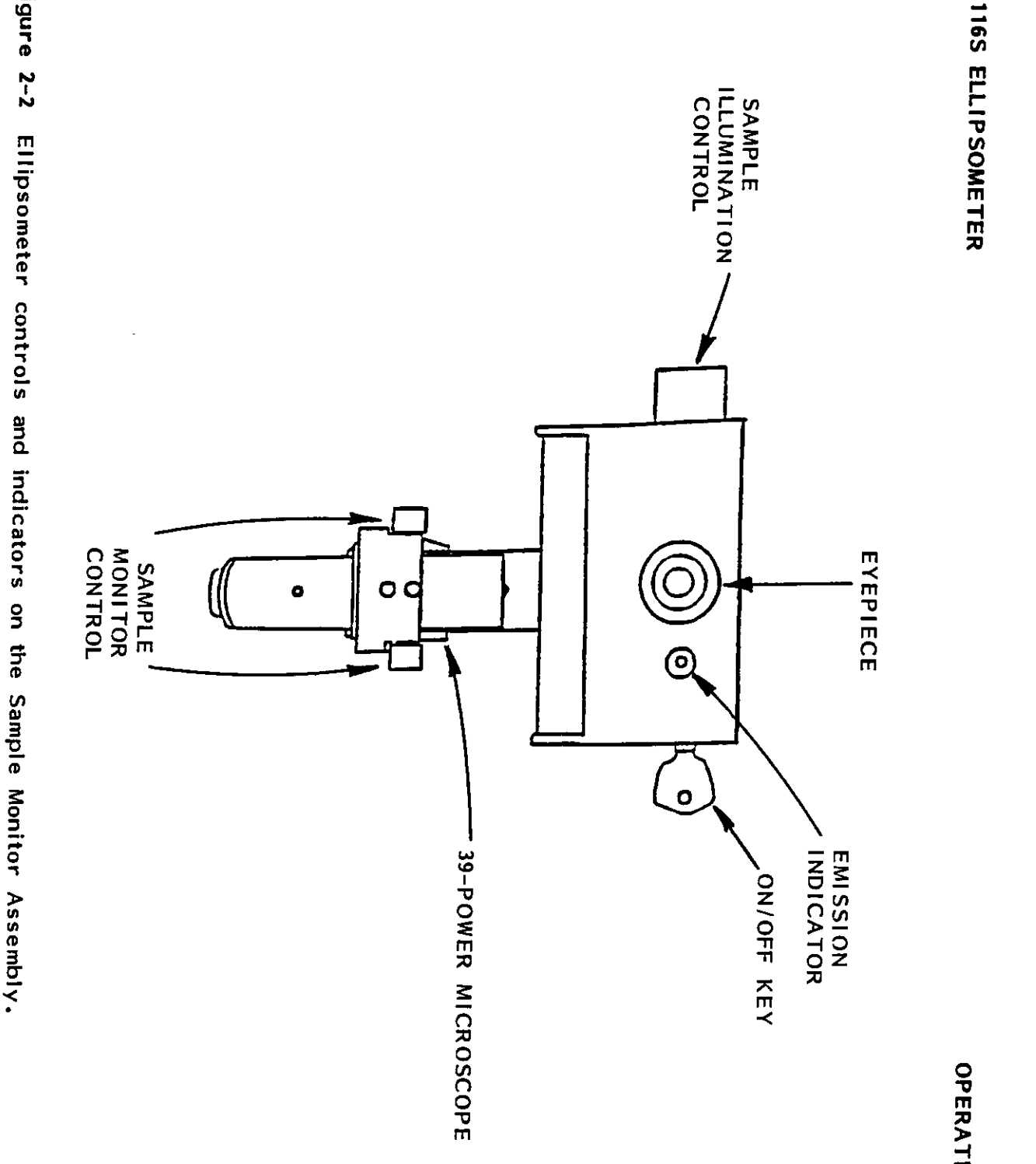

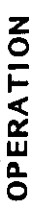

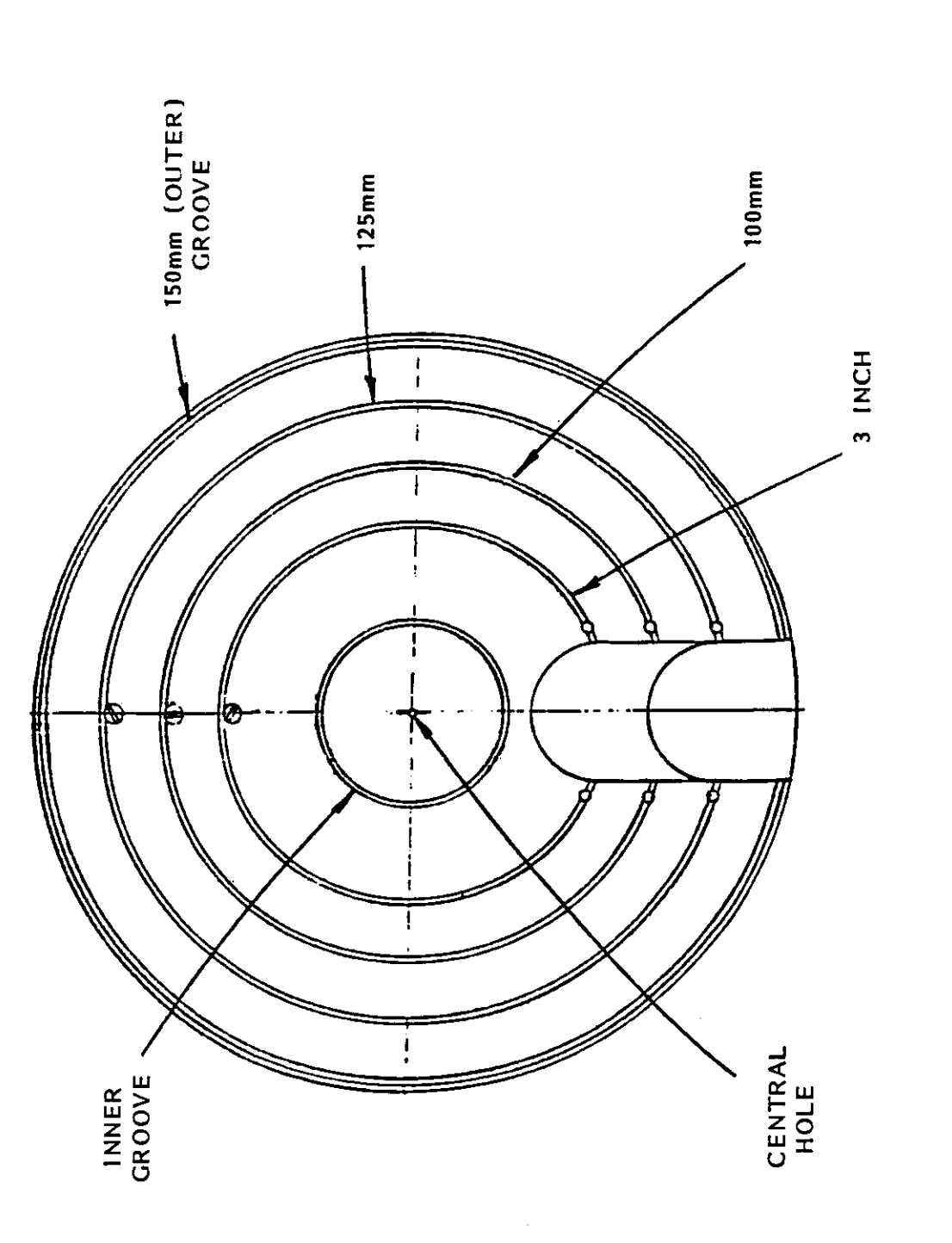

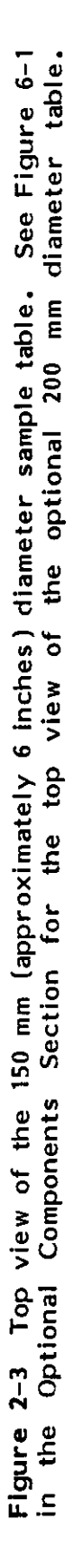

7109-C-229S

 $2 - 5$ 

# $\frac{1}{2}$

**ი** This makes corrections for

- $\mathbf{t}$
- ם שמש של המשפט הם -<br>מכונת המשפט המשפט הם Alexander control של Alexander control and Alignment control and Alignment control and Al e. Observe the intersection of the intersection of the intersection of the intersection of the intersection of the  $\sim$ crosses as needed the X- and Y-p?ane tilt adjustment controls  $\mathbb{R}^2$  and  $\mathbb{R}^2$  are tilt and Y-p?ane tilt and Y-p?ane tilt adjustment controls  $\mathbb{R}^2$  and Y-p?ane tilt adjustment controls  $\mathbb{R}^2$  and  $\mathbb{R}$ to center the diagonals precisely on the crosshairs intersection. This may be corrected with  $\alpha$ the surface of surface of the surface of the surface of the surface of the surface of the surface of the surface of the surface of the surface of the surface of the surface of the surface of the surface of the surface of t The width of the intersection of the intersection of the intersection of the intersection of the intersection o the diagonals is four arc minutes. This four arc minutes  $\alpha$  is four arc minutes. This four arc minutes  $\alpha$  $\frac{m}{2}$  be used as a reference in determining  $\frac{m}{2}$  $\vec{p}$  and  $\vec{p}$  and  $\vec{p}$  and  $\vec{p}$  and  $\vec{p}$  and  $\vec{p}$  and  $\vec{p}$  and  $\vec{p}$  and  $\vec{p}$  and  $\vec{p}$  and  $\vec{p}$  and  $\vec{p}$  and  $\vec{p}$  and  $\vec{p}$  and  $\vec{p}$  and  $\vec{p}$  and  $\vec{p}$  and  $\vec{p}$  and  $\vec{p$  $\begin{array}{ccccc} \pi & \frac{1}{2} & \frac{1}{2} & \$  $\mathbb{R}^n$  sindard  $\mathbb{R}^n$  section  $\mathbb{R}^n$  ratio  $\mathbb{R}^n$  ratio  $\mathbb{R}^n$  reading  $\mathbb{R}^n$  reading  $\mathbb{R}^n$  reading  $\mathbb{R}^n$  reading  $\mathbb{R}^n$  reading  $\mathbb{R}^n$  reading  $\mathbb{R}^n$  reading  $\mathbb{R}^n$  readi  $\mathbb{F}_p$ ise 2-5. A clockwise rotation of the whole table  $\mathbb{F}_p$  ratio of the table.  $\mathcal{G} = \mathcal{G}$  is the previous step over limit, or is too low, previous step over limit, or is too low, press, press, press, press, press, press, press, press, press, press, press, press, press, press, press, press, pres the "state "state"  $\mathbb{R}$  is the computer sensitivity. The table sensitivity of table slightly  $\mathbb{R}$  is the table slightly slightly slightly  $\mathbb{R}$  is the table slightly slightly slightly slightly slightly slightly  $\mathbf{F}^{\mathbf{G}}$  and  $\mathbf{F}^{\mathbf{G}}$  and  $\mathbf{F}^{\mathbf{G}}$  and  $\mathbf{F}^{\mathbf{G}}$  and the table vertically, as negative vertically, as negative vertically, as negative vertically, as negative vertically, as negative vertically,  $\alpha$  repeat of the steps of the sample terms of the sample terms of the sample terms of the sample terms  $\alpha$ I. I. The sample table class to sample the sample of the sample table clamp screw. In the sample table clamp s  $\zeta$  in See the standard single-point program in the Standard Standard Standard Standard Programs such as  $\zeta$  $\mathbb{R}$ ection for the loading instructions, and use the Film problem of  $\mathbb{R}$  and  $\mathbb{R}$  in  $\mathbb{R}$  in the maker or subproper to maker  $\mathbb{R}$  in the maker or subproper to make  $\mathbb{R}$  in the maker or subproper t  $\vec{r}$  and the thickness data measurement with previously acquired sample that  $\vec{r}$  $\frac{1}{2}$   $\frac{3}{2}$   $\frac{3}{2}$   $\overline{2}$   $\overline{6}$   $\overline{4}$   $\overline{9}$   $\overline{2}$   $\overline{7}$   $\overline{1}$
- $\mathbf{r}$
- $\mathbf{r}$
- $\overline{\cdot}$  $\vec{a}$  and  $\vec{a}$  may be a maximum reading. a measurement and a measurement and a measurement and a measurement and a measurement and a measurement and a<br>Eastern and a measurement and a measurement and a measurement and a measurement and a measurement and a measur<br>E
- $\tilde{\cdot}$ The com-

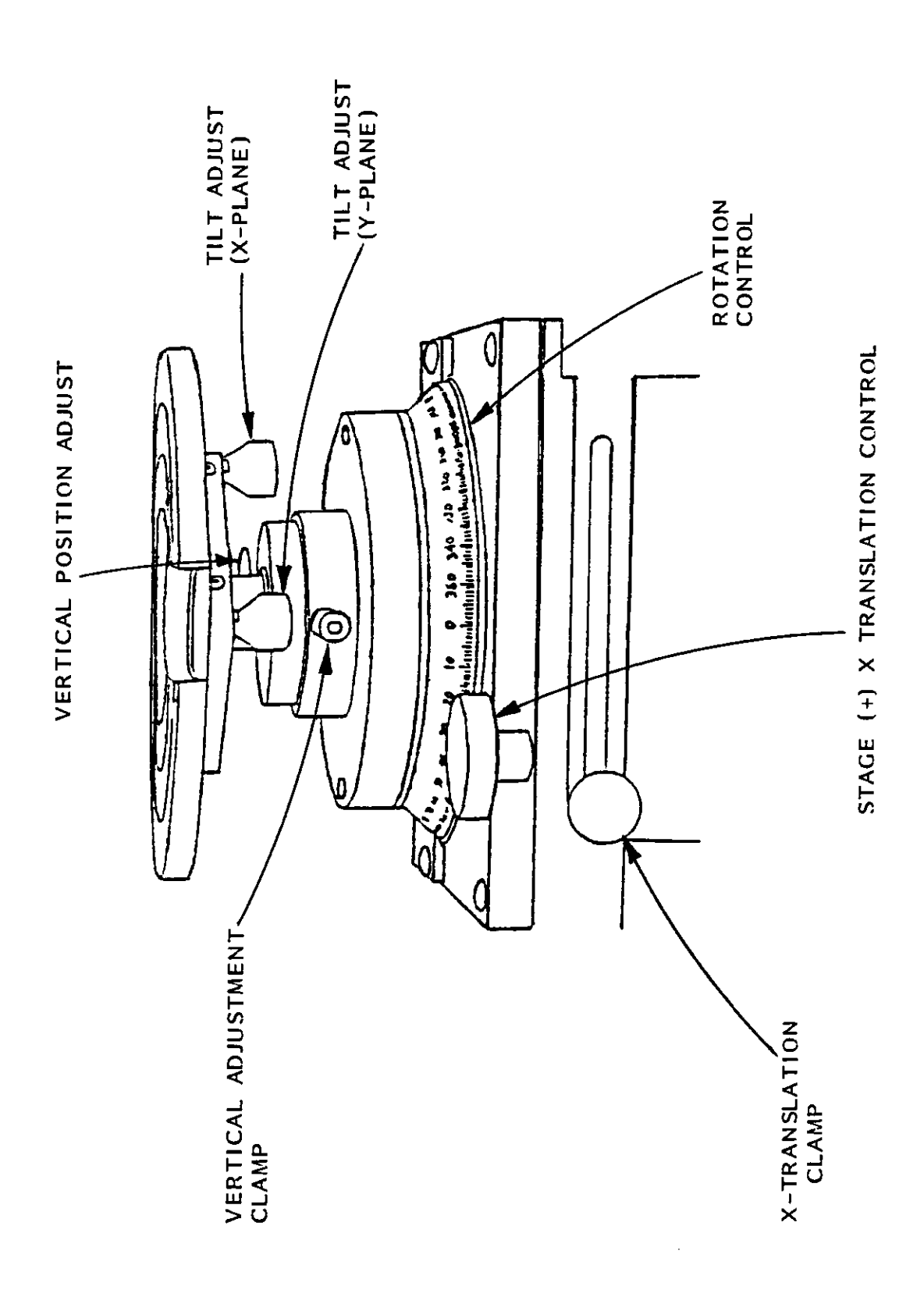

Figure 2-4 L116C Sample Stage and Table.

 $2 - 7$ 

improves after a few hours, which is better for important measurements. If the ellipsometer is in<br>use several times a day, the laser should operate continuously.

To avoid the hazard of last the hazard of last the hazard of last the hazard of last the hazard of last the ha<br>International control of the hazard of last the hazard of last the hazard of last the hazard of last the hazar  $\begin{array}{ccc} \circ & \circ & \circ & \circ & \circ & \circ \end{array}$  we can attenuate close  $\begin{array}{ccc} \circ & \circ & \circ & \circ & \circ & \circ \end{array}$ while you are posted the polarizer or an analysis of the polarizer or an analysis or an analysis or an analysi  $\bar{\sigma}$  ,  $\sigma \bar{\sigma}$  are not when  $\bar{\sigma}$  $\alpha$  the same angle of  $\alpha$  $\mathcal{L}$  are dependent upon the selection of a program applicable to the sample being  $\mathcal{L}$  and sample being being being being being applicable to the sample being  $\mathcal{L}$  $\begin{array}{ccc} \text{m} & \text{m} & \text{m} \ \text{m} & \text{m} & \text{m} \ \text{m} & \text{m} & \text{m} \ \text{m} & \text{m} & \text{m} \ \text{m} & \text{m} & \text{m} \ \text{m} & \text{m} & \text{m} \ \text{m} & \text{m} & \text{m} \ \text{m} & \text{m} & \text{m} \ \text{m} & \text{m} & \text{m} \ \text{m} & \text{m} & \text{m} \ \text{m} & \text{m} & \text{m} \ \text{m} & \text{m} & \text{$ with the ellipsometer are in the Standard Programs section. The option  $\frac{1}{2}$  $\frac{1}{2}$  order are in the Optional Programs section,  $\frac{1}{2}$   $\frac{1}{2}$   $\frac{1}{2}$   $\frac{1}{2}$   $\frac{1}{2}$   $\frac{1}{2}$   $\frac{1}{2}$   $\frac{1}{2}$   $\frac{1}{2}$   $\frac{1}{2}$   $\frac{1}{2}$   $\frac{1}{2}$   $\frac{1}{2}$   $\frac{1}{2}$   $\frac{1}{2}$   $\frac{1}{2}$   $\frac{1}{2$ 

 $\frac{1}{2}$   $\frac{1}{2}$  Place the sample wafer on the sample table, load the program software into the computer, and ini the measurements are started, press the measurements are started, press the started, press the screen and screen and  $\Xi$  the screen and  $\Xi$  $\vec{\alpha}$ instructions requested are automatic. Then  $\vec{\alpha}$  are automatic. Then  $\vec{\alpha}$  are automatic. Then  $\vec{\alpha}$  $\Xi$  some measurements can be made after warmup, the stability of the stability of the stability of the laser warmup, the stability of the laser warmup, the stability of the laser warmup, the stability of the laser warmup improves a few hours, which is better for input  $\mathbb{R}^n$  in the ellipsometer is in input  $\mathbb{R}^n$  in the ellipsometer is in input of the ellipsometer is in the ellipsometer is in the ellipsometer is in the ellipsomete  $\tilde{\alpha} \cdot \tilde{\alpha} = 0$  a day, the laser should operate continuously.  $\frac{1}{2}$  Standard and Optional Programs  $\frac{1}{2}$  Optional Programs  $\frac{1}{2}$  $7.89$   $\mu$ 

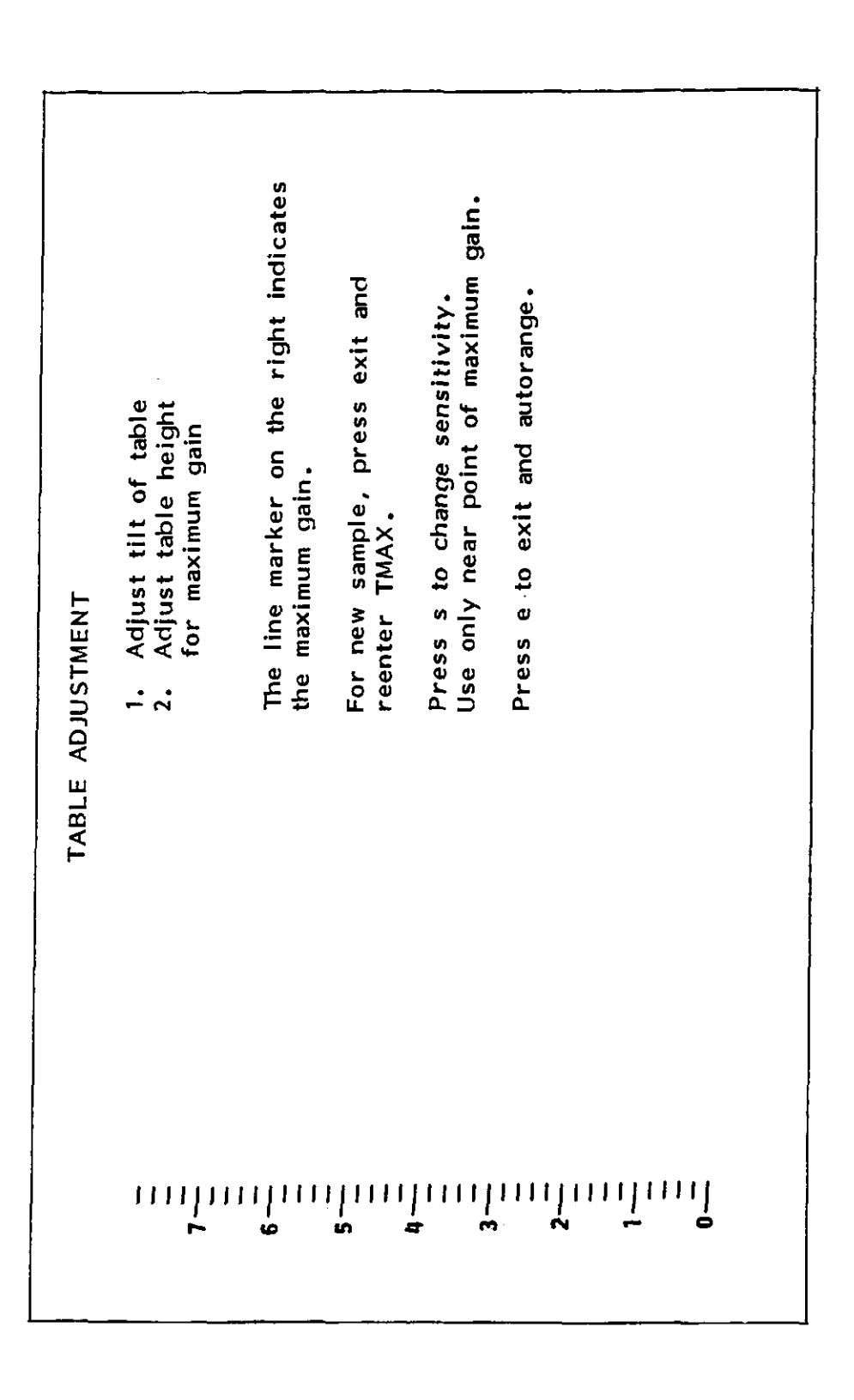

Figure 2-5 Computer screen displaying the photodetector output vertically.

7109-C-229S

 $\hat{\boldsymbol{\gamma}}$ 

Contact Gaertner Scientific

mended.  $\alpha$  maintenance instructions are operator-level procedures for  $\alpha$  routine services for  $\alpha$  $\sum_{i=1}^{\infty}$  regarding trouble and replacement  $\sum_{i=1}^{\infty}$  replacement  $\sum_{i=1}^{\infty}$ of defective components. Instructions are not included for the replacement of any laser or polar izer optical or precision electro-mechanical components.  $-\frac{1}{2}$  or  $\frac{1}{2}$  components. Contact Gaertner Scientific electro-mechanical components.  $-\frac{1}{2}$  or  $\frac{1}{2}$  contact Gaertner Scientific electro-mechanical Corporation for the repair or replacement of these items.  $S \times B$  of the element of the four detector measurement head, monitor  $S \times B$  of the four detector measurement head, monotor assembly and instrument power supply showled not be neglected. These units are designed to keep foreigned to keep foreign matter  $\alpha$  $\Box$   $\sigma = \Box$  with the enclosed by the enclosed by the dust cover supplied with the dust cover supplied with the dust cover supplied with the dust cover supplied with the dust cover supplied with the dust cover supplied wi  $\begin{array}{ccc} \text{a} & \text{b} & \text{c} \\ \text{c} & \text{c} & \text{c} \end{array}$  with a camel-hair brush or cleans or cleans or cleans or clean, dry cleans or cleans or cleans or cleans or cleans or cleans or cleans or cleans or cleans or clean, and cl  $\overline{a}$   $\overline{c}$   $\overline{c}$   $\overline{$  $\frac{1}{2}$  and  $\frac{1}{2}$  and  $\frac{1}{2}$  and  $\frac{1}{2}$  are computed with with wood or isopropyl alcohol is recomputed with with wood or isopropyl alcohol is recomputed with with wood or isopropyl alcohol is recomputed with 7109-C--2295 2-10

OPERATION

L116S ELLIPSOMETER

NOTES:

 $2 - 11$ 

7109-C-229S

### TABLE OF CONTENTS

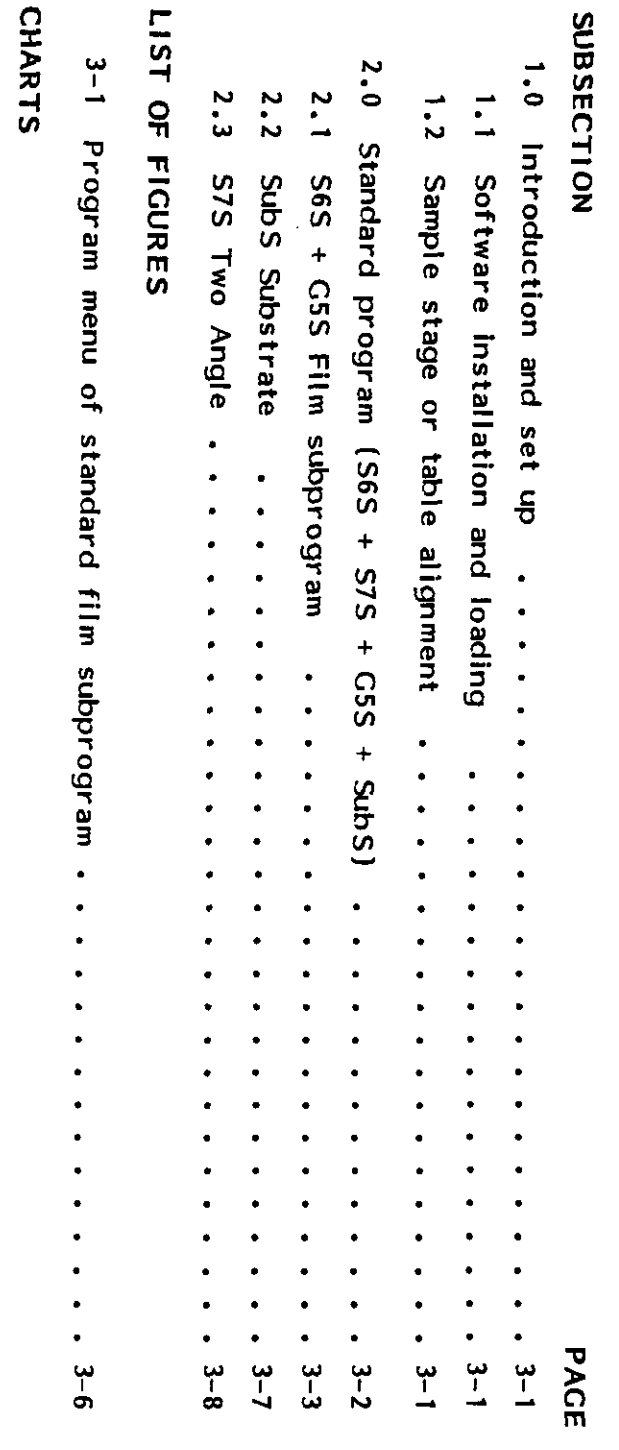

3-1 Standard program flow chart

 $\begin{array}{c} \bullet \\ \bullet \\ \bullet \\ \bullet \end{array}$ 

 $\ddot{\phantom{0}}$ 

 $\ddot{\phantom{0}}$ 

 $\ddot{\bullet}$   $\ddot{\bullet}$   $\ddot{\bullet}$ 

.

.  $\bullet$ .  $\bullet$  $\bullet$ .  $\ddot{\phantom{0}}$ 

 $-3-10$ 

 $E_{\rm eff}$  is supplied on two types of discs for use of  $\frac{1}{2}$  and  $\frac{1}{2}$  and  $\frac{1}{2}$  and  $\frac{1}{2}$  and  $\frac{1}{2}$  and  $\frac{1}{2}$  and  $\frac{1}{2}$  and  $\frac{1}{2}$  and  $\frac{1}{2}$  and  $\frac{1}{2}$  and  $\frac{1}{2}$  and  $\frac{1}{2}$  and  $\overline{\sigma}$   $\sigma$   $\Rightarrow$   $\overline{\sigma}$   $\sigma$   $\rightarrow$   $\overline{\sigma}$   $\sigma$   $\sigma$   $\overline{\sigma}$   $\overline{\sigma}$   $\sigma$   $\overline{\sigma}$   $\overline{\sigma}$   $\sigma$   $\overline{\sigma}$   $\overline{\sigma}$   $\overline{\sigma}$  $\leq$  IBM PC and IBM PC  $\leq$   $\frac{1}{2}$  computers are supplied on  $\frac{1}{2}$  $\begin{array}{ccc} \text{P} & \text{P} & \text{$  $\overline{B}$  The IBM PC At Computer Is supplied on discs computer is supplied on discs compatible with a 1.2M-byte,  $5-1/4$  drive. The  $\overline{S}$  drive. The  $\overline{S}$  driver is  $\overline{S}$  driver. The  $\overline{S}$  driver is  $\overline{S}$  dr See The Installation and Institute and Institute and Institute and Institute and Institute and Institute and I<br>The Institute and Institute and Institute and Institute and Institute and Institute and Institute and Institut See "Sample Table Vacuum and Alignment" in the Operation Section 2 of this manual.

- This system is set up according to Section 5, %nstate to Section 5, %nstate to Section 5, %nstate to Section 5,
	-
- $\frac{1}{2}$   $\frac{1}{2}$   $\frac{1}{2}$   $\frac{1}{2}$   $\frac{1}{2}$

 $\ddot{\cdot}$ 

 $\frac{1}{2}$  $\overline{1}$  Software Installation and Loading  $\overline{1}$   $\overline{2}$  and Loading  $\overline{2}$ 1.2 The Sample Stage or Table Alignment

 $\vec{p}$  is a set of time  $\vec{p}$  tips  $\vec{p}$ 

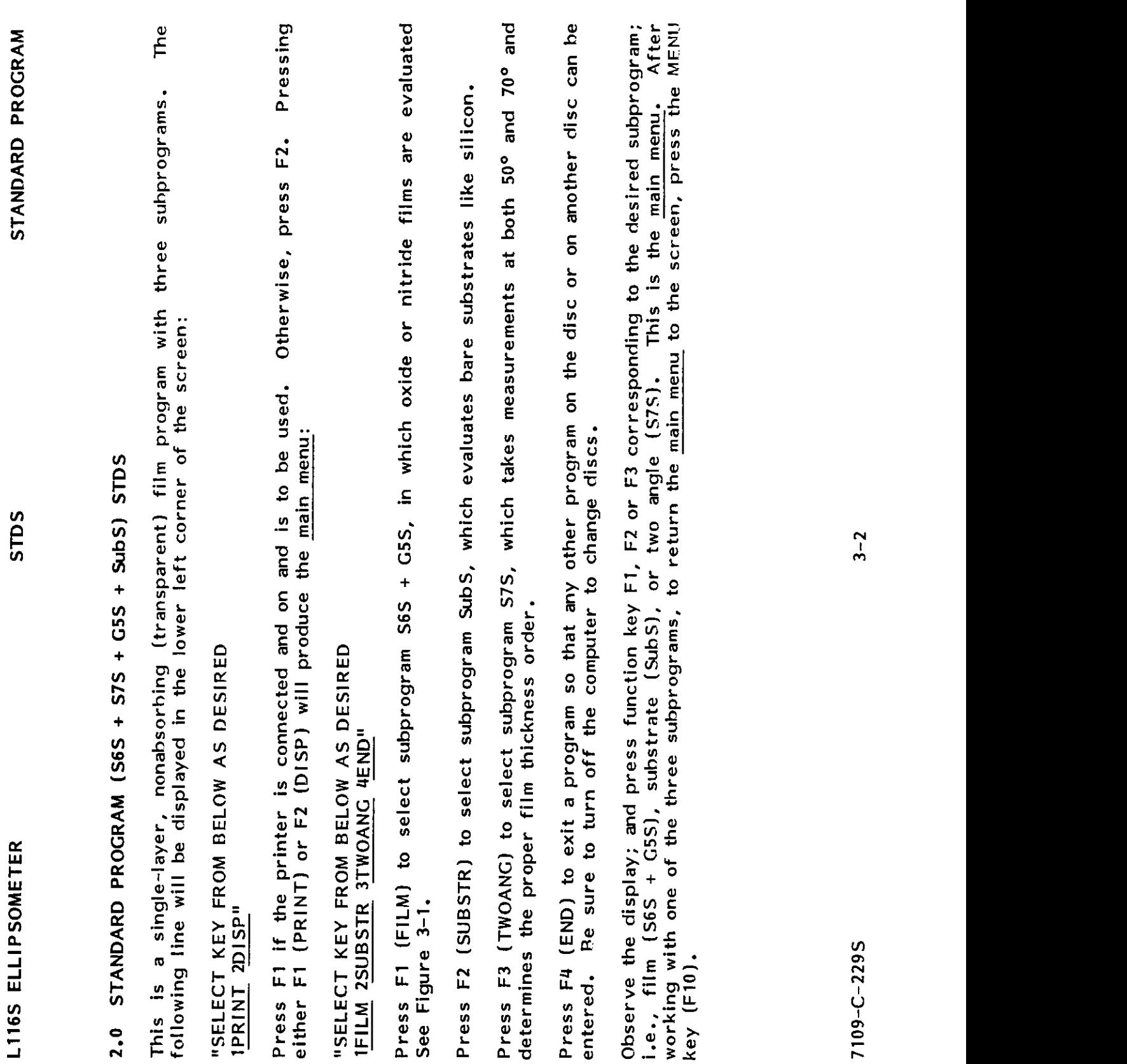

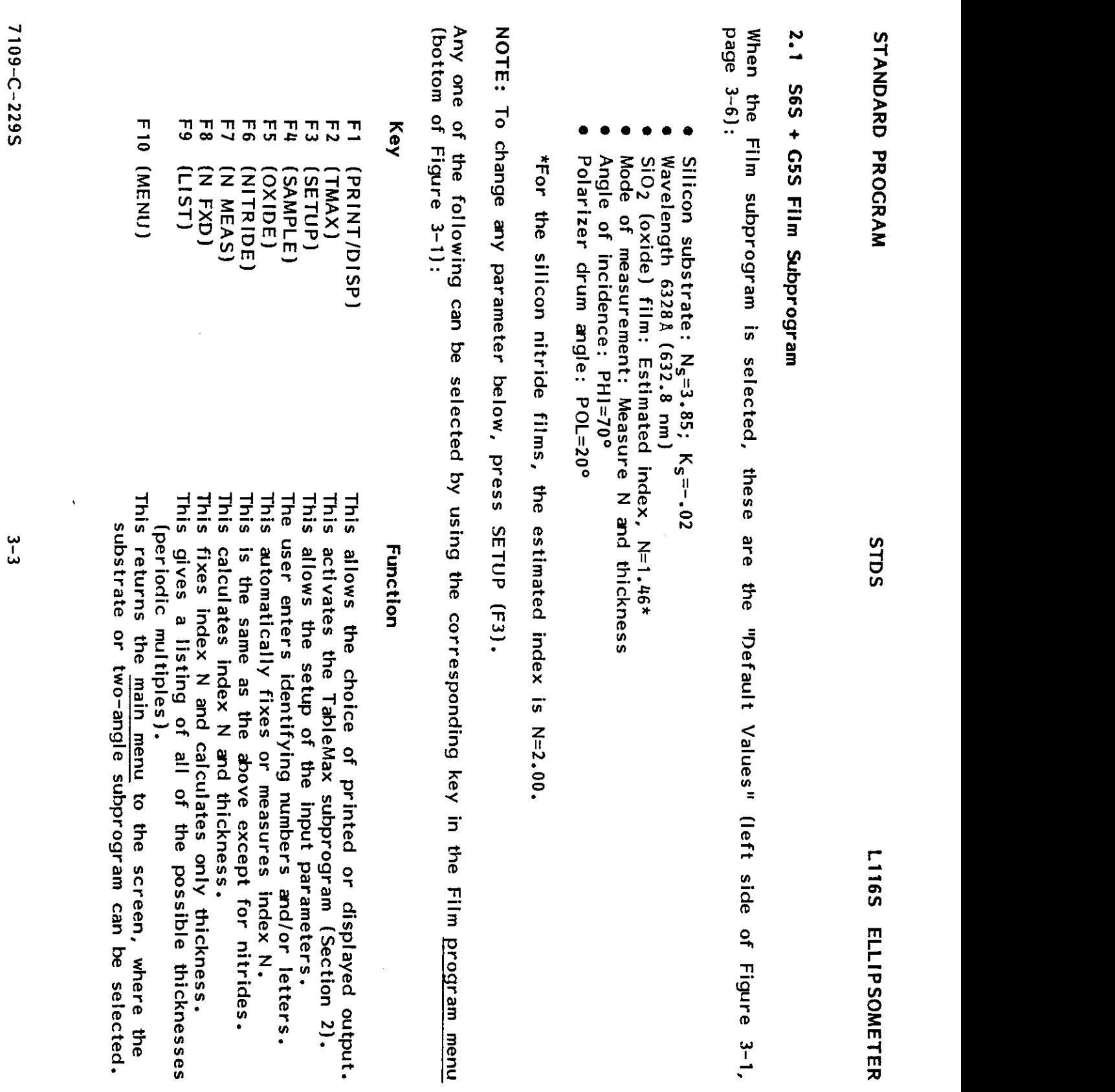

یں<br>5<br>نا

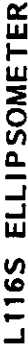

**STDS** 

# 2.1 S6S + G5S Film Subprogram (continued)

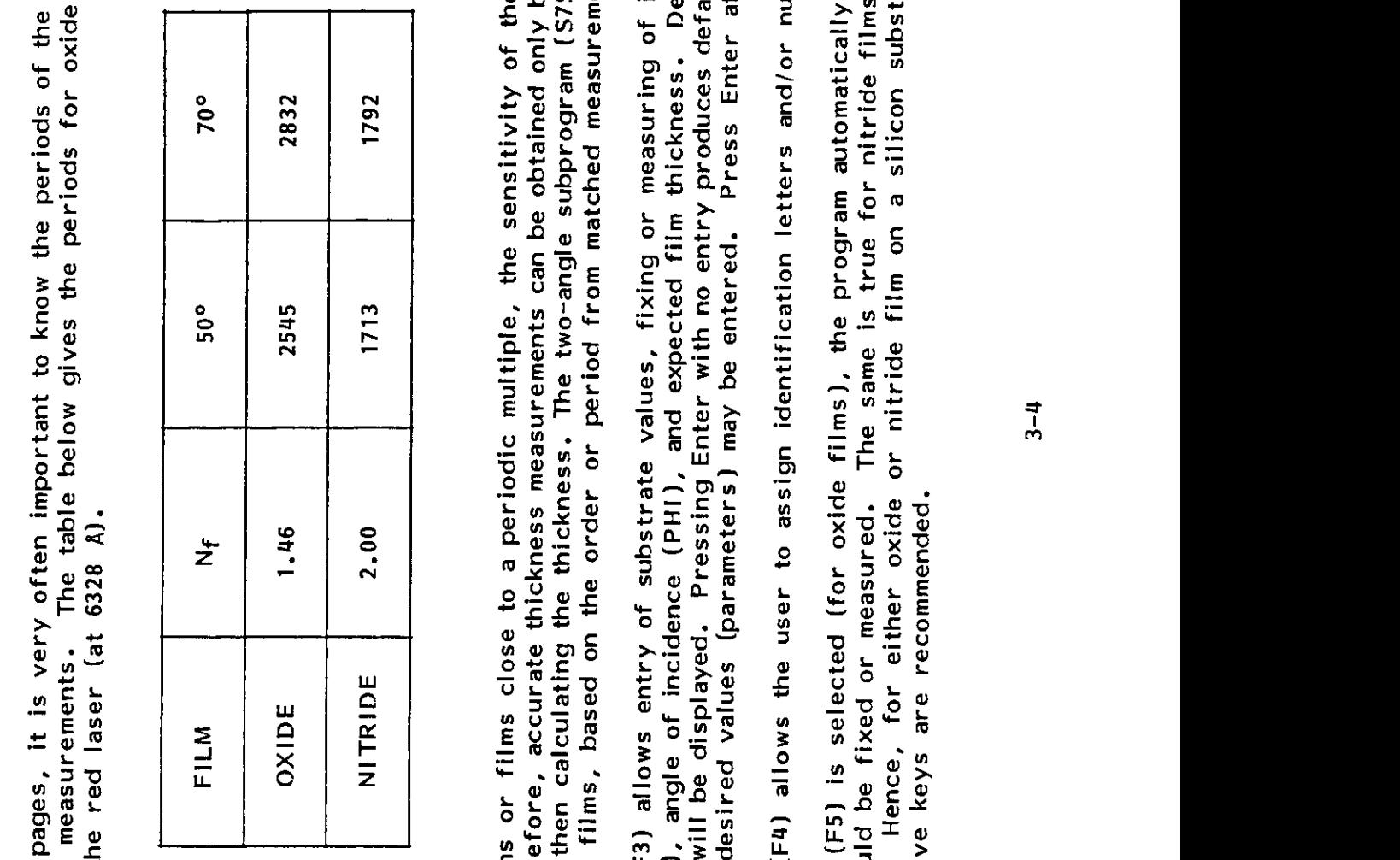

 $2.11$  S6S  $\pm$  G5S  $\pm$  G5S  $\pm$  G5S  $\pm$  G5S  $\pm$  G5S  $\pm$  G5S  $\pm$  G5S  $\pm$  G5S  $\pm$  G5S  $\pm$  G5S  $\pm$  G5S  $\pm$  G5S  $\pm$  G5S  $\pm$  G5S  $\pm$  G5S  $\pm$  G5S  $\pm$  G5S  $\pm$  G5S  $\pm$  G5S  $\pm$  G5S  $\pm$  G5S  $\pm$  G5S  $\pm$  G5S  $\pm$ <sup>500</sup> and 70° with the red laser at 6328 A.

 $A \times B$ seen on the periods of the periods of the oxide and or nitride and or nitride and or nitride and or nitride and or nitride and or nitride and or nitride and or nitride and or nitride and or nitride and or nitride an films when making measurements. The table below gives the periods for oxide and nitride films at  $\mathbb{R}^n \times \mathbb{R}^m \times \mathbb{R}^m$  and  $\mathbb{R}^n \times \mathbb{R}^m$  $\begin{array}{ccc} \uparrow \uparrow \uparrow \uparrow \downarrow \end{array}$   $\begin{array}{ccc} \uparrow \downarrow \downarrow \downarrow \end{array}$   $\begin{array}{ccc} \downarrow \downarrow \downarrow \downarrow \downarrow \end{array}$  $\sim$  NITRIDE 2.00  $\sim$  2.75  $2.5$  5.00  $\sim$  2.75  $2.5$  5.00  $\sim$  2.75  $2.5$  5.00  $\sim$  2.75  $2.5$  5.00  $\sim$  2.75  $2.5$  5.00  $\sim$  2.75  $2.5$  5.16  $2.5$  5.16  $2.5$  5.16  $2.5$  5.16  $2.5$  5.16  $2.5$  5.16  $2.5$  5.16  $2.5$  5.16

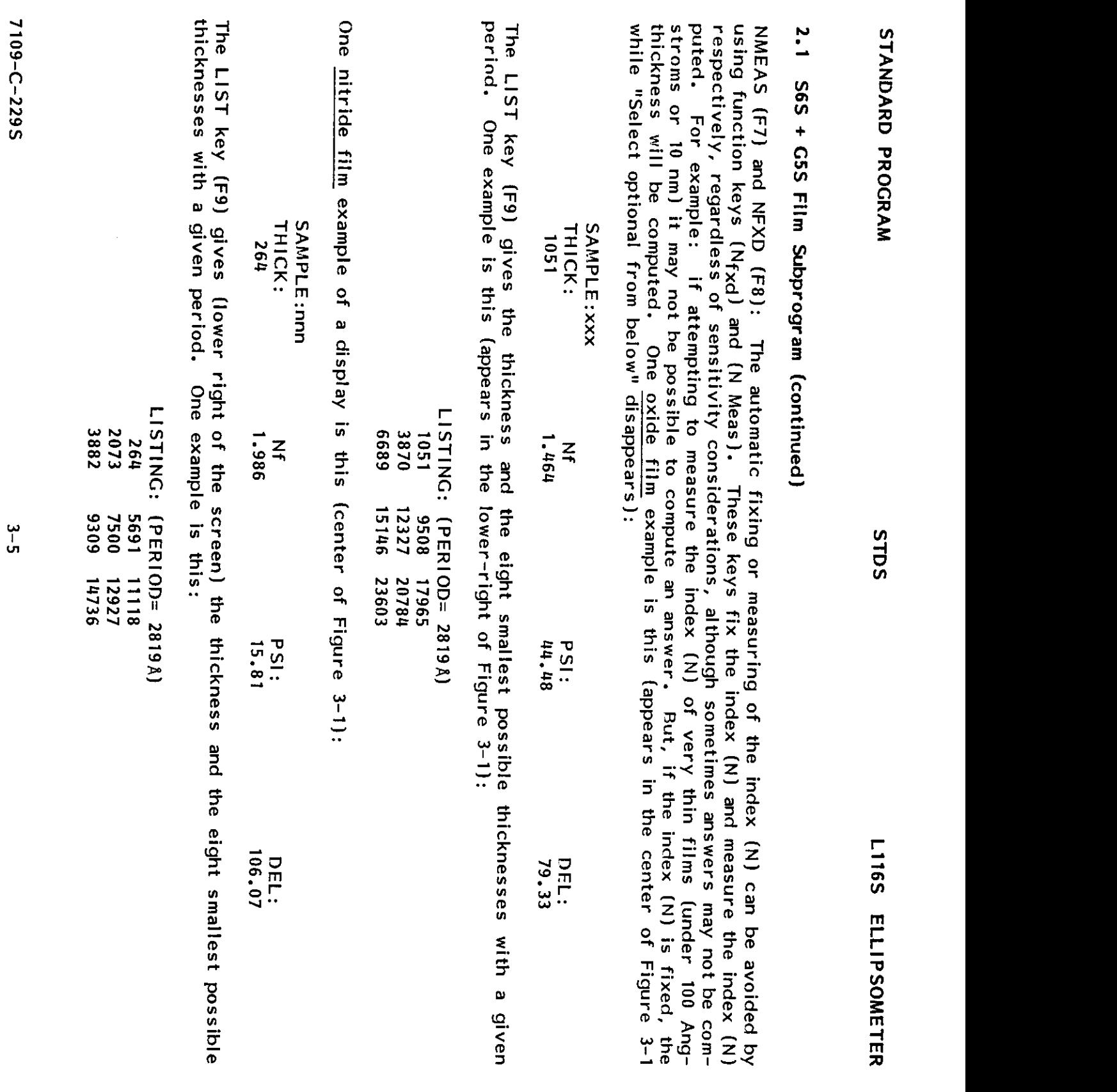

sms

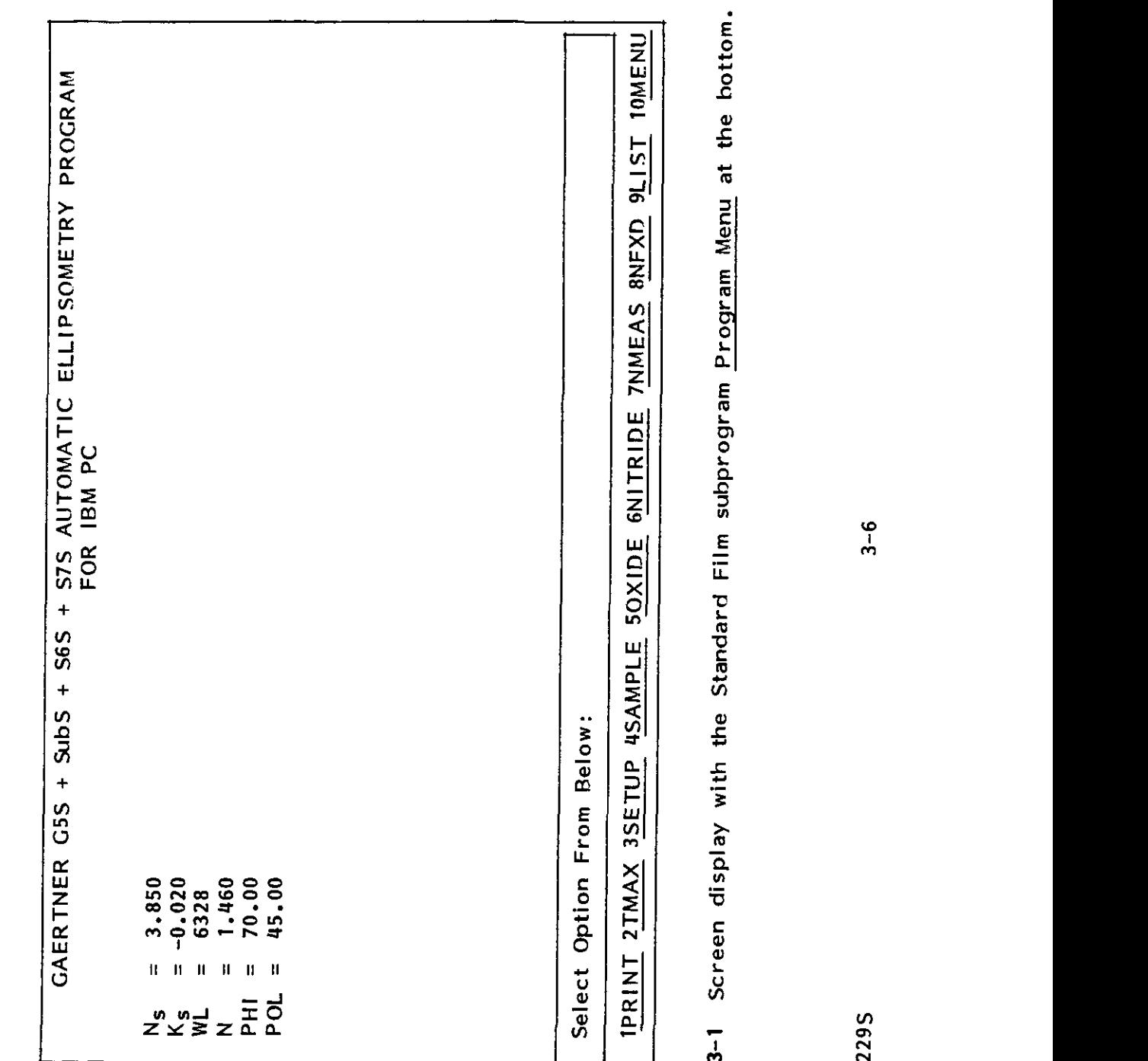

7109-C-229S
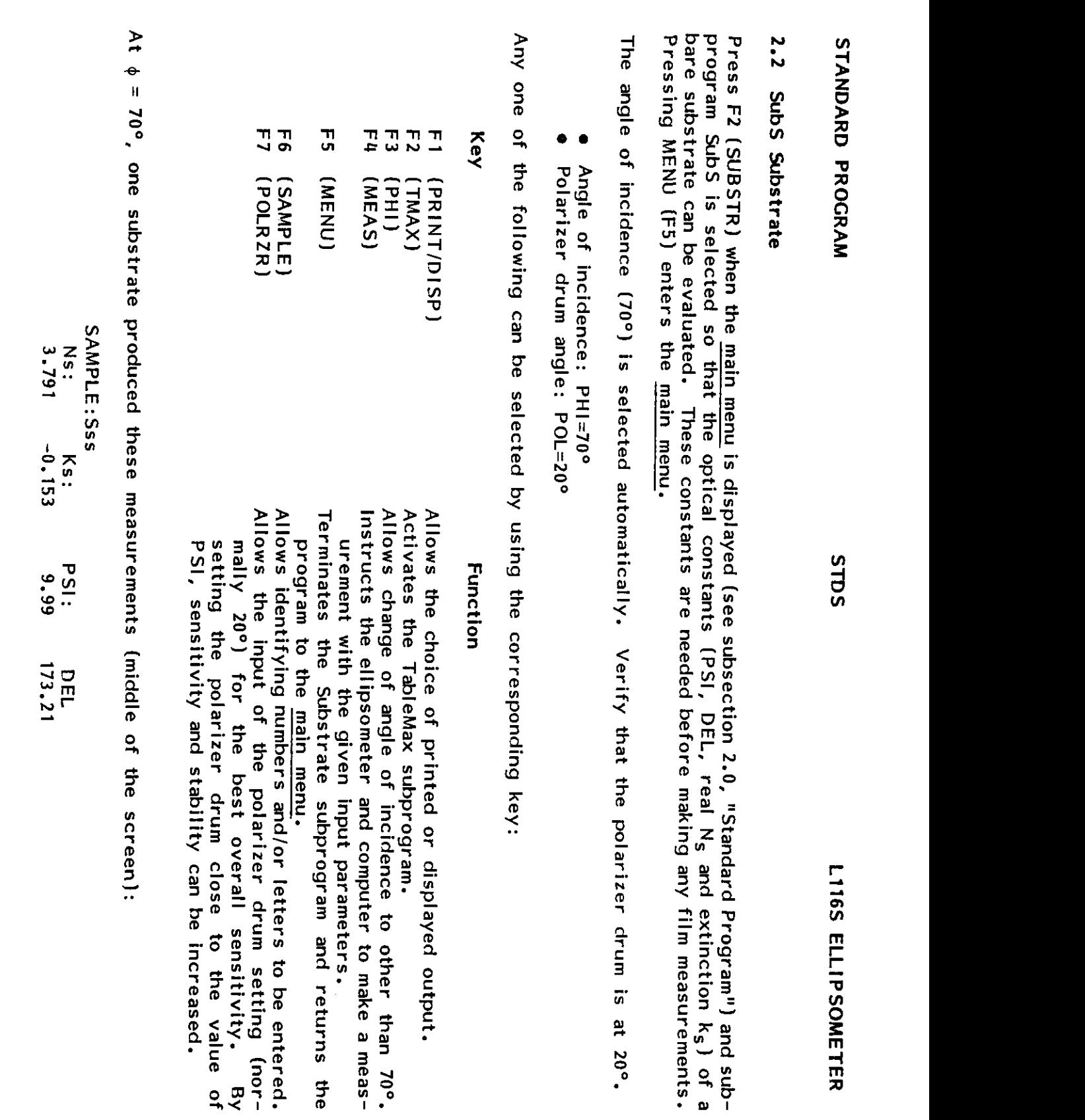

**STDS** 

### 2.3 S7S Two Angle

 $2.3 E$   $2.3 E$ thickness.  $N \times 2$  or  $2 \times 2$  or  $2 \times 2$  or screen: thickness.

 $T$  is a periodic thickness measurement of thickness measurement films is a periodic function. When using  $T$  $\vec{r}$  one angle of the expected thickness of the film has to be known within a period. For 5102, <sup>a</sup> period Is 2832A 283.2 nm at <sup>a</sup> 70° angle of incidence. If the thickness is not known to  $\mathcal{F}$ then measurements at two angles of incidence are needed to find the actual film the actual film the actual film the actual film the actual film the actual film the actual film the actual film the actual film the a  $\begin{bmatrix} 2 & 5 & 5 & 6 & 6 \ 2 & 3 & 5 & 6 & 6 \end{bmatrix}$  in the main menu to select subproper measurements at both 5000  $\begin{bmatrix} 2 & 6 & 6 & 6 \ 2 & 3 & 6 & 6 \end{bmatrix}$ and  $70^{\circ}$  for the most accurate film this measurement series measurements. A sample series in  $\frac{1000}{2}$  $\mathbb{E}\left[\begin{array}{ccc} \mathbb{E}\left[\begin{array}{ccc} \mathbb{E}\left[\mathbb{E}\right] & \mathbb{E}\left[\mathbb{E}\right] & \mathbb{E}\left[\mathbb{E}\left[\begin{array}{ccc} \mathbb{E}\left[\mathbb{E}\right] & \mathbb{E}\left[\mathbb{E}\left[\mathbb{E}\right] & \mathbb{E}\left[\mathbb{E}\left[\mathbb{E}\left[\mathbb{E}\right] & \mathbb{E}\left[\mathbb{E}\left[\mathbb{E}\left[\mathbb{E}\left[\mathbb{E}\right] & \mathbb{E}\left[\mathbb{E}\left[\mathbb{E}\left[\mathbb{E}\left[\mathbb{E$  $\Xi$  Two Angle program requires the user in changing the angle of incidence, including the angle of incidence, including the angle of incidence, including the angle of incidence, including the angle of incidence, includin taking measurements at 700 and 500 and 500  $\vert$  incidence or Nitride films on  $N$  or  $N$  $\alpha\neq\alpha$  are actual the actual thickness of films. The actual thickness does not have to he known  $\alpha$ with a period; however, minimum possible thickness such as  $0 \in \mathbb{R}$  and  $3000000$ entered. For an example of a nitride film display, as it appears in the center of the center of the center of the center of the center of the center of the center of the center of the center of the center of the center of  $\frac{1}{2}$   $\frac{1}{2}$  1PRINT 2TMAX 3OXIDE 4NITRIDE 5Nf? 6SAMPLE 7LIST 8PSIDEL 9MENU <sup>10</sup> ZINE PALM ETHOD SI DI entered. screen:

### SAMPLE:nnn

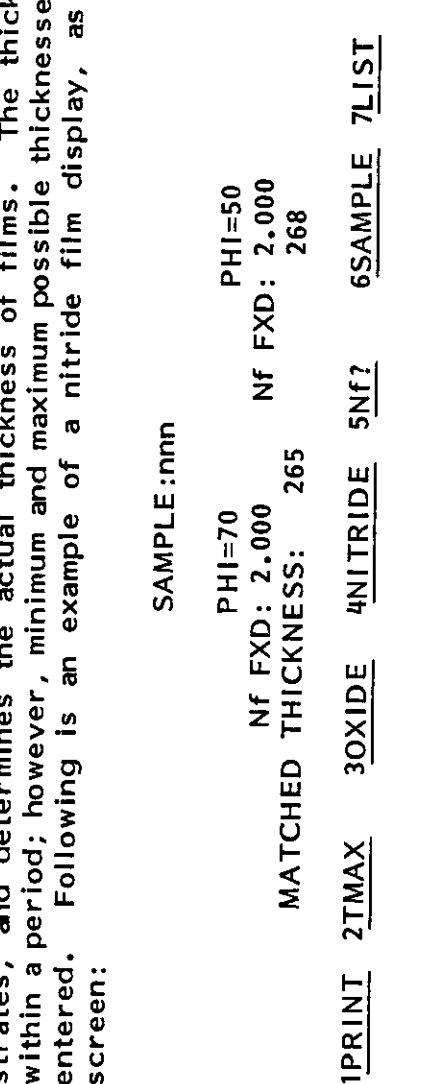

**SNf?** 

7109-C-229S

 $T_{1}$ STS<br>  $T_{1}$  gives all of the minimum of the minimum of the minimum of the minimum of the minimum of the minimum of the minimum of the minimum of the minimum of the minimum of the minimum of the minimum of the minimu 20000 enteredj for <sup>700</sup> and <sup>500</sup> from which the actual thickness is matched. Pifferent maximum values can be selected; a listing will appear on the screen. For the screen  $\Xi$  and  $\Xi$ THICK SECTION CONTINUES  $\overline{5}$   $\overline{7}$  $\alpha$  268  $\alpha$ 2057 1981

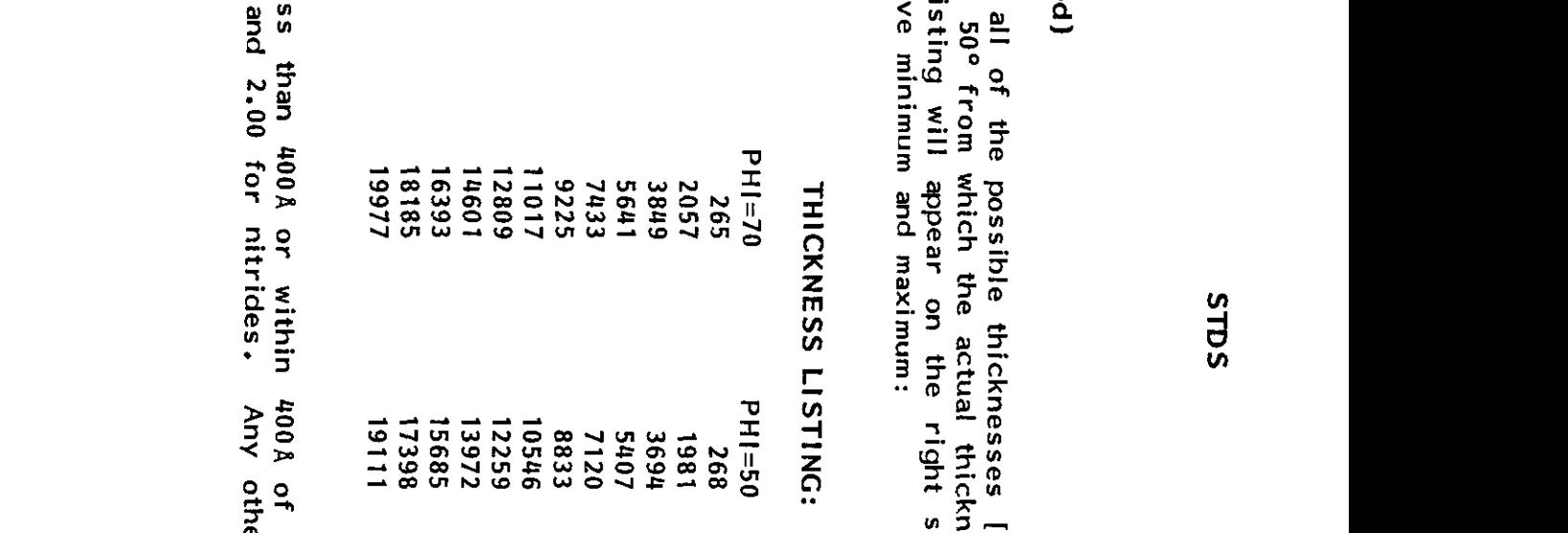

 $2.3$   $3.3$   $3.3$   $3.3$   $3.3$   $3.3$   $3.3$   $3.3$   $3.3$   $3.3$   $3.3$   $3.3$   $3.3$   $3.3$   $3.3$   $3.3$   $3.3$   $3.3$   $3.3$   $3.3$   $3.3$   $3.3$   $3.3$   $3.3$   $3.3$   $3.3$   $3.3$   $3.3$   $3.3$   $3.3$   $3.3$   $3.3$   $3.3$   $3.3$   $3.3$   $3.3$   $3.3$ listing obtained using the above minimum and maximum and maximum and maximum and maximum and maximum and maximum:  $710$ the index will

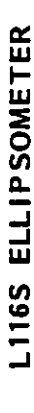

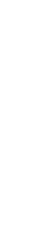

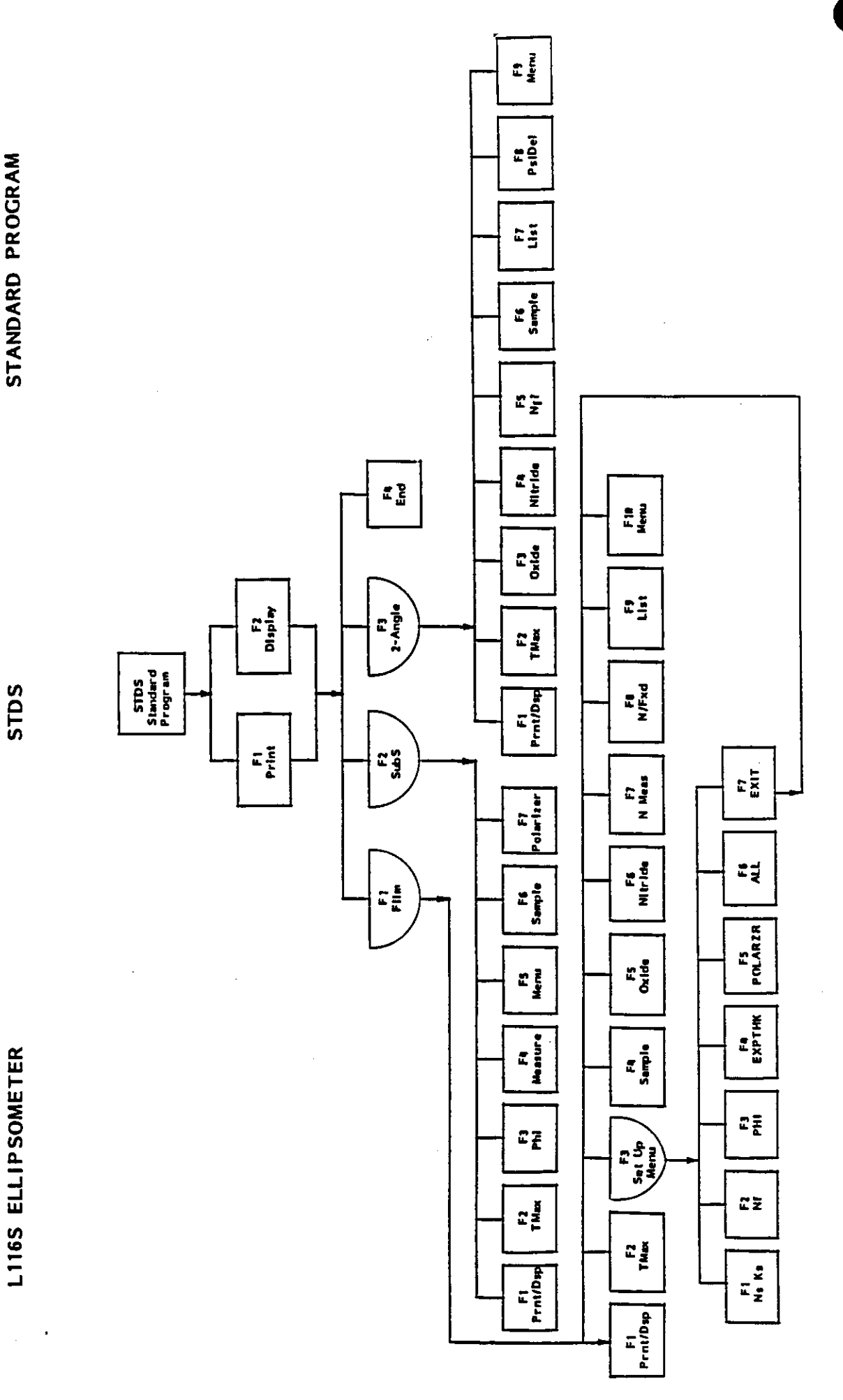

Chart 3-1 Standard Program Flow Chart

7109-C-229S

 $3 - 10$ 

STANDARD PROGRAM

**STDS** 

NOTES:

7109-C-2295

 $3-11$ 

STANDARD PROGRAM SITS LINNEN SITS LINNEN SITS LINNEN SITS LINNEN SITS LINNEN SITS LINNEN SITS LINNEN SITS LINNE

 $\frac{1}{2}$ 

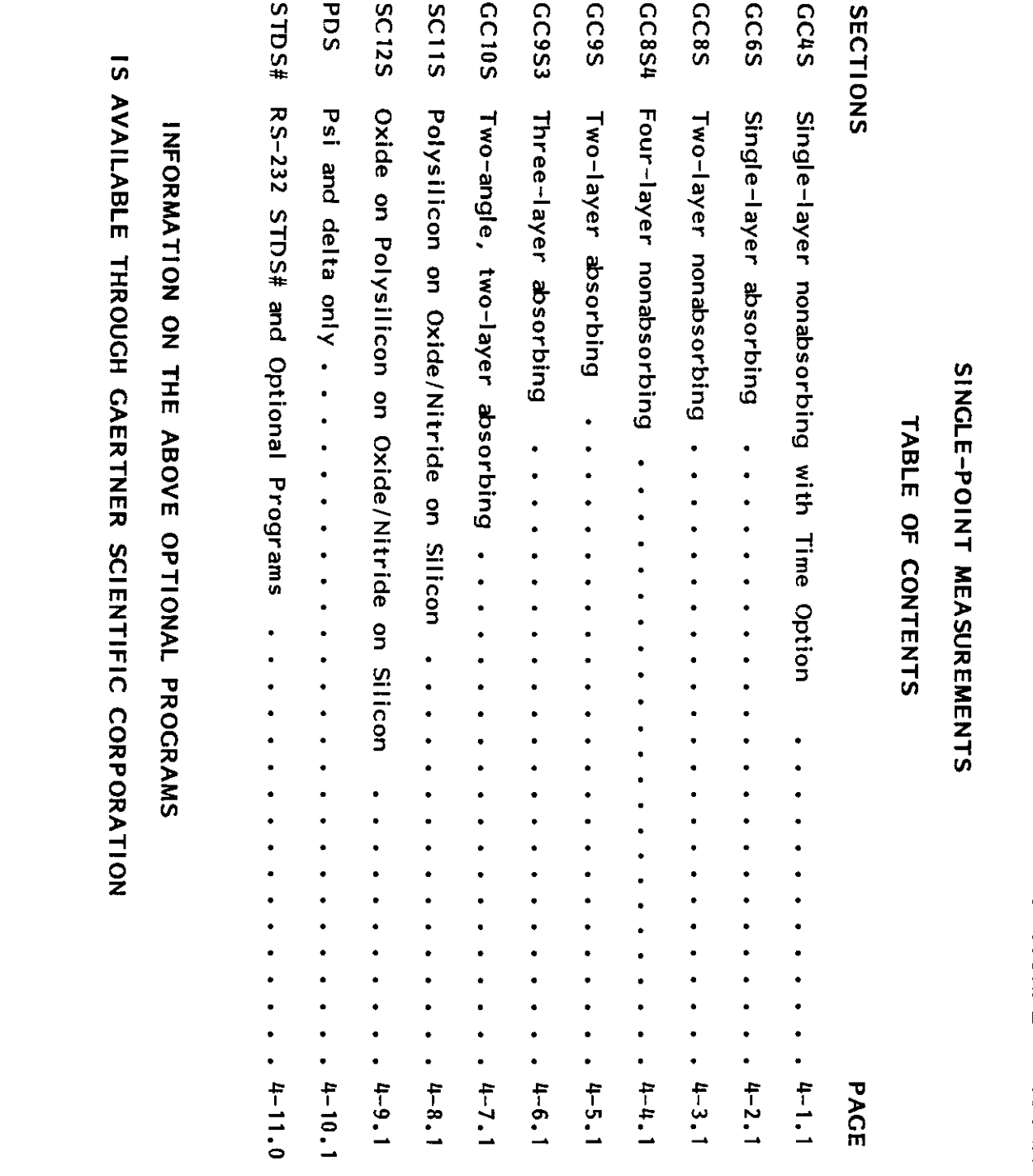

### $\overline{z}$ GCOS SE  $\mathbf{G}$  $\mathbb{Z}$  $\tilde{z}$ GCF  $\frac{1}{10}$  $\overline{m}$ ੱਚ  $\overline{\mathbf{S}}$

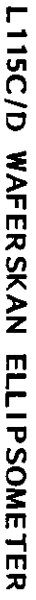

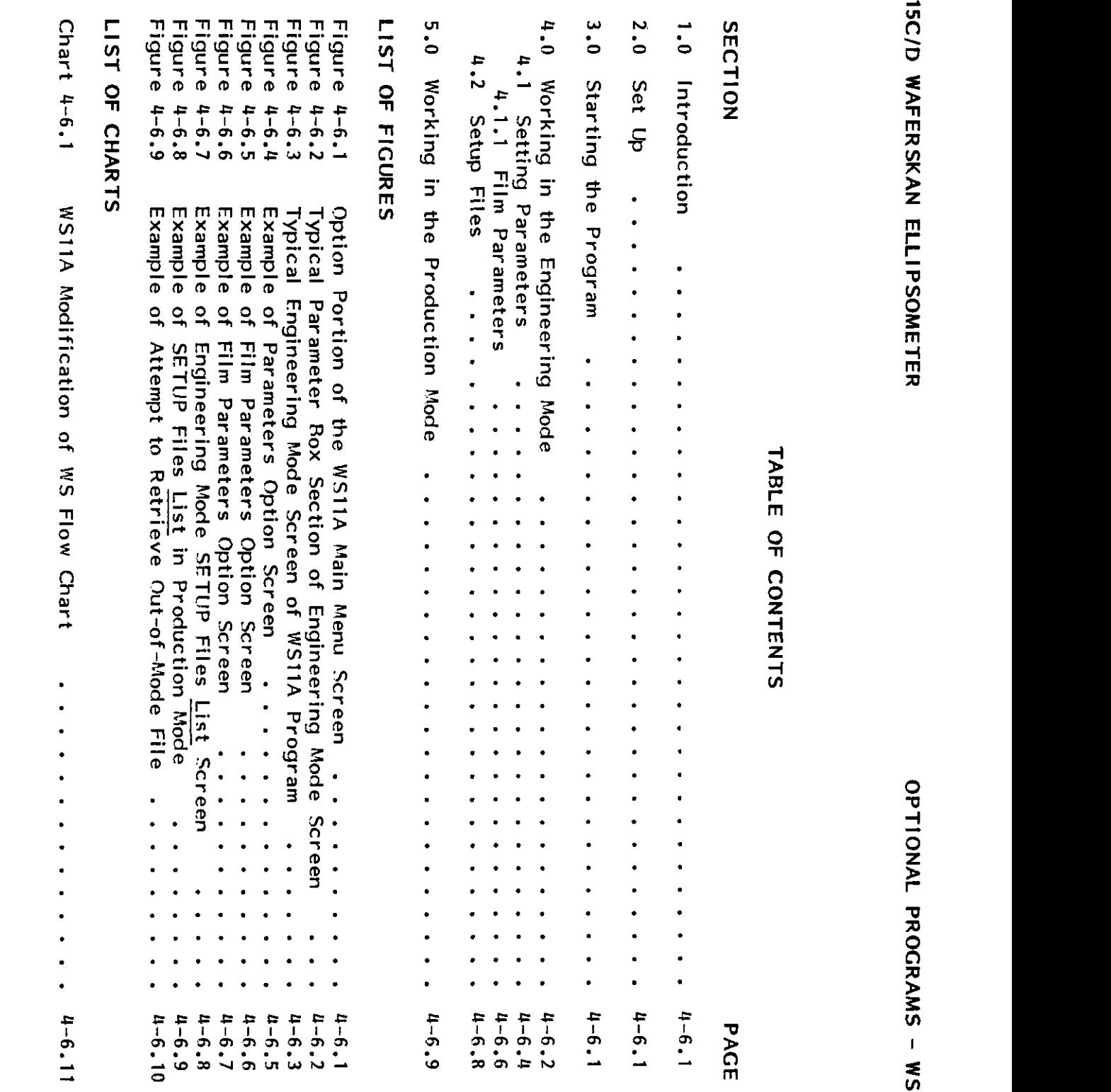

Figure 4-6.8<br>Figure 4-6.9<br>LIST OF CHARTS<br>Chart 4-6.1  $\sim$   $\overrightarrow{0}$   $\overrightarrow{m}$ . 4.2 Setup Files EE S<sub>I</sub>G OF FIGURES  $\frac{1}{2}$   $\frac{1}{2}$   $\frac{1}{2}$  $\ddot{\phantom{0}}$  $\ddot{\bullet}$  $1 - 6.11$ 

.

 $\ddot{\phantom{0}}$ 

 $4 - 6.9$  $4-6.8$ <br> $1-6.8$ 

 $01.9 - n$ 

7109-C-230F-Rev.

### 1.0 INTRODUCTION

 $E$   $\mathbf{E}$   $\mathbf{\omega}$   $\mathbf{D}$   $\mathbf{\omega}$   $\mathbf{\omega}$   $\mathbf{\omega}$ instruction. The second structure is a second to the second structure in the second structure in the second structure in the second structure in the second structure in the second structure in the second structure in the s  $\frac{1}{2}$  set  $\frac{1}{2}$  set  $\frac{1}{2}$  s

silicon substrate. It is a modified version of the WS Standard Waferskan Program.<br>This instruction describes the unique features and functions of the WSI1A Optional Program. To<br>work effectively in the program a thorough fa  $T$ ptional  $T$ he  $T$ rogram is a specific two-layer, wafers a specific two-layer, absorption  $T$  $\frac{1}{2}$   $\frac{1}{2}$  calculates thickness and absorption of <sup>a</sup> polysilicon film on <sup>a</sup> layer of oxide or nitride with <sup>a</sup> silicon substrate. It is a model water water water water was a model water water water was a standard Wafers w<br>The WS Standard Wafers was a model was a standard Wafers was a standard water was a standard water was a stand This instruction description description descriptions of the US1 Options of the WS1  $\sim$  1.1 Optional Program. To the WS1 Option description of the WS1 Option description of the WS1 Option description of the WS1 Option de work effectively in the program and program a thorough familiarity with the WS Standard Wafers  $\mathcal{L}(\mathcal{F})$ recommended. While the WS11A optional instruction may describe where where where where where where where where the two operations are similar, in some other instances, where the two programs are identical, no reference is made between discussed in detail in the point has been discussed in the standard waters was been <br>The standard waters was been programmed in the standard waters was a standard water was a standard water was a  $R\approx 10$  in the Instruction and the "Program Software" Instruction  $R\approx 710$  $\sum_{\alpha} \alpha_{\alpha} \geqslant \sum_{\alpha} \alpha_{\alpha} \geqslant \sum_{\alpha} \alpha_{\alpha} \geqslant \sum_{\alpha} \alpha_{\alpha} \geqslant \sum_{\alpha} \alpha_{\alpha} \geqslant \sum_{\alpha} \alpha_{\alpha} \geqslant \sum_{\alpha} \alpha_{\alpha} \geqslant \sum_{\alpha} \alpha_{\alpha} \geqslant \sum_{\alpha} \alpha_{\alpha} \geqslant \sum_{\alpha} \alpha_{\alpha} \geqslant \sum_{\alpha} \alpha_{\alpha} \geqslant \sum_{\alpha} \alpha_{\alpha} \geqslant \sum_{\alpha} \alpha_{\alpha} \geqsl$ and table vacuum and alignment. The second vacuum and alignment vacuum and alignment vacuum and alignment. The  $\frac{3}{2}$  STARTING THE PROGRAM STARTING THE PROGRAM STARTING THE PROGRAM STARTING THE PROGRAM STARTING THE PROGRAM STARTING THE PROGRAM STARTING THE PROGRAM STARTING THE PROGRAM STARTING THE PROGRAM STARTING THE PROGRAM S  $\mathbb{R}$  and  $\mathbb{R}$  seconds after the water the water system system system system system system system system system system system system system system system system system system system system system system system syst  $\frac{1}{2}$   $\frac{1}{2}$  1: Production 2: Engineering 1O:ENI  $\mathbb{R}^{\geqslant 5}$  or  $\mathbb{Z}^{\sim}$  of the  $\mathbb{R}^{\sim}$  , and  $\mathbb{R}^{\sim}$  , and  $\mathbb{R}^{\sim}$  , and  $\mathbb{R}^{\sim}$ 7109-C-230F-Rev. 2010-C-230F-Rev. 2010-C-230F-Rev. 2010-C-230F-Rev. 2010-C-230F-R recommended. instruction.

### **SET UP**  $2.0$

## $3.0$

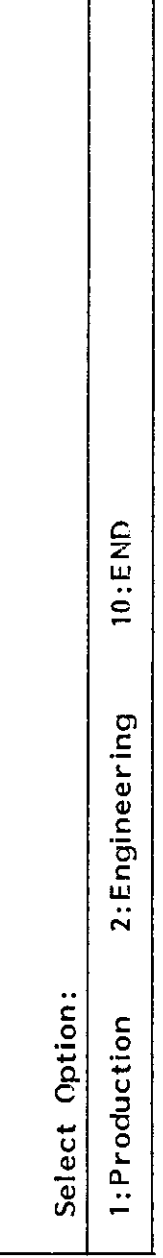

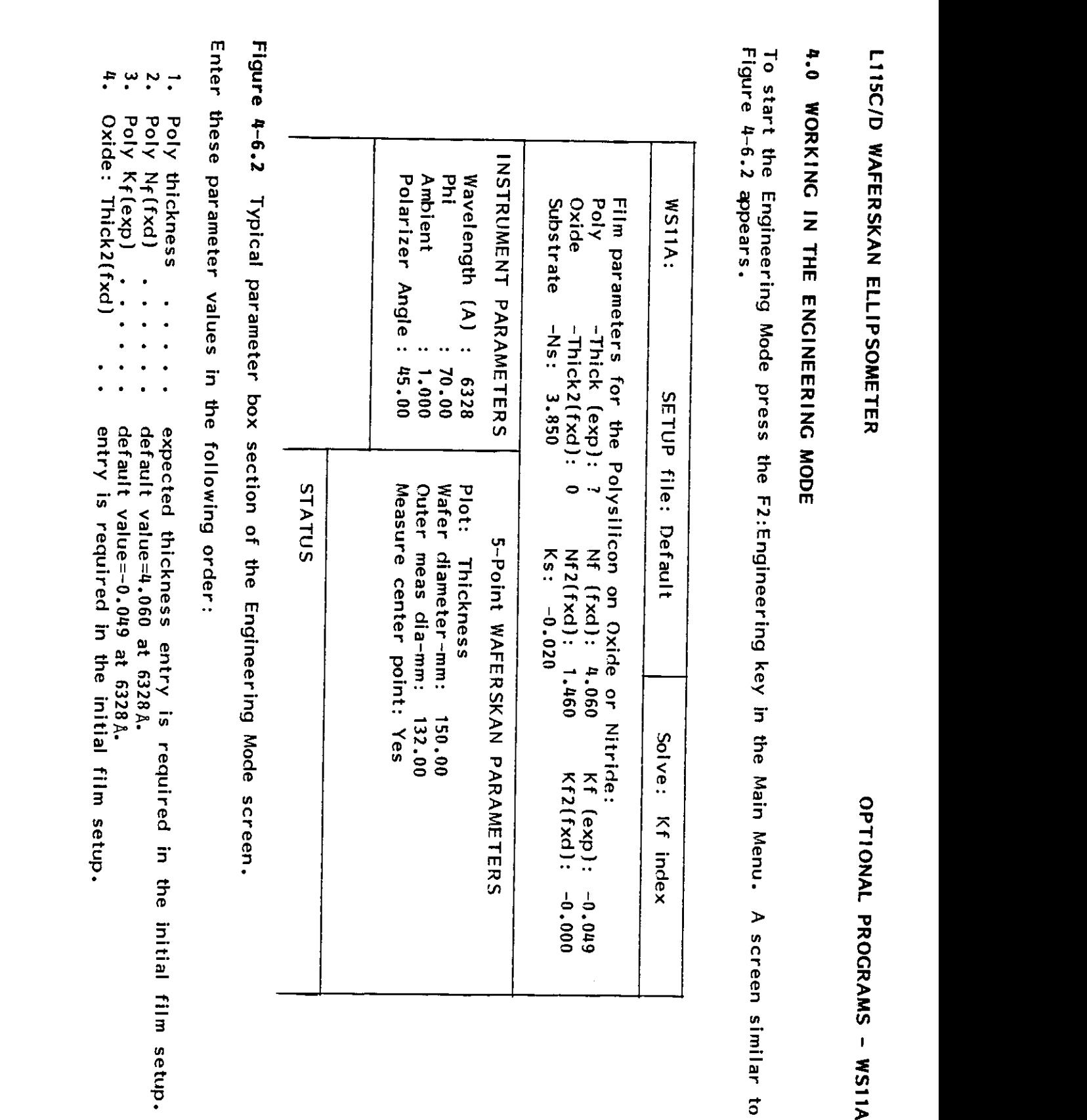

7109-C-230F-Rev.

setup.

 $\ddot{\phantom{0}}$ 

4.0 WORKING IN THE ENGINEERING MODE (continued)<br>When all the parameter values are entered, the screen display is similar to Figure 4-6.3.

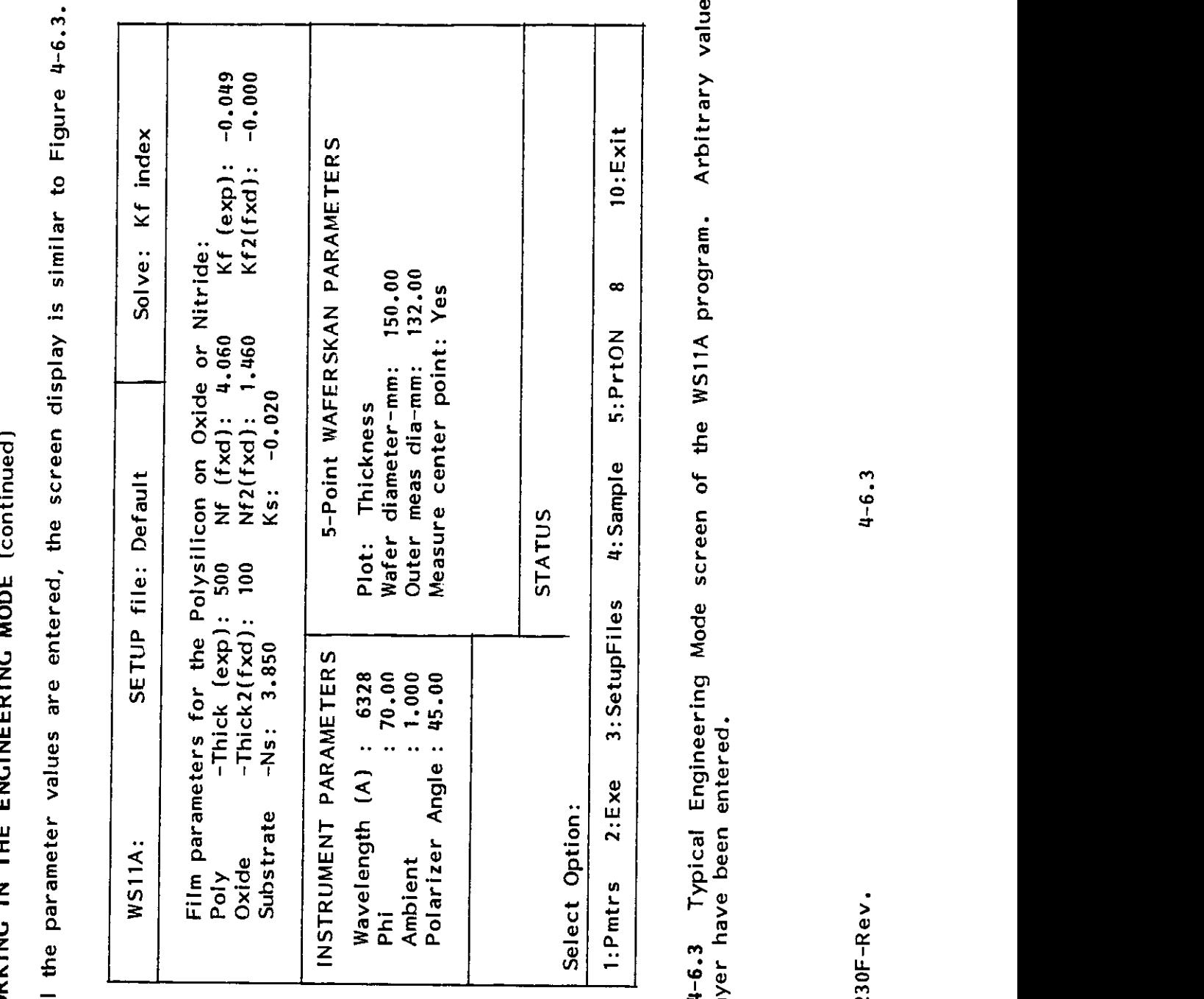

 $\frac{3}{10}$ 

7109-C-230F-Rev.

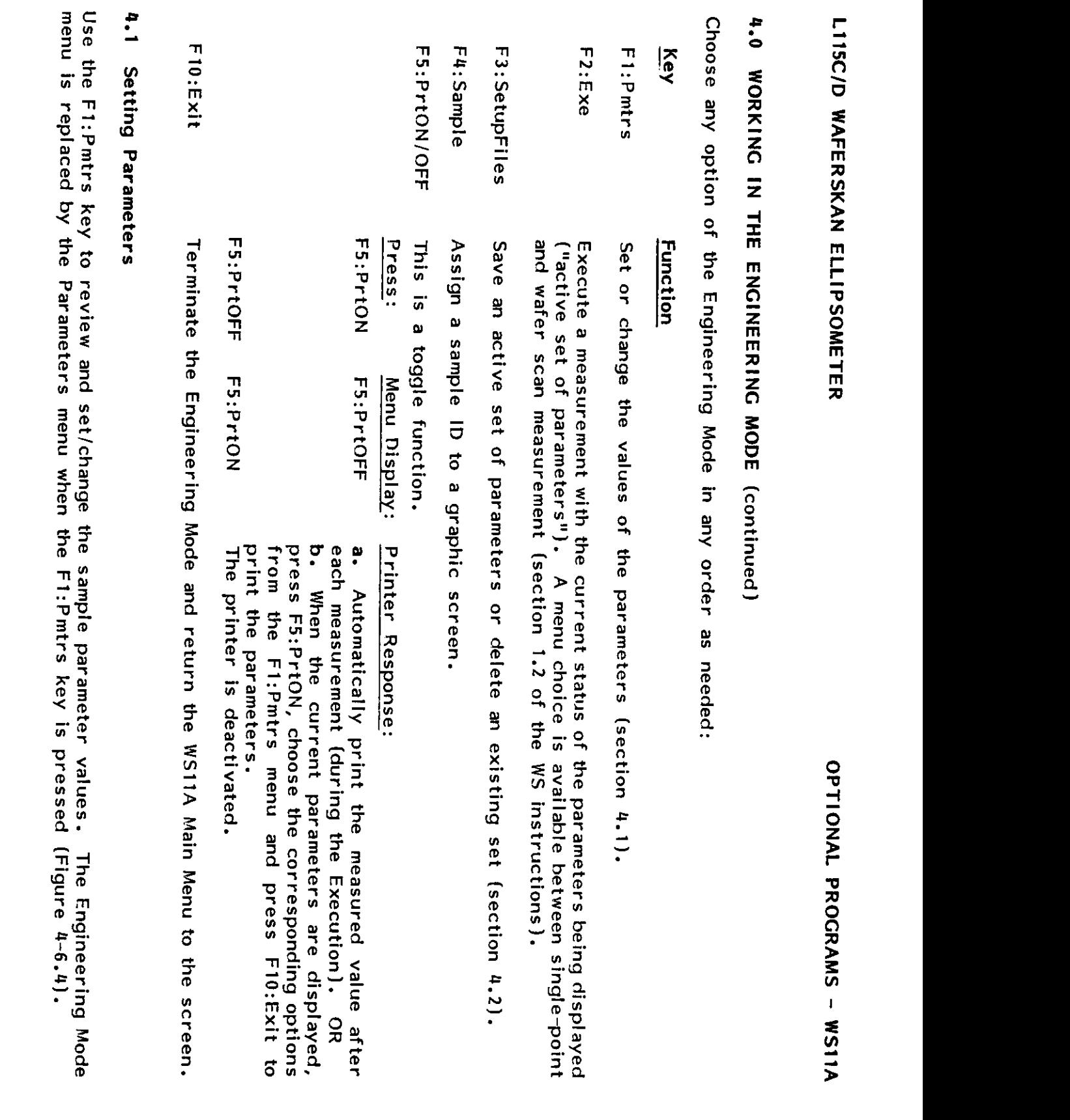

7109-C-230F-Rev.

 $4 - 6.4$ 

 $\ddot{\phantom{a}}$ 

OPTIONAL PROGRAMS - WS11A

# 4.1 Setting Parameters (continued)

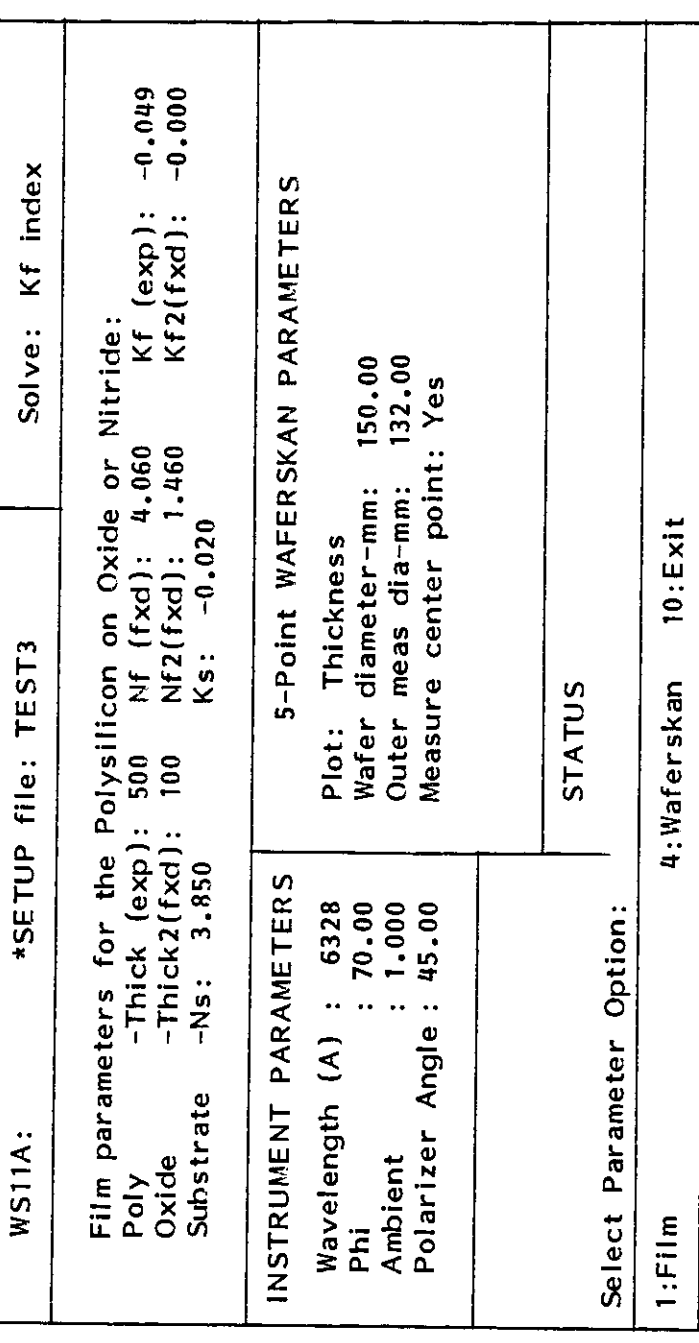

Figure 4-6.4 Example of the Parameters option screen.

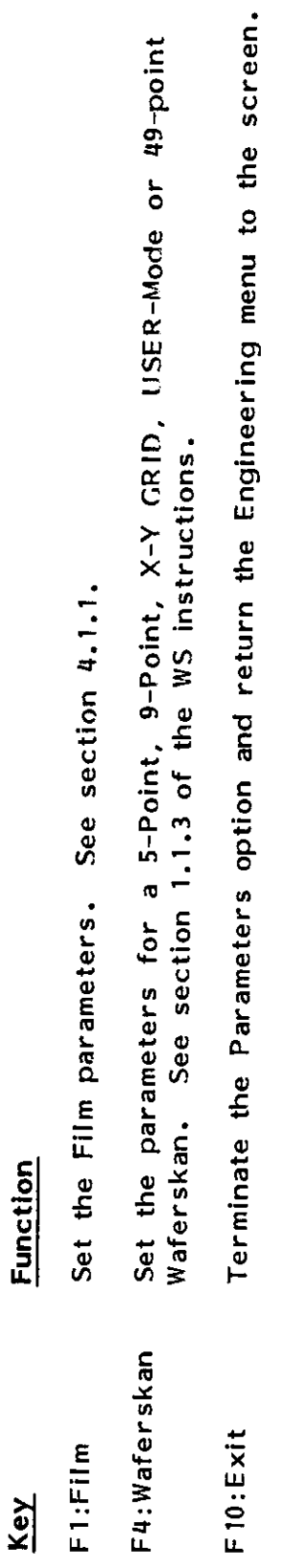

7109-C-230F-Rev.

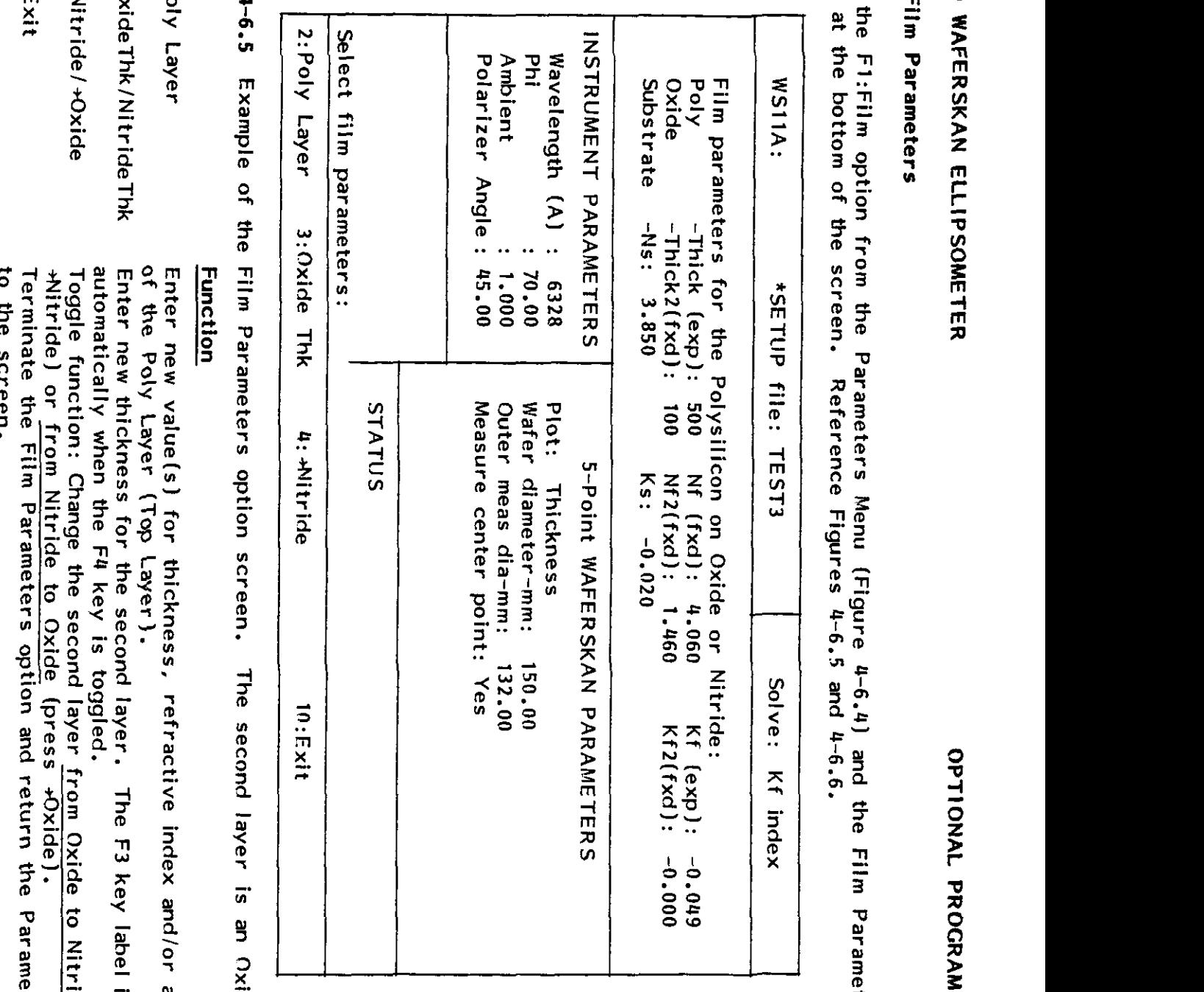

The second layer is an Oxide.

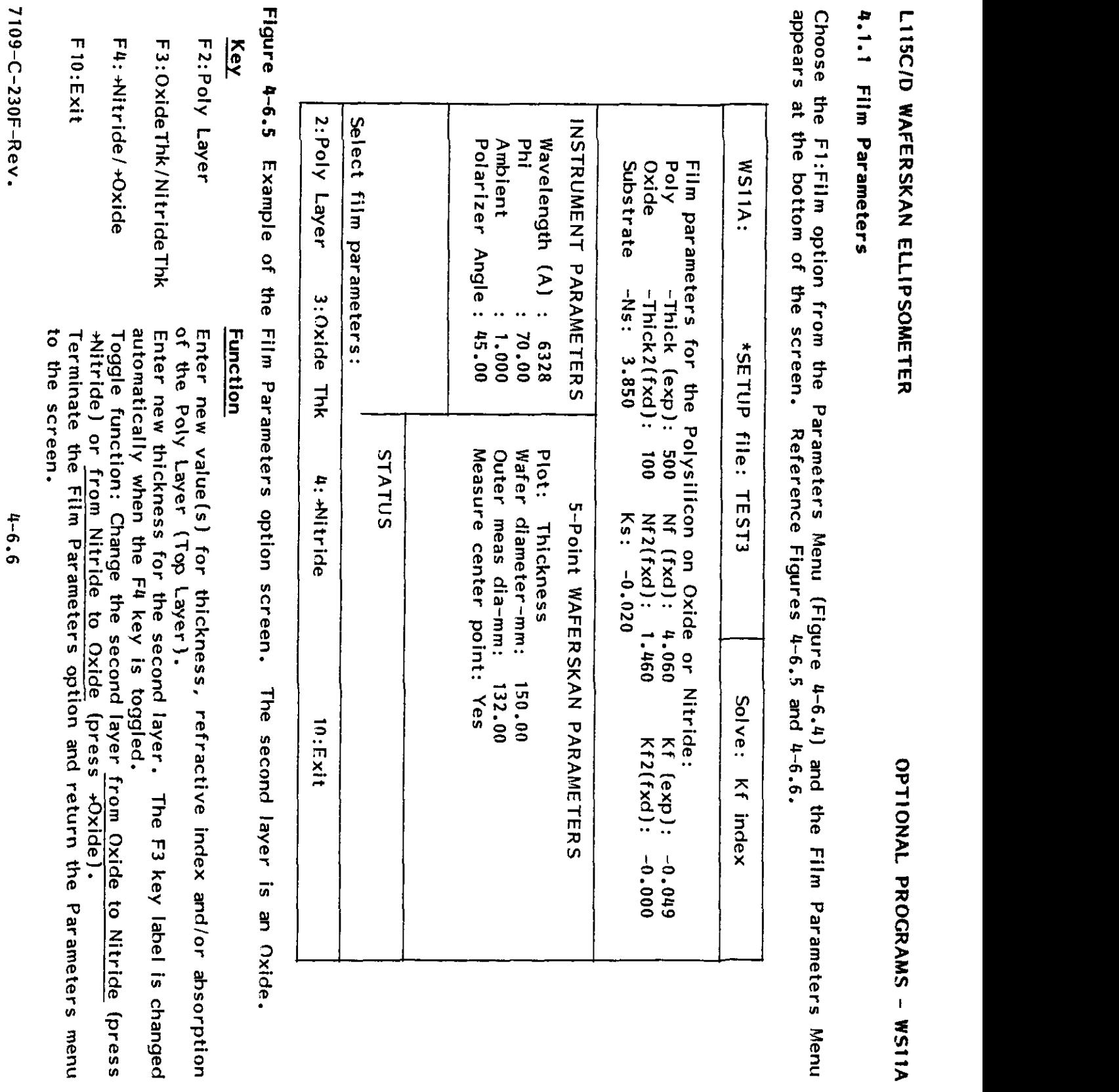

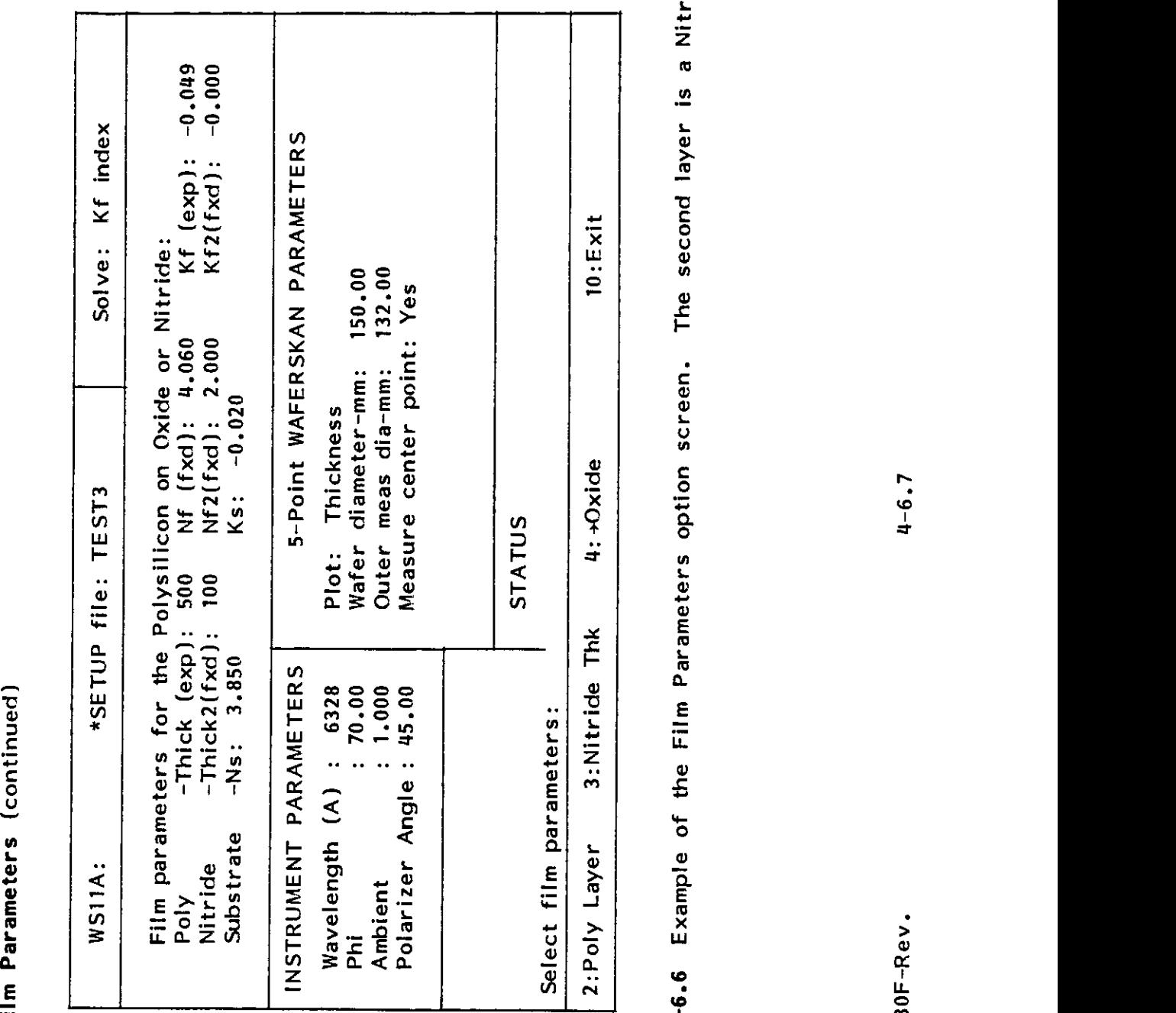

 $\mathbb{C}$ : Test $\mathbb{C}$ : Test $\mathbb{C}$ : Test $\mathbb{C}$ : Test $\mathbb{C}$ 

7109-C-230F-Rev.

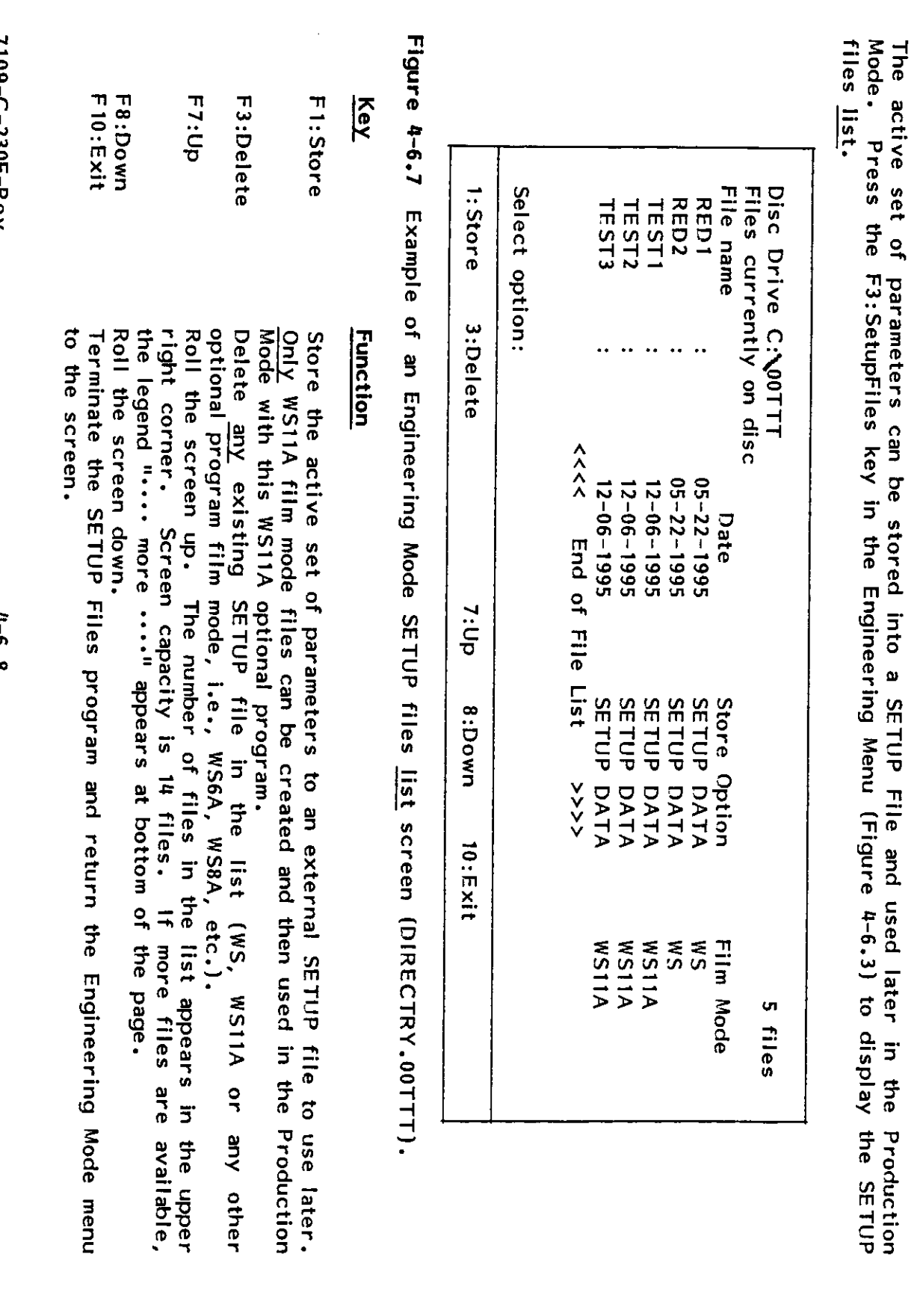

/105-C-Z3UF-K6A

OPTIONAL PROGRAMS - WS11A

4.2 Setup Files

L115C/D WAFERSKAN ELLIPSOMETER

OPTIONAL PROGRAMS - WS11A

 $\mathfrak{g}$ . თ $^{\mathtt{m}}$  $\sigma_{\rm w}$  $\mathbf{r}$  $\div$   $\Xi$ pathway.

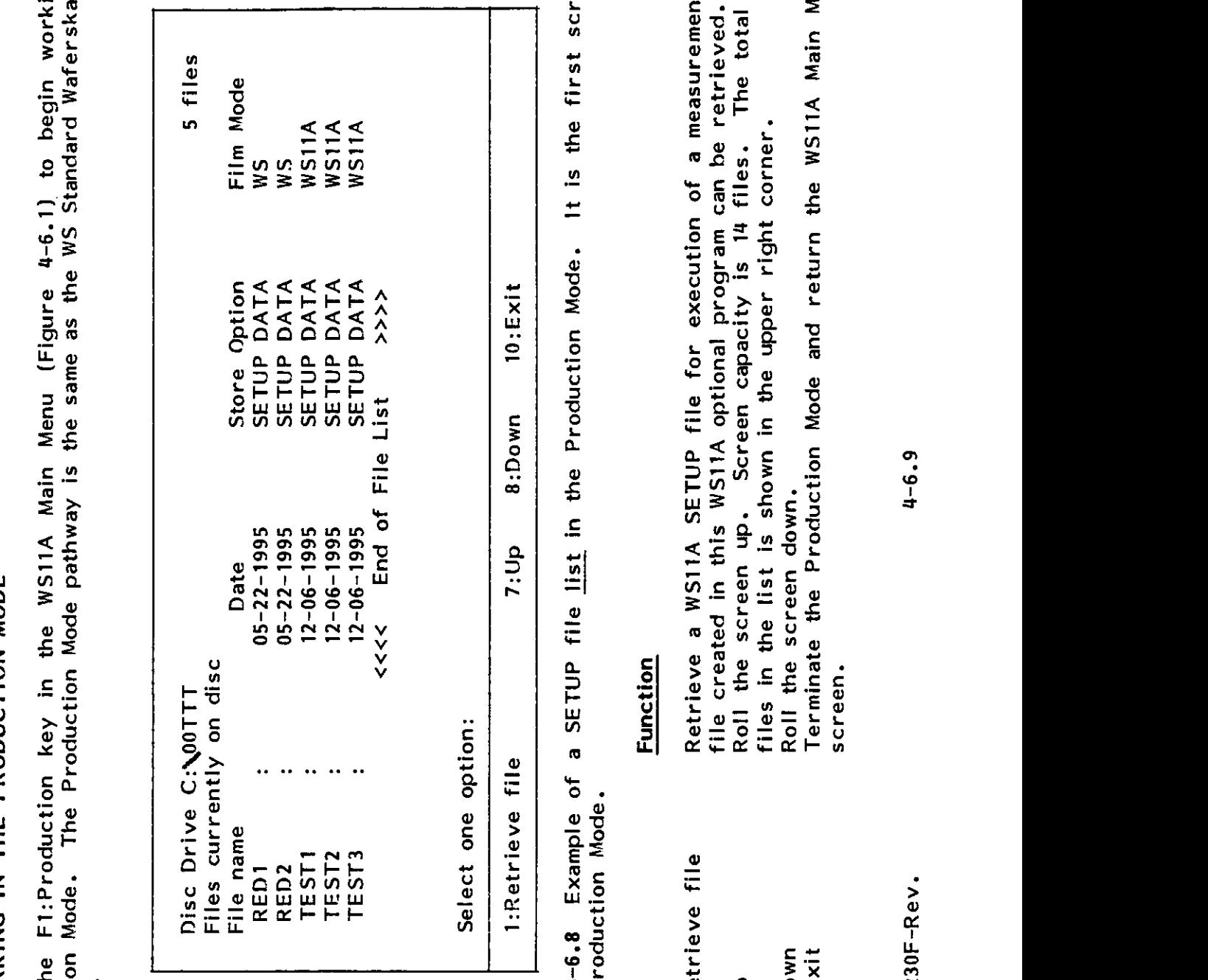

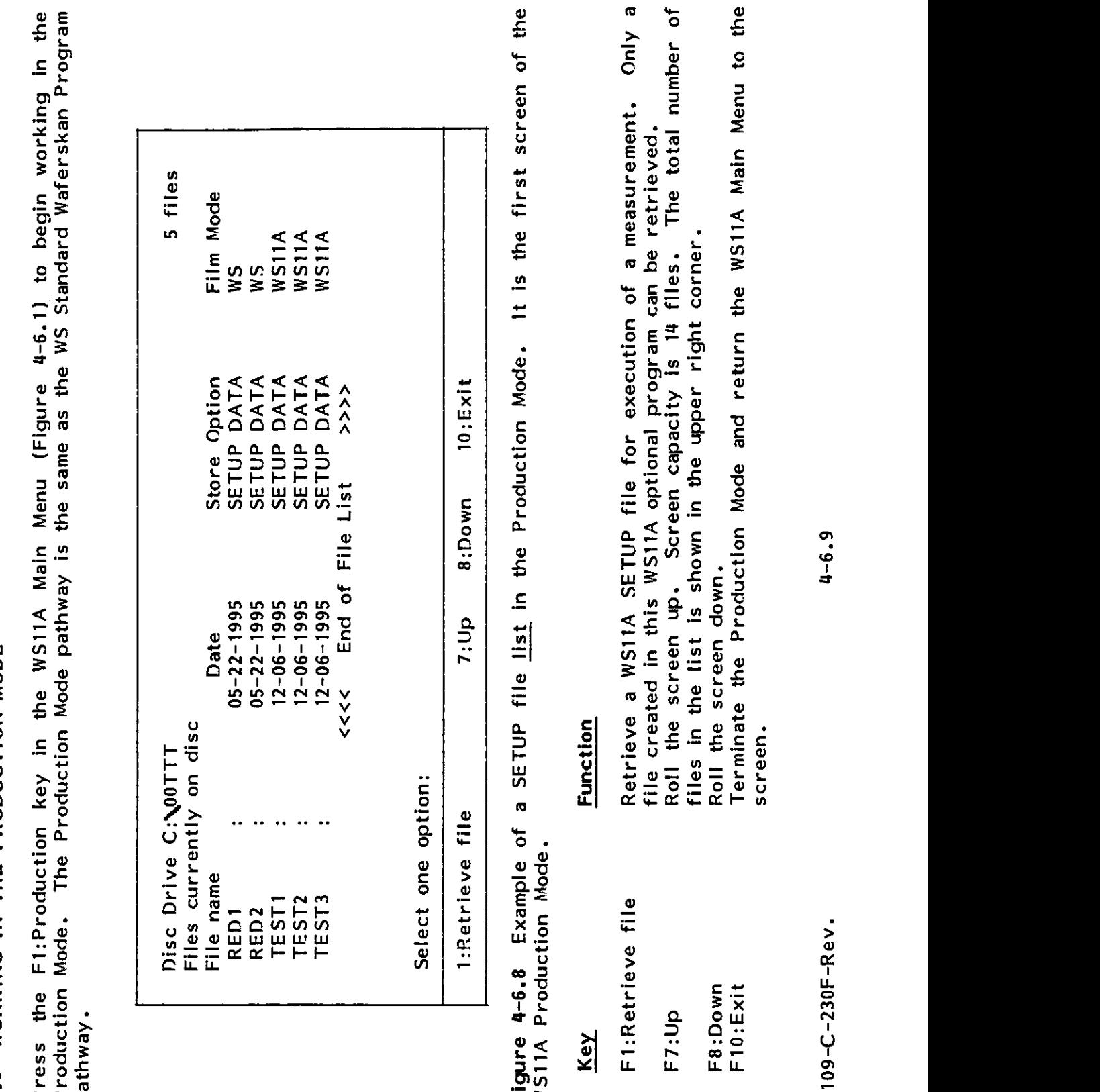

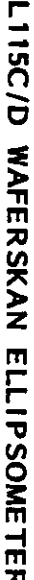

# $5.0$

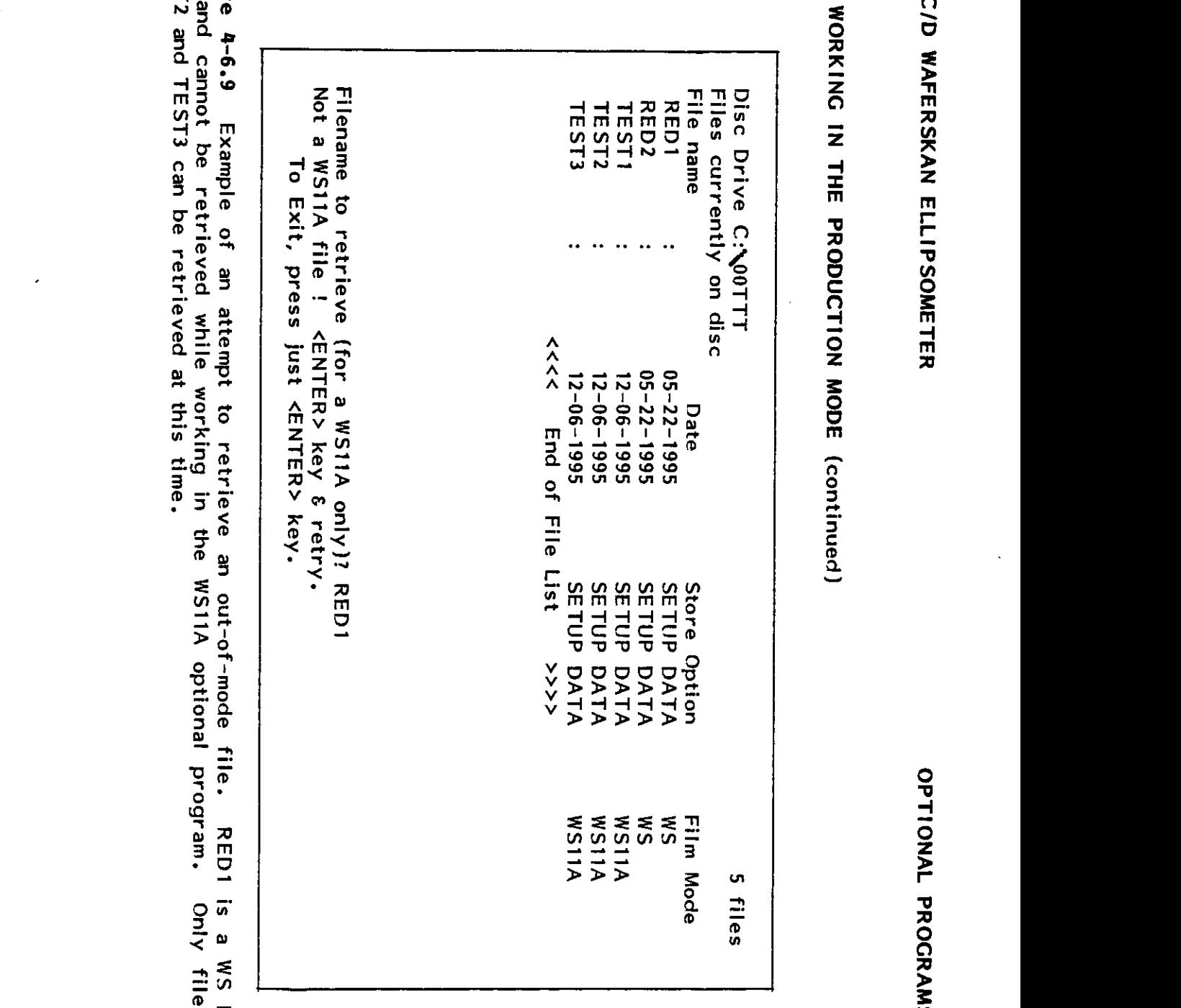

 $\frac{1}{2}$  working in the problem in the problem in the problem in the problem in the problem in the problem in the problem in the problem in the problem in the problem in the problem in the problem in the problem in the p

 $-6.10$ 

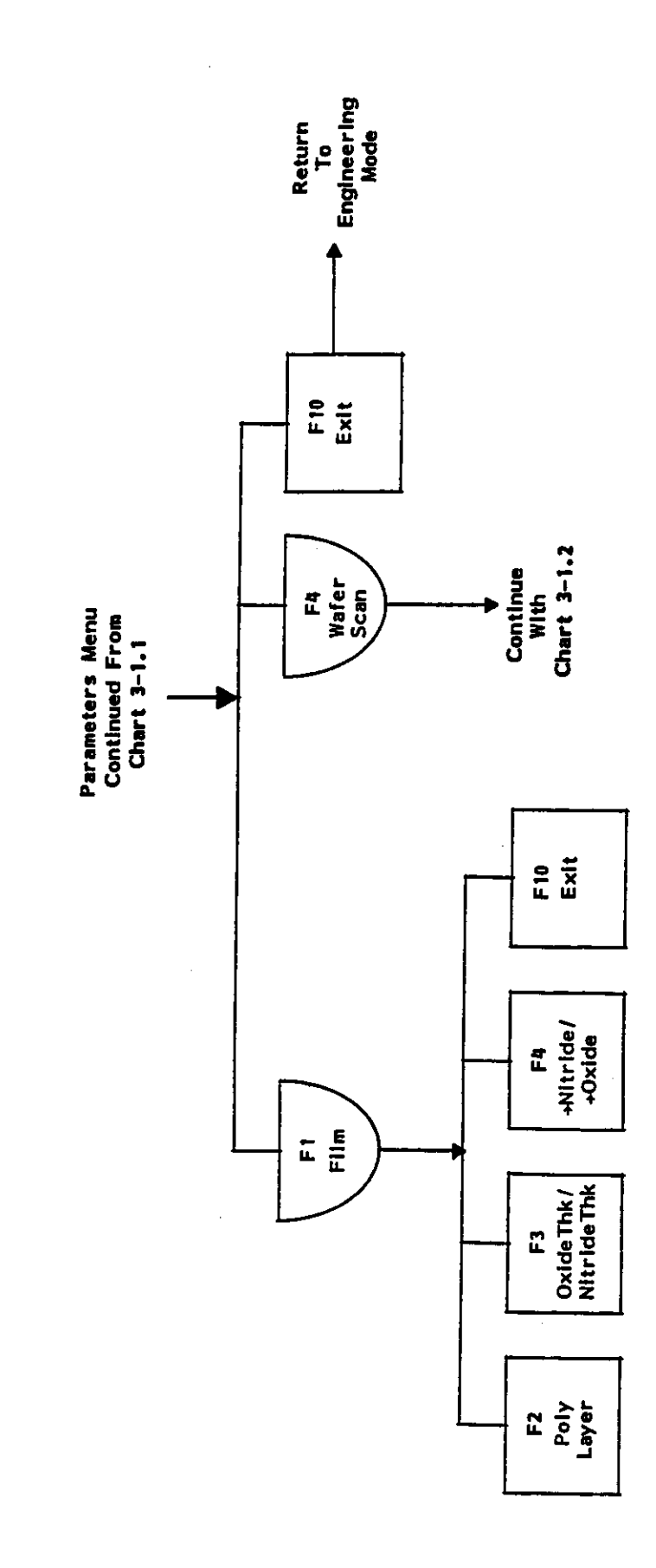

Chart 4-6.1 WS11A modification of the WS flow chart.

 $4 - 6.11$ 

### TABLE OF CONTENTS

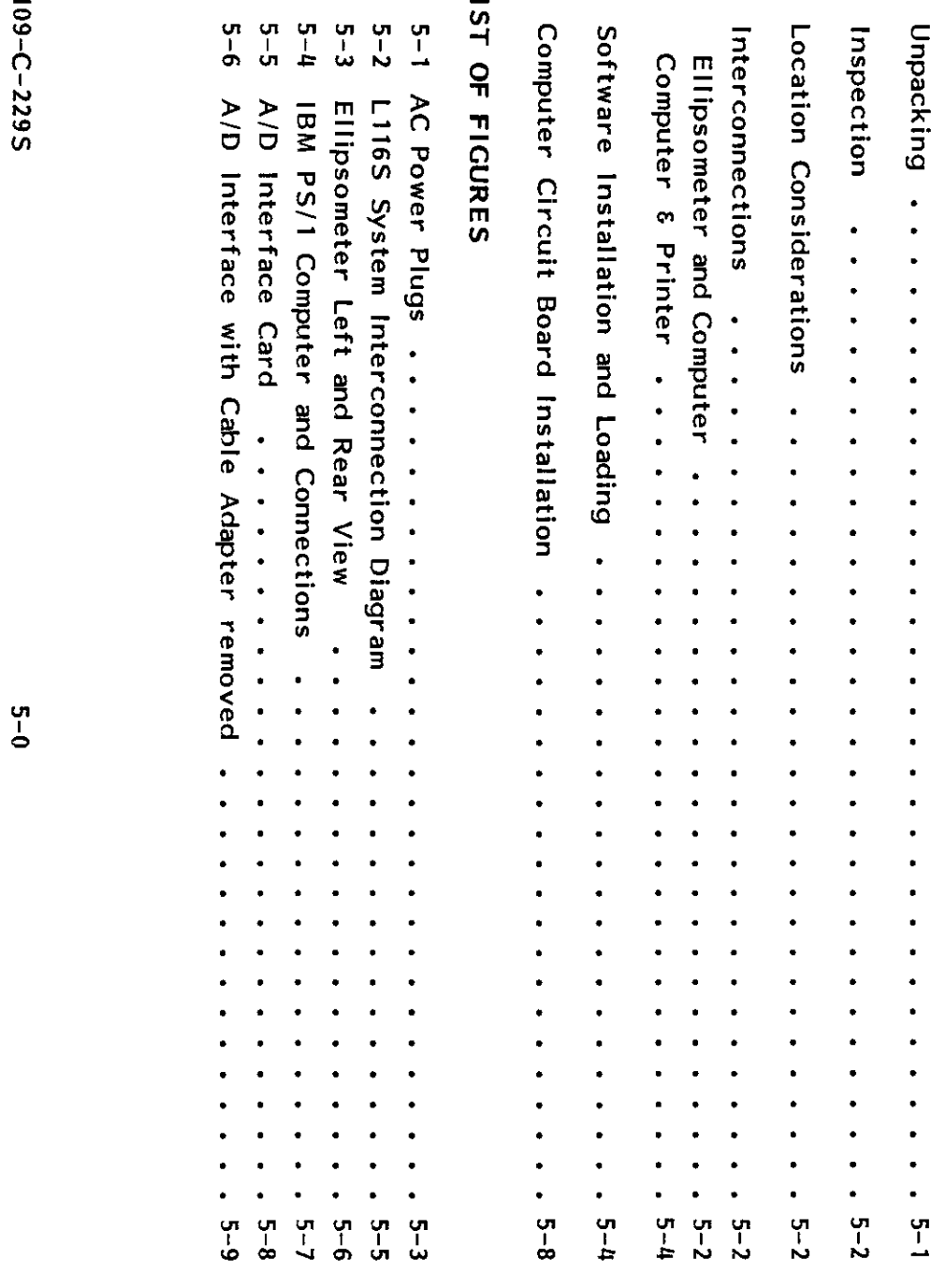

 $\epsilon$  or  $\epsilon$  or  $\epsilon$  and  $\epsilon$ 

 $\frac{9}{9}$ 

 $5-4$ ព<br>៤<br>ស  $\frac{5}{2}$ 

u<br>u

 $\overline{p}$  .  $\overline{p}$ 

LIST OF FIGURES I

 $\delta$ -1  $\delta$ -1  $\delta$ 

5-5 AID Interface Card

 $2-7$  $\frac{9}{9}$ ှ<br>ပါ

 $6 - 9$  $\frac{5}{8}$ 

 $\overline{A/D}$  Interface Card  $\cdots$ ,  $\cdots$ 

r

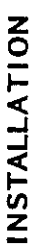

The Gaertner ellipsometer is shipped fully assembled, along with needed items, in a single shipping

- 
- - -
- - Dust Cover

 $\mathbf{P}$  so  $\mathbf{\tilde{g}}$  so  $\mathbf{\tilde{g}}$ \* Dust Cover CONTACT GALAXIES<br>CONTACT GAERTY

### **UNPACKING**

 $T$   $\overline{G}$   $\overline{G}$  crate. The application is the associated in the association in the as follows: the as follows: the as follows:  $\omega$  and  $\omega$   $\overline{v}$   $\overline{v}$   $\overline{v}$   $\overline{v}$ ter<br>termeter<br>Analog to Digital Computer Computer interface Computer Computer Computer Computer Computer Converter Converter  $\overline{S}$  since  $\overline{S}$  and  $\overline{S}$  samples  $\overline{S}$  . The  $\overline{S}$  $\vec{r}$  ,  $\vec{v}$  ,  $\vec{v}$  ,  $\vec{v}$  ,  $\vec{v}$  ,  $\vec{v}$  ,  $\vec{v}$  ,  $\vec{v}$  ,  $\vec{v}$  ,  $\vec{v}$  ,  $\vec{v}$  ,  $\vec{v}$  ,  $\vec{v}$  ,  $\vec{v}$  ,  $\vec{v}$  ,  $\vec{v}$  ,  $\vec{v}$  ,  $\vec{v}$  ,  $\vec{v}$  ,  $\vec{v}$  ,  $\vec{v}$  ,  $\vec{v}$  ,

NOTE SOFTWARE PROGRAMS AND INTERFACE CABLES (WITH A/D INTERFACE CARD, IF APPLICABLE).<br>CONTACT GAERTNER FIRST.<br>In event of reshipment, care must be taken to ensure that (1)<br>the polarizer arm is set and clamped at 50° angle of in

 $\mathbb{Z}$  and the computers with the computers with the computers with the computers. But computers that are are are  $\mathbb{Z}$  $\begin{array}{ccc} \mathbb{S} & \mathbb{S} & \mathbb$ Remove the protective wrapping from the ellipsometer. Remove the lag bolts that secure the hold- $\alpha$ down clamps to base of the ellipsometer. Remove the  $\alpha$  $\epsilon$  in the shipping crate base platform. Do NOT apply any pressure on the laser. DO NOT apply any pressure on the laser. DO NOT apply any pressure on the laser. DO NOT apply any pressure on the laser. DO NOT apply any pr Store the shipping platform, shipping crate parts and protect $t_{\rm c}$  in case of a respective case of a representation of  $\sim$  represent to Gaertner for  $\sim$  $\frac{1}{2}$   $\frac{1}{2}$   $\omega$  software programs and interface  $\omega$  in  $\omega$  in  $\omega$  in  $\omega$  is a property of  $\omega$  in  $\omega$  $\begin{array}{ccc} \text{with} & \text{with} & \text{$  $\overline{z}$  and  $\overline{z}$  in  $\overline{z}$  and  $\overline{z}$  and  $\overline{z}$  increases and  $\overline{z}$  increases at  $\overline{z}$  in  $\overline{z}$  increases at  $\overline{z}$  in  $\overline{z}$  in  $\overline{z}$  in  $\overline{z}$  in  $\overline{z}$  in  $\overline{z}$  in  $\overline{z}$  in  $\overline{z}$ dence and 2 the analyzer arm is set and clamped at <sup>500</sup>  $\vec{a}$  and  $\vec{b}$  include packing. This will prevent damage  $\vec{b}$  in  $\vec{c}$  in  $\vec{c}$  in  $\vec{c}$  in  $\vec{c}$  in  $\vec{c}$  in  $\vec{c}$  in  $\vec{c}$  in  $\vec{c}$  in  $\vec{c}$  in  $\vec{c}$  in  $\vec{c}$  in  $\vec{c}$  in  $\vec{c}$  in  $\vec{c$  $\vec{r}$  the helium-neutralism red last  $\vec{r}$  and  $\vec{r}$  and  $\vec{r}$  and  $\vec{r}$  and  $\vec{r}$  and  $\vec{r}$ 

the Sample Monitor

Thoroughly inspect the ellipsometer inspect the ellipsometer  $\tilde{H}$  is defined as  $\tilde{H}$  the ellipsometer  $\tilde{H}$  $\mathbf{A}$  in the installed in the keylock switch located on the  $\mathbf{A}$  smitch  $\mathbf{A}$  in the Sample Monitor Monitor Monitor Monitor Sample Monitor Sample Monitor Monitor Monitor Sample Monitor Monitor Sample Monitor Mon  $\mathcal{L}_{\mathbf{m}}$  above the sample table; it should be only if  $\mathcal{L}_{\mathbf{m}}$  is in the ellipsonic in the ellipsonic in the ellipsonic in the ellipsonic in the ellipsonic in the ellipsonic in the ellipsonic in the ellipsonic Verify that all applicable included in the shipment. The shipment included in the shipment  $\alpha$  $T$ he Gaertner ellipsometer is designed for use in  $\mathbb{R}^n$  in either a production or laboratory facility under  $\mathbb{R}^n$  in either a production of  $\mathbb{R}^n$  in either a production of  $\mathbb{R}^n$  in either a production relatively constant room temperature and a relatively dry, dust-free atmosphere. The element  $\sim$ requires a clean, level surface surface surface surface surface surface to also accommodate the interfaced com The input act in put in the free of large transients having harmonics in the range  $\mathbb{R}^n$ frequencies to several media megaherta. Do not obstruct the ventilation holes on any of the equipment. The equ  $\mathbb{R}^n$  do not plug any component into or  $\mathbb{R}^n$  and  $\mathbb{R}^n$  and  $\mathbb{R}^n$  $T$ he ac line cable cable for the rear of the rear the rear of the instrument power of the instrument power of the instrument power of the instrument power of the instrument power of the instrument power of the instrument supply and is labeled INPUT POWER. The ac line cable for the helium-cadmium laser assembly is The Gaertner ellipsometer is designed for use in either a production or laboratory facility under<br>relatively constant room temperature and a relatively dry, dust-free atmosphere. The ellipsometer  $\bar{\mathbf{Q}}$  that the power switches on a large components are components are components are components are components are components are components are components are components are components are components are components  $\mathbf{C}^{\mathbf{D}}$  before connecting the interface connecting the interface cabling the interface cabling. The interface cabling the interface cabling the interface cabling. The interface cabling the interface cabling. The i An interconnection diagram for the ellipsometer is shown in Figure 5.  $\mathbb{C}$  is an original Computer of  $\mathbb{Z}$  and  $\mathbb{Z}$  is an original  $\mathbb{Z}$  in  $\mathbb{Z}$  is an original  $\mathbb{Z}$  in  $\mathbb{Z}$  is an original  $\mathbb{Z}$  in  $\mathbb{Z}$  is an original  $\mathbb{Z}$  in  $\mathbb{Z}$  is an original  $\mathbb$  $\sum_{i=1}^N \frac{1}{i}$  interface card,  $\sum_{i=1}^N \frac{1}{i}$  interface cardinal with cable  $\sum_{i=1}^N \frac{1}{i}$  interface cardinal with cable  $\sum_{i=1}^N \frac{1}{i}$  $\begin{array}{ccccc} 254.4 & 254.9 & 254.9 & 254.9 & 254.9 & 254.9 & 254.9 & 254.9 & 254.9 & 254.9 & 254.9 & 254.9 & 254.9 & 254.9 & 254.9 & 254.9 & 254.9 & 254.9 & 254.9 & 254.9 & 254.9 & 254.9 & 254.9 & 254.9 & 254.9 & 254.9 & 254.9 & 254.9 & 254.9 & 254.9 & 2$ 

 $\frac{1}{2}$   $\frac{1}{2}$   $\overline{O} = \overline{a} + \overline{b}$  switch  $\overline{b}$ at the rear of the rear of the last power supply. The last power supply of the last power supply. The last pow

RES 50 the carrier careful set of the careful set of the careful set of the careful set of the careful set of the car<br>The carrier careful set of the careful set of the careful set of the careful set of the careful set of the car<br> INTERCONNECTIONS adapter removed.

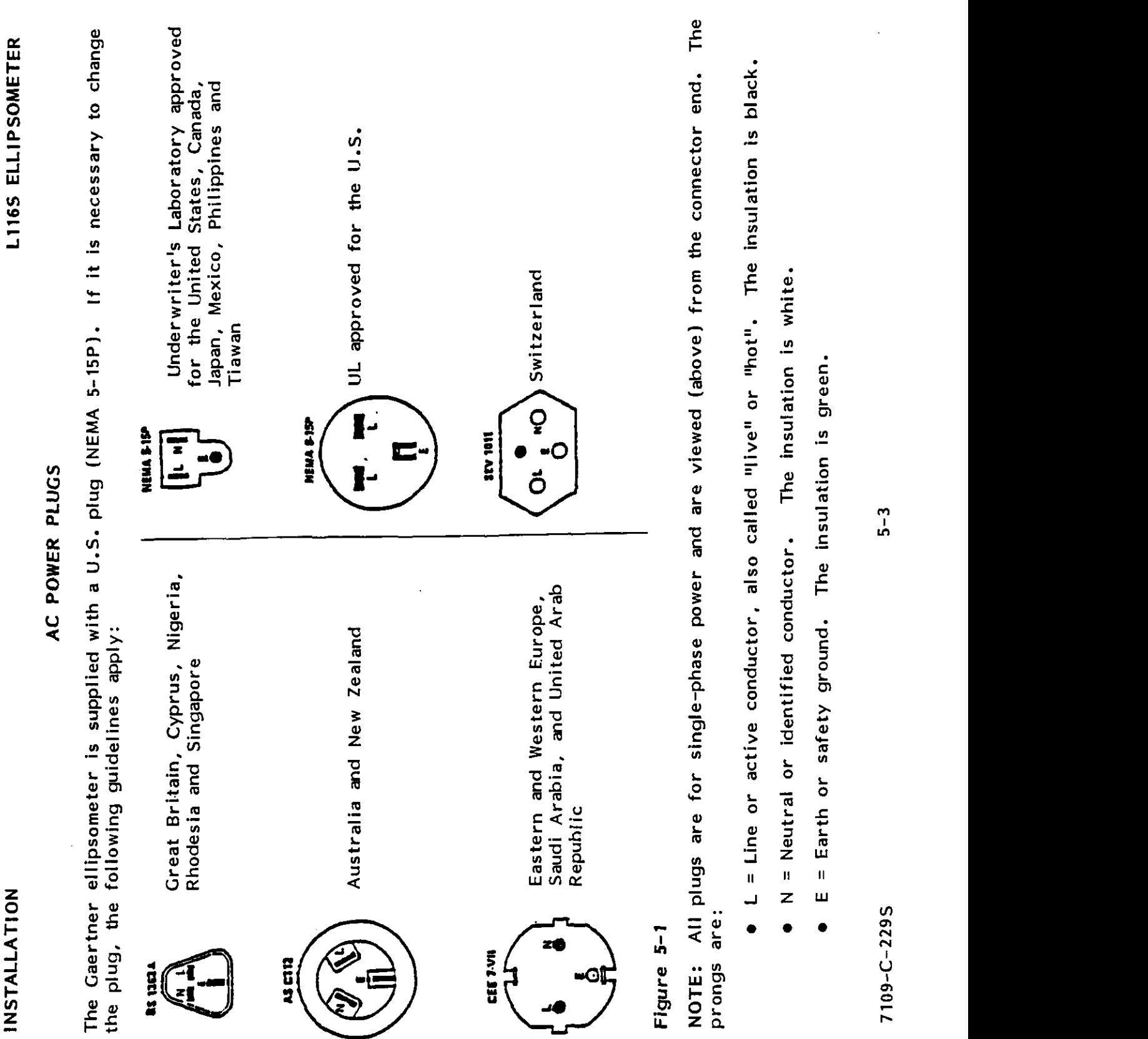

- $\overline{\mathbf{S}}$  and  $\overline{\mathbf{S}}$  are U.S. and U.S. and U.S. and U.S. and U.S. and U.S. and U.S. and U.S. and U.S. and U.S. and U.S. and U.S. and U.S. and U.S. and U.S. and U.S. and U.S. and U.S. and U.S. and U.S. and U.S. and N = Neutral or identified conductor. The insulation is white.<br>E = Earth or safety ground. The insulation is green.<br>5-3
	- $\bullet$

7109-C-229S

 $C\subset\mathbb{R}^2$  in the Centronics Interface Cable 7108-E-239t to the parallel receptable on the parallel rear of the parallel rear of the parallel receptable  $C\subset\mathbb{R}^2$  in the parallel relation  $C\subset\mathbb{R}^2$  in the paral computer and at the connector on the printer. See Figure 5-3 ellipsometer rear view, and  $\overline{\mathbb{L}}$  in Equation of the connector the connector the connector the connector the connection of  $\overline{\mathbb{R}}$  is a connection of  $\overline{\mathbb{R}}$  is a connection of  $\overline{\mathbb{R}}$  is a connection of  $\overline{\mathbb{R}}$  is a connection  $\mathbb{R}^n$  in this instruction the property is to type in some  $\mathbb{R}^n$  in some specific characters, the characters  $\mathbb{R}^n$  $\mathtt{t}$ ers and just a type in the characters. The characters, and press Enter. The characters, and press Enter. In the characters, and press Enter. In the characters, and press Enter. In the characters, and press Enter.  $T$  or put equal the hard disc will increase the hard disc which must have at least three megabytes of  $\mathbb{Z}$ a. \* Turn on the computer, aliow it to "boot-up", and insert the program disk into drive A.  $\overline{\cdot}$  or show that drive C is the default by displaying  $\overline{\cdot}$  for example, for example, the foliowing: the foliowing: the foliowing: the following: the following: the following: the following: the following: the fol  $\frac{1}{n}$   $\frac{1}{n}$  ,  $\frac{1}{n}$  ,  $\frac{1}{n$  $\tilde{\mathbf{P}}$  type installation in the files on the problem be put on the problem be put on  $\mathbb{R}^n$  will then be put on  $\mathbb{R}^n$  will then be put on  $\mathbb{R}^n$  will then be put on  $\mathbb{R}^n$  will then be put on  $\mathbb{R}$  $\mathbf{F} = \begin{bmatrix} \mathbf{F} & \mathbf{F} & \mathbf{$  $\pm \frac{3}{2}$  and driver and  $\pm \frac{3}{2}$  are contributed in the directory. The directory is  $\pm \frac{3}{2}$  and  $\pm \frac{3}{2}$  $\alpha$  and configuration configuration configuration configuration configuration  $\alpha$  $\overline{a}$  and  $\overline{a}$  fine alleger on configurations are confidentially existent on copies them to automorphism of  $\overline{a}$  and  $\overline{a}$  and  $\overline{a}$  and  $\overline{a}$  and  $\overline{a}$  and  $\overline{a}$  and  $\overline{a}$  and  $\overline{a}$  and  $\$  $\tilde{P} \geq \frac{1}{2}$  or more order or more ordered, place or more ordered, place or more ordered, place  $\tilde{P}$ each optional program disc into drive  $\frac{1}{2}$  is not, type assignment and  $\frac{1}{2}$  is not, type assignment assignment assignment assignment assignment assignment assignment assignment assignment assignment assignment a press Enter some Install and default. The default aid press Enter. Remove the press Enter. Remove the press En

- 
- 
- 
- 
- $\frac{1}{2}$
- 
- 
- $\overline{C}$   $\overline{C}$   $\overline{$ SOFTWARE INSTALLATION AND INSTALLATION CONTINUES.  $S^{\prime\prime}$  in Fig. in the Customer-Supplier in the Customer-Supplier in  $\mathbb{R}^n$  in the Customer-Supplier in  $\mathbb{R}^n$  $\alpha$ space, derive  $\alpha$ 3) Autoexec.bat and config.sys files on c. Y root directory are created. I land config.sys files already exist on c. Y drive, it copies them to  $\mathcal{F}^{\mathbf{m}}$ : The following the software installation of  $\mathcal{F}^{\mathbf{m}}$  $\frac{1}{2}$   $\frac{1}{2}$  before  $\frac{1}{2}$  before  $\frac{1}{2}$  before  $\frac{1}{2}$  before  $\frac{1}{2}$  before  $\frac{1}{2}$  before  $\frac{1}{2}$  before  $\frac{1}{2}$  before  $\frac{1}{2}$  before  $\frac{1}{2}$  before  $\frac{1}{2}$  before  $\frac{1}{2}$  before  $\frac{1}{2}$  before 7109-C-229S 5-4

INSTALLATION

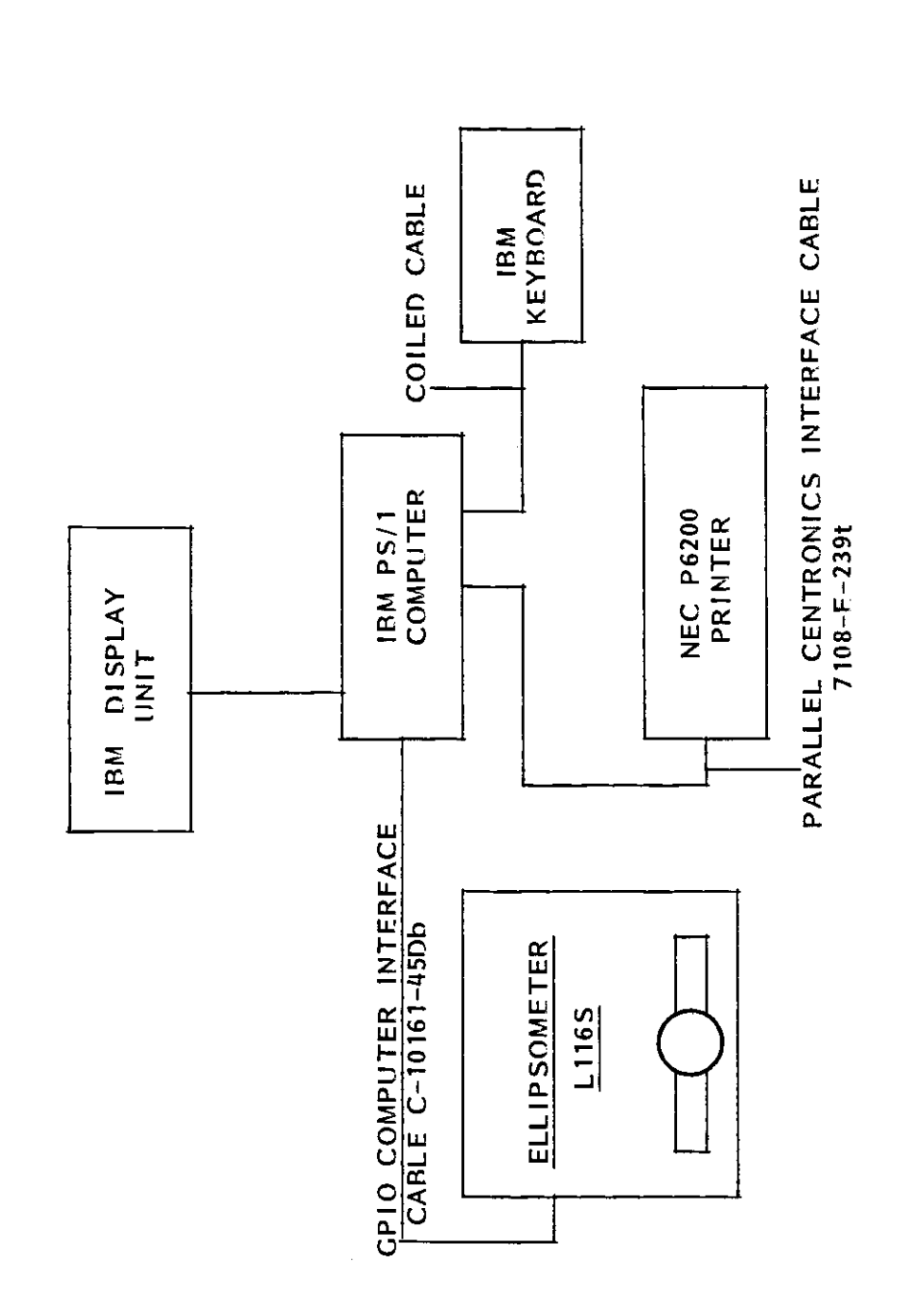

The computer that Gaertner will supply Figure 5-2 L116S Ellipsometer Interconnection Diagram.<br>with the L116S is the IBM PS/1.

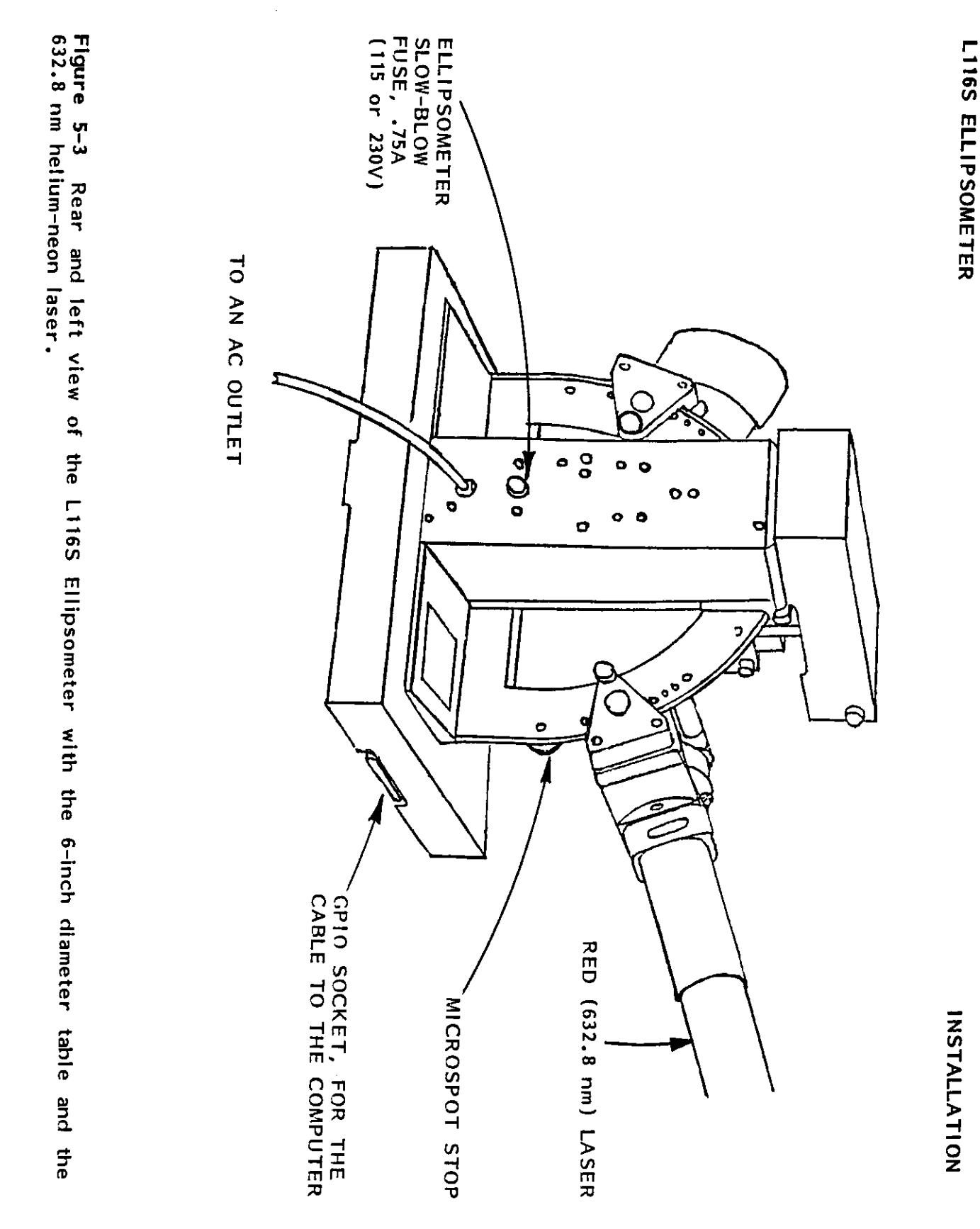

7109-C-229S

 $9 - 9$ 

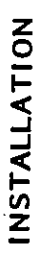

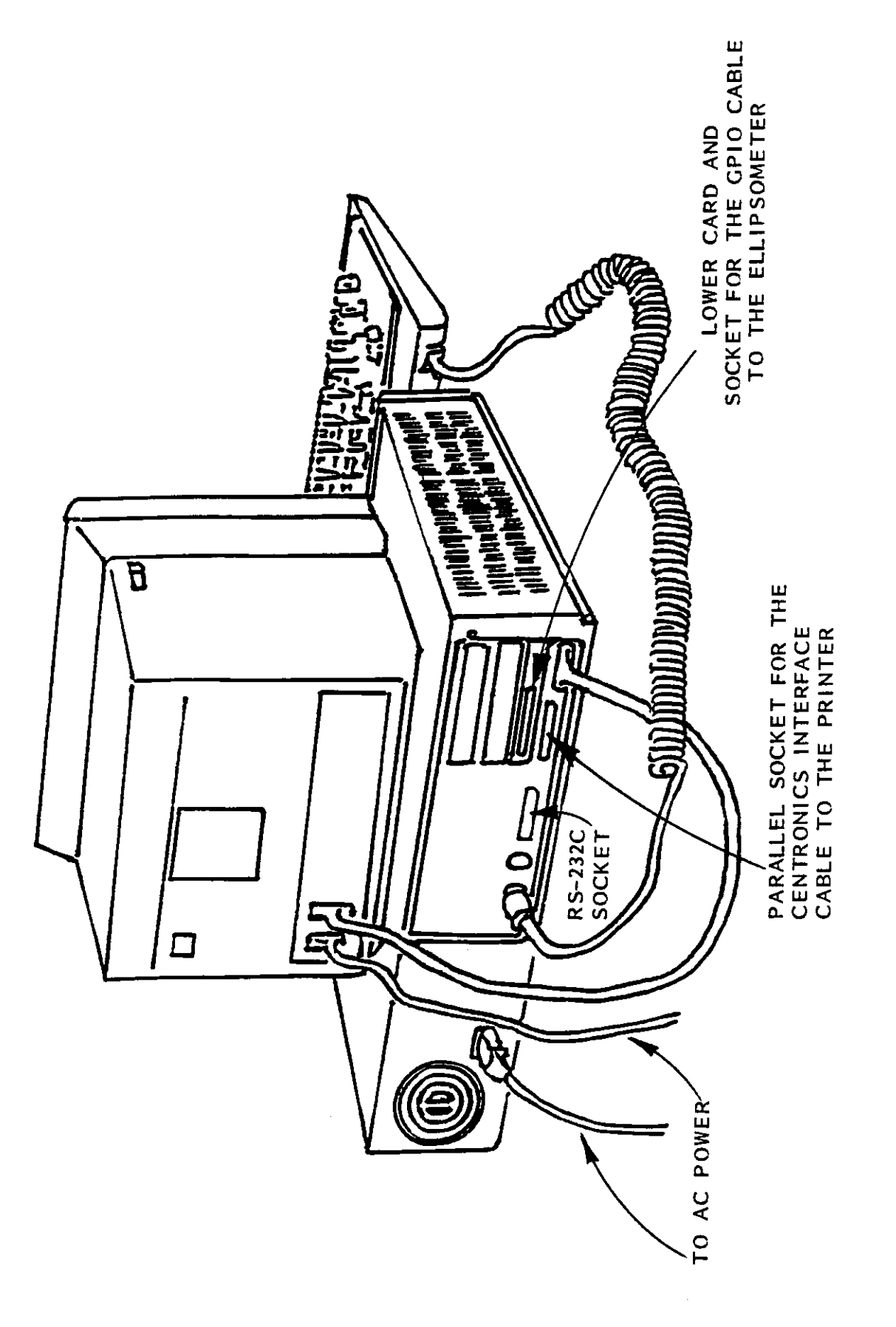

IBM PS/1 computer and its connections. Figure 5-4

 $5 - 7$ 

### LII6S ELLIPSOMETER

### **INSTALLATION**

### INTRODUCTION

NOTE: If the computer was supplied by Gaertner along with the L116S, then the circuit boards men-<br>tioned here were already installed. Ignore this and the next two pages.

COMPUTER CIRCUIT BOARD INSTALLATION

These instructions are for installing the A/D and GPIB Interface Cards and Cable assemblies into<br>the IBM PS/1 computer for use with the L116S Ellipsometer for tests.

### A/D INTERFACE CARD

disassembled prior to installation in the computer. Begin by removing the stand-offs indicated in the Rear View of Figure 5-6. The A/D Interface card with cable adapter is shown in Figure 5-5. This unit must be partially

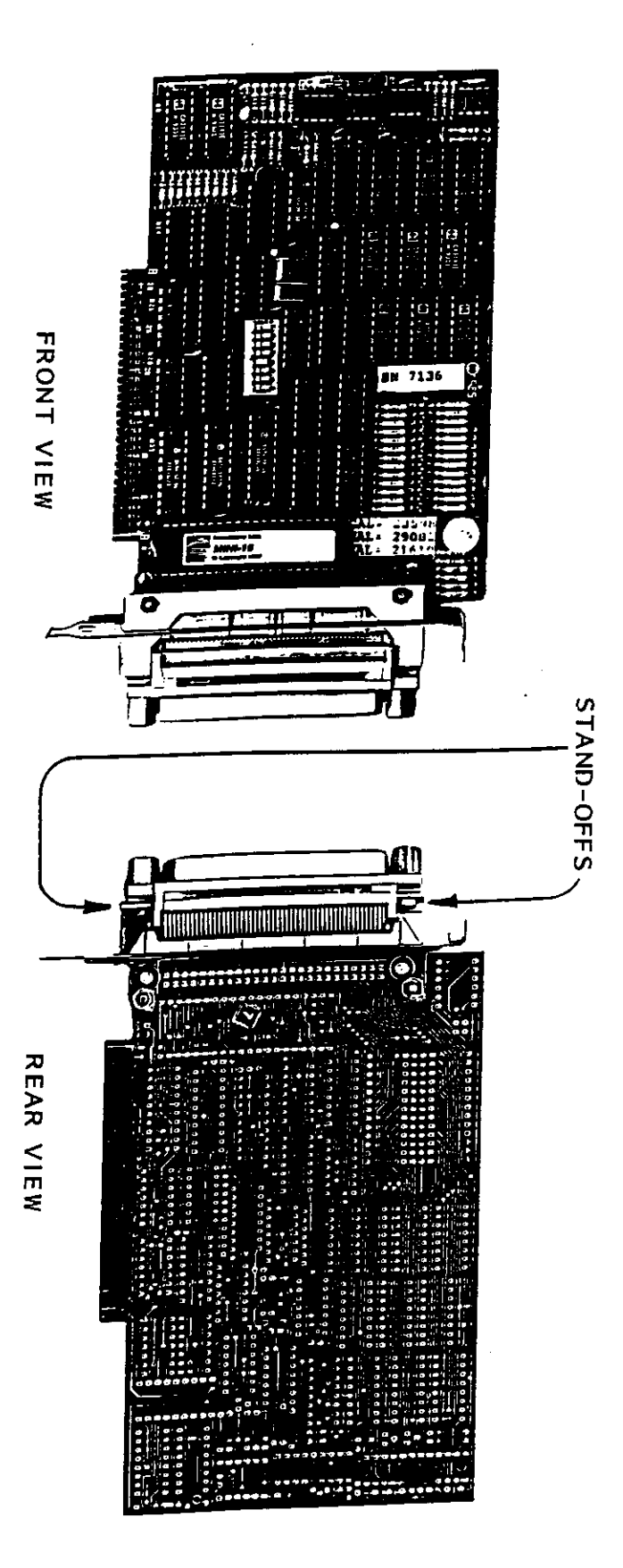

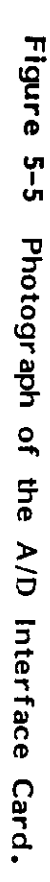

## A/D INTERFACE CARD (Continued)

Now carefully remove the cable adapter as shown in Figure 5-6. The A/D card may now be securely<br>seated into a computer expansion slot. Once the A/D card is properly installed, replace the cable adapter and stand-offs; then firmly tighten.

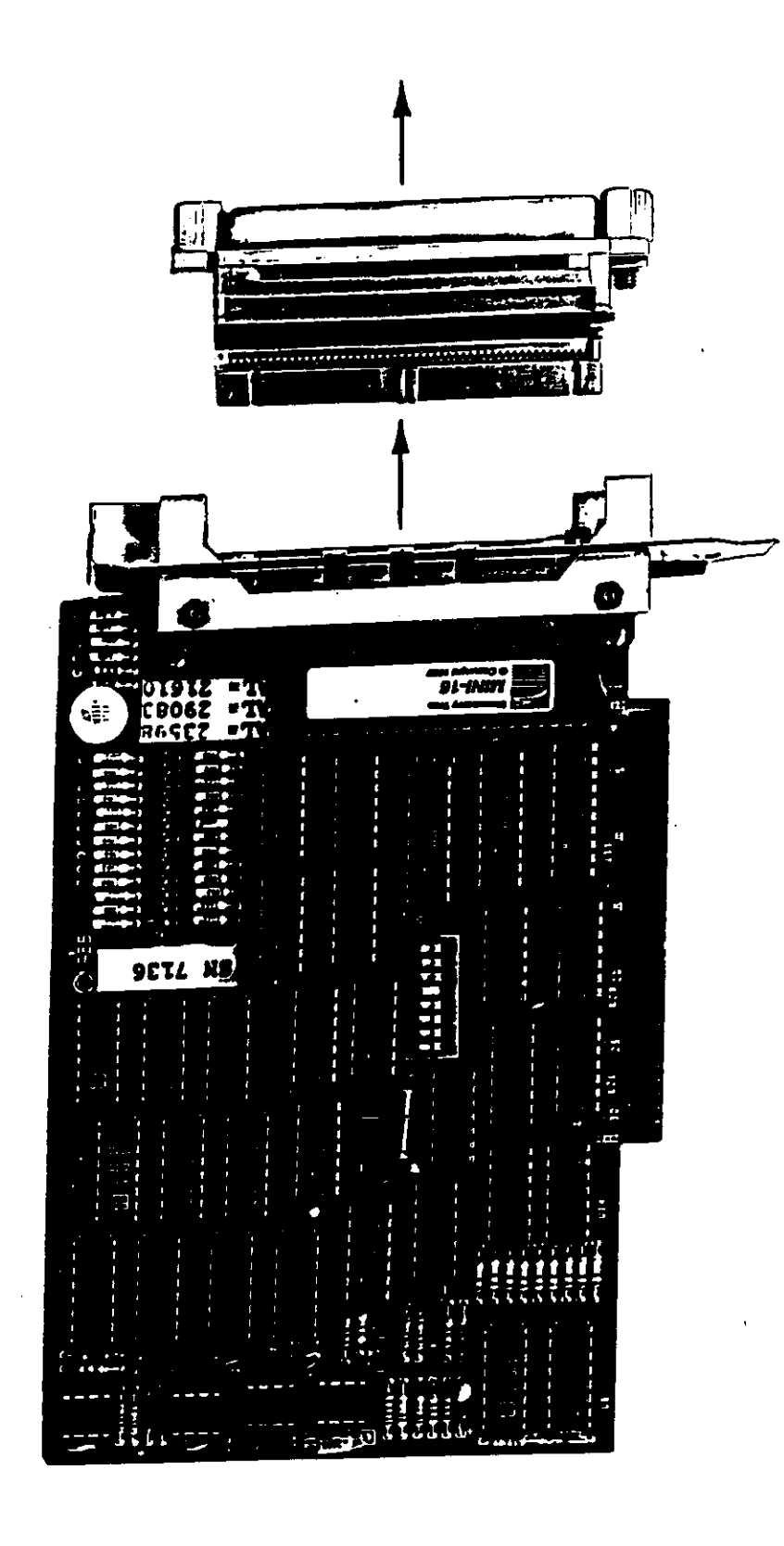

Photograph of the A/D Interface Card with the Cable Adapter removed. Figure 5-6

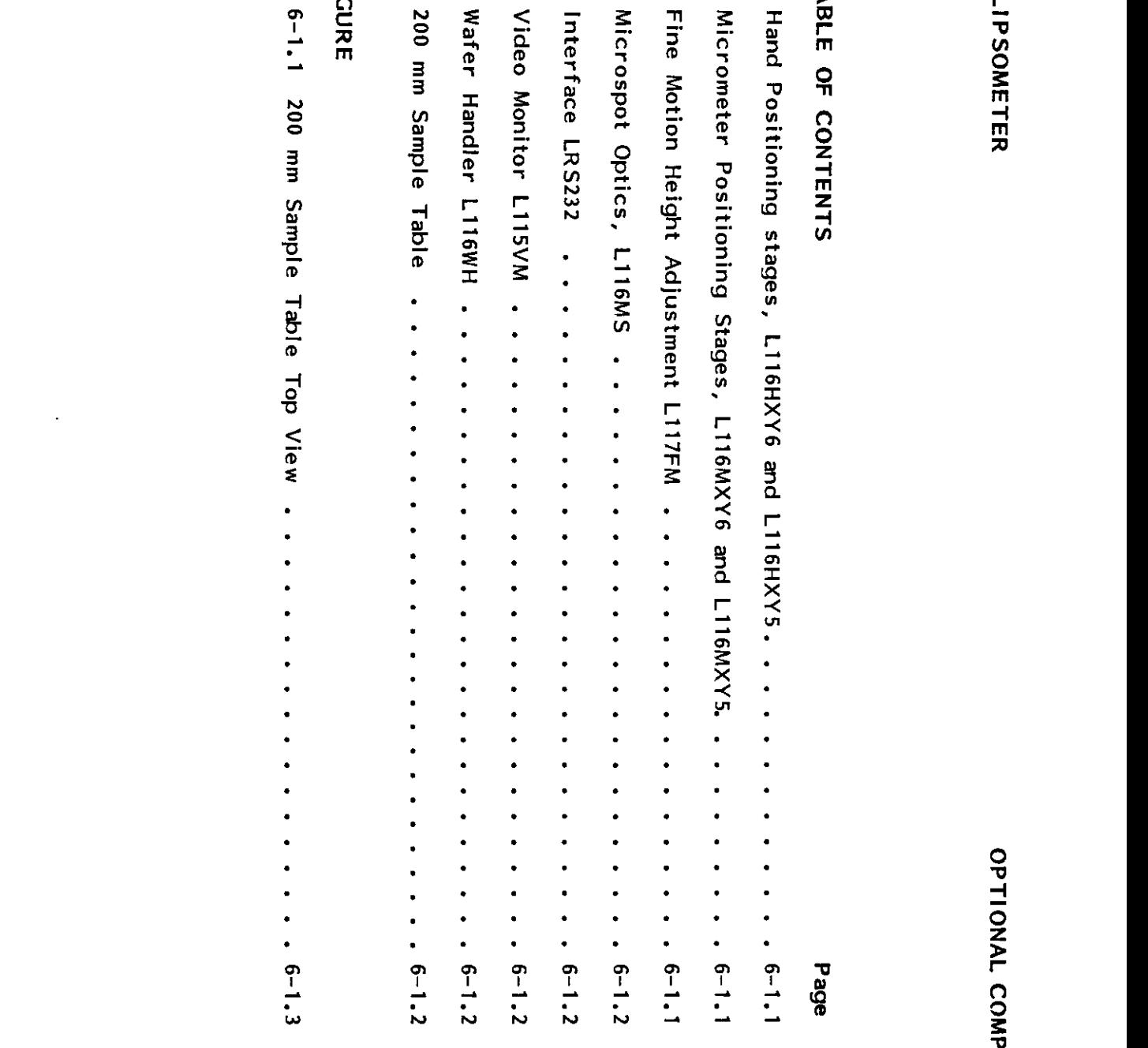

### **FIGURE**

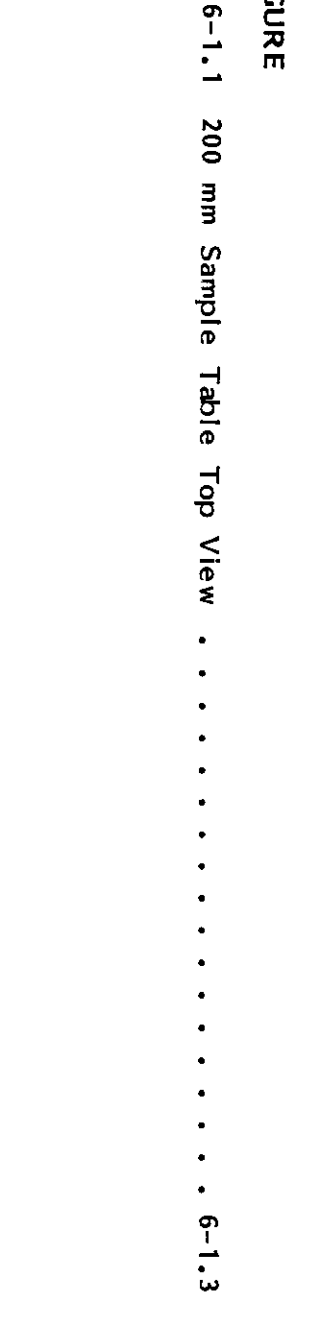

 $\ddot{\phantom{a}}$ 

n Position Stages Stages  $L^2$   $\mathbb{R}$   $\mathbb{R}$ in I, where measurement at any desired point  $\mathbf{S}$  $\overline{P}$   $\overline{P}$   $\overline{$  $\overline{a}$   $\overline{b}$   $\overline{a}$   $\overline{b}$   $\overline{c}$   $\overline{d}$   $\overline{c}$   $\overline{d}$   $\overline{c}$   $\overline{d}$   $\overline{c}$   $\overline{c}$   $\overline{c}$   $\overline{c}$   $\overline{c}$   $\overline{c}$   $\overline{c}$   $\overline{c}$   $\overline{c}$   $\overline{c}$   $\overline{c}$   $\overline{c}$   $\overline{c}$   $\overline{c}$   $\overline{$ in the +Y direction. Total rotational travel 9 direction is <sup>00</sup> to 3600. If the white plastic retainers are removed from the table, translation in the +Y direction is increased to <sup>1</sup> inch.  $\vec{q}$  and  $\vec{r}$  is identical to the L116Hz stage except that the L116Hz stage except that the L116Hz stage  $\vec{r}$  $m = \frac{1}{2}$  in the front-to-back translation is  $\frac{1}{2}$  in direction in the front-to-back translation is  $\frac{1}{2}$  in direction is  $\frac{1}{2}$  or  $\frac{1}{2}$  in direction is  $\frac{1}{2}$  in direction in the front-to-back trans  $\overline{a}$  in  $\overline{z}$  in  $\overline{z}$ MICROSES POSITIONING STAGES  $\Xi$ 116 $\mu$   $\Xi$  to the L116HX state of the L116Hz state  $\Xi$  micrometer this state  $\Xi$  are added to the added to this stage except micrometer than  $\Xi$  $\bar{a}$ low fine motion in the X and Y directions to facilitate positions to facilitate position  $\bar{a}$  $\mathbf{S}=\mathbf{S}+\mathbf{S}+\mathbf{$ the Microsoft Optics L116MS accessory. The Microsoft Optics L116MS accessory. The  $\alpha$  $\mathbb{P}\times\mathbb{R}$  is identical to the L116MXV6 state with the L116MXV6 state  $\mathbb{R}$  in the L116MXV6 state  $\mathbb{R}$ sample wafers no greater than 5 inches in diameter. In diameter in diameter in diameter. In diameter in diamet<br>Senate in diameter. In diameter in diameter. In diameter in diameter in diameter. In diameter in diameter. In  $E = \frac{1}{2} \frac{1}{2} \$  $\tilde{a}$  and the angle stage and consistent plane  $\tilde{a}$  rotation  $\tilde{a}$  rotation  $\tilde{a}$  rotation plane plane plane plane plane plane plane plane plane plane plane plane plane plane plane plane plane plane plane pla and the standard plate and through a transfer position  $\mathbb{R}^n$  or  $\mathbb{R}^n$  position and to raise or  $\mathbb{R}^n$  or  $\mathbb{R}^n$  or  $\mathbb{R}^n$  and  $\mathbb{R}^n$  or  $\mathbb{R}^n$  and  $\mathbb{R}^n$  and  $\mathbb{R}^n$  are  $\mathbb{R}^n$  and lower the table  $0.010$  inch maximum from the standard setting the standard setting the standard setting the standard setting the standard setting the standard setting the standard setting the standard setting the standar vertical position. One half turn of the table  $\alpha$  the table  $\alpha$  moves the mid- $\mathfrak{a}$  is at the center line of the reference hole on the centerline of the centerline of the tahlet of the tahlet of the tahlet  $\mathfrak{a}$  $\tilde{\Xi}_{\alpha}$ clamp screw. A clockwise rotation of the table  $\tilde{\Psi}$  raises the table  $\tilde{\Psi}$ pages 6-2.1 and 6-2.2 for detailed information.  $7.32 \pm 2.5$  6.3.5  $\sim$ See

# MICROSPOT OPTICS L116CMS (Gaertner Installed)

This option has a projector optic that reduces the normal 1 mm diameter beam at the sample surface

### INTERFACE LRS232

 $\mathbb{R}$  optic optic optic  $\mathbb{R}$  and  $\mathbb{R}$  $\Xi$  option has a projector option  $\Xi$  mm diameter beam at the normal  $\Xi$  mm diameter beam at the sample surface  $\Xi$  $\ddotsc$  . Only to measure very small areas and a receiver optical areas and a receiver optical  $\ddotsc$ the table in subsection  $\tilde{c}$  of the "Descriptions in the  $\tilde{c}$  of the  $\tilde{c}$  manual. In this user manual.  $\frac{N}{2}$  in table in subsection  $\frac{N}{2}$  in the dimensions of the dimensions of the laser beam on the laser beam on the laser beam on the laser beam on the laser beam on the laser beam on the laser beam on the laser bea  $\frac{1}{2}$  incidence,  $\frac{1}{2}$  incidence,  $\frac{1}{2}$  incidence,  $\frac{1}{2}$  incidence,  $\frac{1}{2}$  incidence,  $\frac{1}{2}$  incidence,  $\frac{1}{2}$  increases of incidence,  $\frac{1}{2}$  increases of incidence,  $\frac{1}{2}$  increases of inci down to 0.015 mm (to measure very small areas) and a receiver optic (for added efficiency). See<br>the table in subsection 1.0 (Specifications) in the "Description" Section of this user manual.<br>NOTE: The table in subsection 1 This option enables to send or receive series with RS-232C compatible series with RS-232C compatible  $\mathbb{R}^3$ equipment such as a large-scale host computer, data terminal and model interface  $\mathbb{R}^n$  $\vec{c}$  and  $\vec{c}$  and  $\vec{c}$  and  $\vec{c}$  and  $\vec{c}$  details on specific details on specific details on specific details on specific details on specific details on specific details on specific details on specific detai  $\Xi$  , and  $\Xi$  denotes the  $\Xi$ ET E<sup>n</sup> Pro  $T$ option allows the ease of monitoring a water pattern display on a water  $T$  screen in a creen in addition to the ease of  $T$  $\vec{v}$  standard viewing microscope. An  $\vec{v}$  is usually mounted on the  $\vec{v}$  $\mathsf{A}\subseteq\mathsf{A}$ sembly when  $\mathsf{A}\subseteq\mathsf{A}$  is included with a video monitor  $\mathsf{A}\subseteq\mathsf{A}$  in  $\mathsf{A}\subseteq\mathsf{A}$  in  $\mathsf{A}\subseteq\mathsf{A}$  in  $\mathsf{A}\subseteq\mathsf{A}$  in  $\mathsf{A}\subseteq\mathsf{A}$  in  $\mathsf{A}\subseteq\mathsf{A}$  in  $\mathsf{A}\subseteq\mathsf{A}$  in  $\mathsf{A}\subseteq\mathsf{$ PH WAF HANDLER HANDLER LI  $\mathbb{R}^n$ . And the matrix up to  $\Xi$  water permits up to  $\Xi$  waters from a variety of up to  $25$  waters from a variety of up to  $25$  waters from a variety of up to  $25$  waters from a variety of up to  $25$  waters from a cassette. The random-access indexer on the Mathematical indexer is under the mechanism function  $\tilde{H}$  $\alpha$  contained with the housing so that the moving parts near the water  $\alpha$  of  $\alpha$ of motion of the arm is simple. The arm is simple, clean and general and general and general and general and g  $\frac{20}{3}$   $\frac{20}{3}$   $T_{\rm eff}$  is a  $T_{\rm eff}$  or  $3.5$  mm,  $2.5$  mm,  $100$  mm,  $100$  mm,  $100$  mm,  $100$  mm waters. The  $100$  mm waters for  $100$  mm  $100$  mm waters. The  $100$  mm waters for  $100$  mm waters. The  $100$  mm waters  $100$  mm waters.  $\Xi^{\mu}$  in this table. Figure  $\Xi^{\mu}$  $\sum\limits_{i=1}^n\sum\limits_{j=1}^n\sum\limits_{j=1}^n$  $\bar{\mathbf{y}}$  arms so the two arms so the theory can be set at a  $\bar{\mathbf{y}}$  increase and  $\bar{\mathbf{y}}$  increase and  $\bar{\mathbf{y}}$ any instructions that call for setting the arms at 90°. ح هي الله عليه الله عن الله عن الله عن الله عن الله عن الله عن الله عن الله عن الله عن<br>توصي الله عن الله عن الله عن الله عن الله عن الله عن الله عن الله عن الله عن الله عن الله عن الله عن الله عن ا<br>توصي الله عن الله عن ال

### VIDEO MONITOR LIISVM

### WAFER HANDLER L116WH

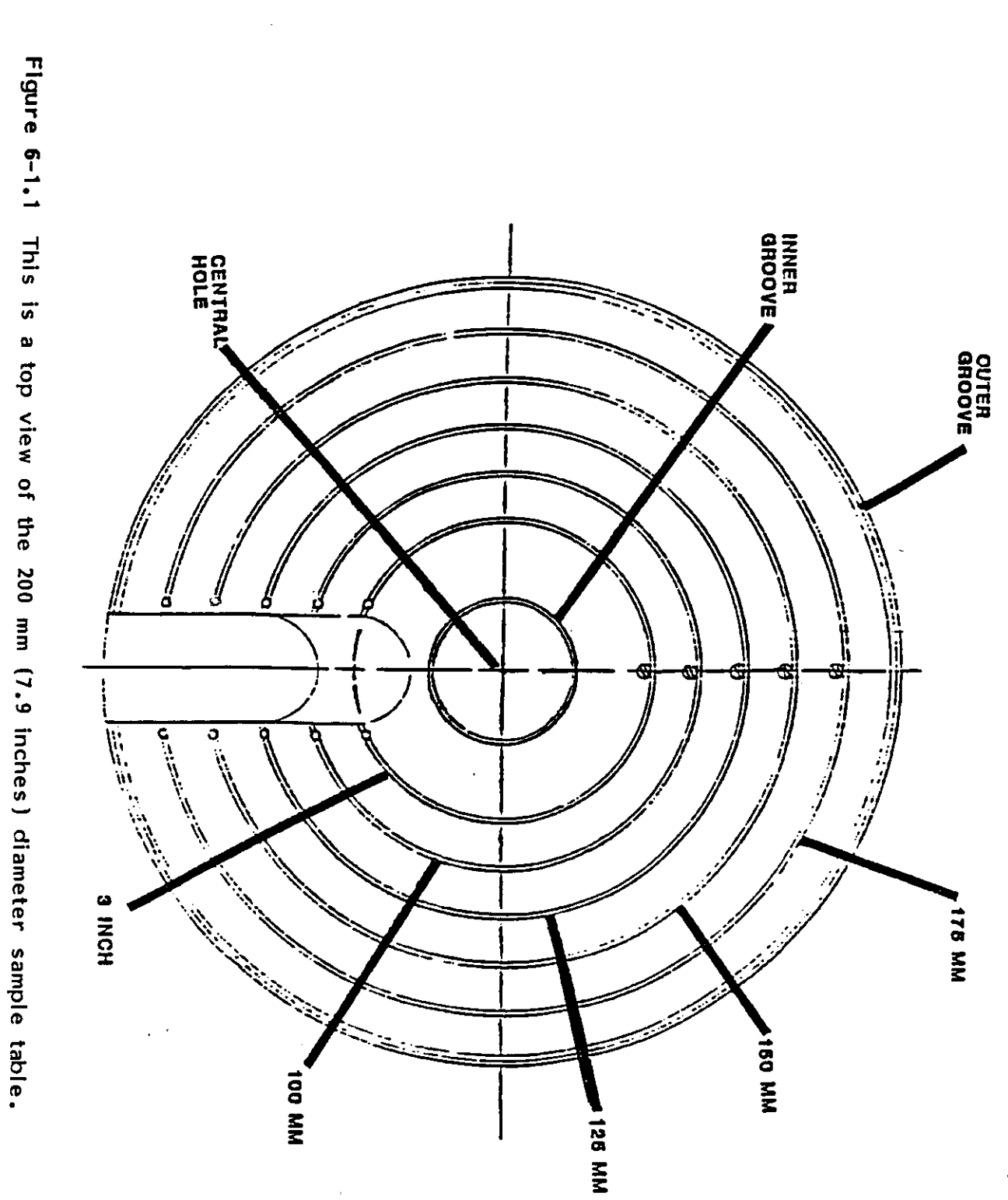

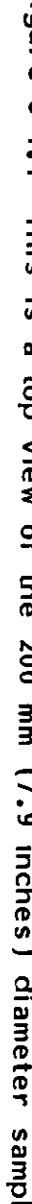

 $6 - 1.3$ 

7109-C-229S

L116S ELLIPSOMETER

OPTIONAL COMPONENTS

 $\label{eq:2.1} \frac{1}{\sqrt{2}}\int_{\mathbb{R}^3}\frac{1}{\sqrt{2}}\left(\frac{1}{\sqrt{2}}\right)^2\frac{1}{\sqrt{2}}\left(\frac{1}{\sqrt{2}}\right)^2\frac{1}{\sqrt{2}}\left(\frac{1}{\sqrt{2}}\right)^2\frac{1}{\sqrt{2}}\left(\frac{1}{\sqrt{2}}\right)^2.$
### **SERVICE**

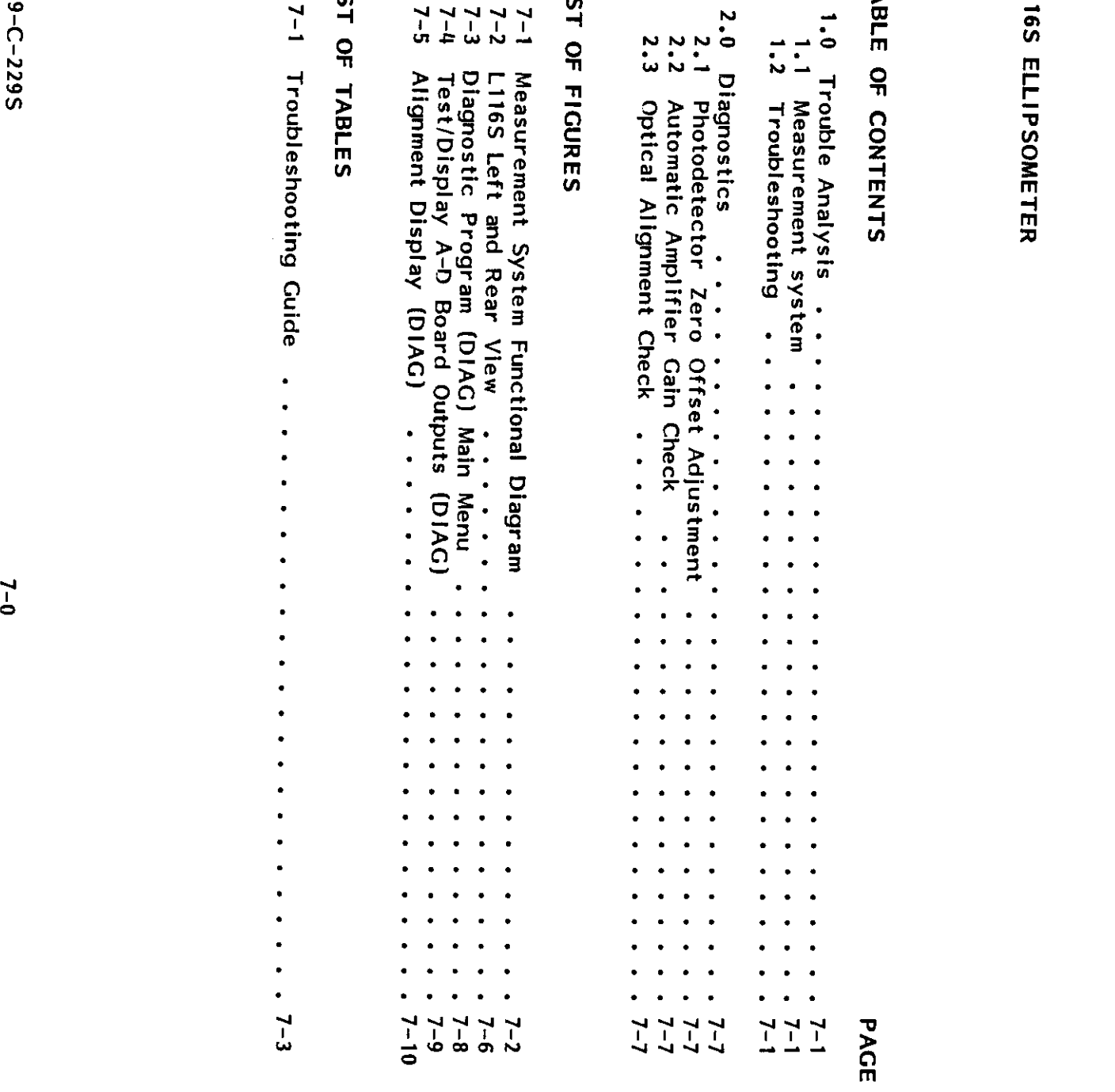

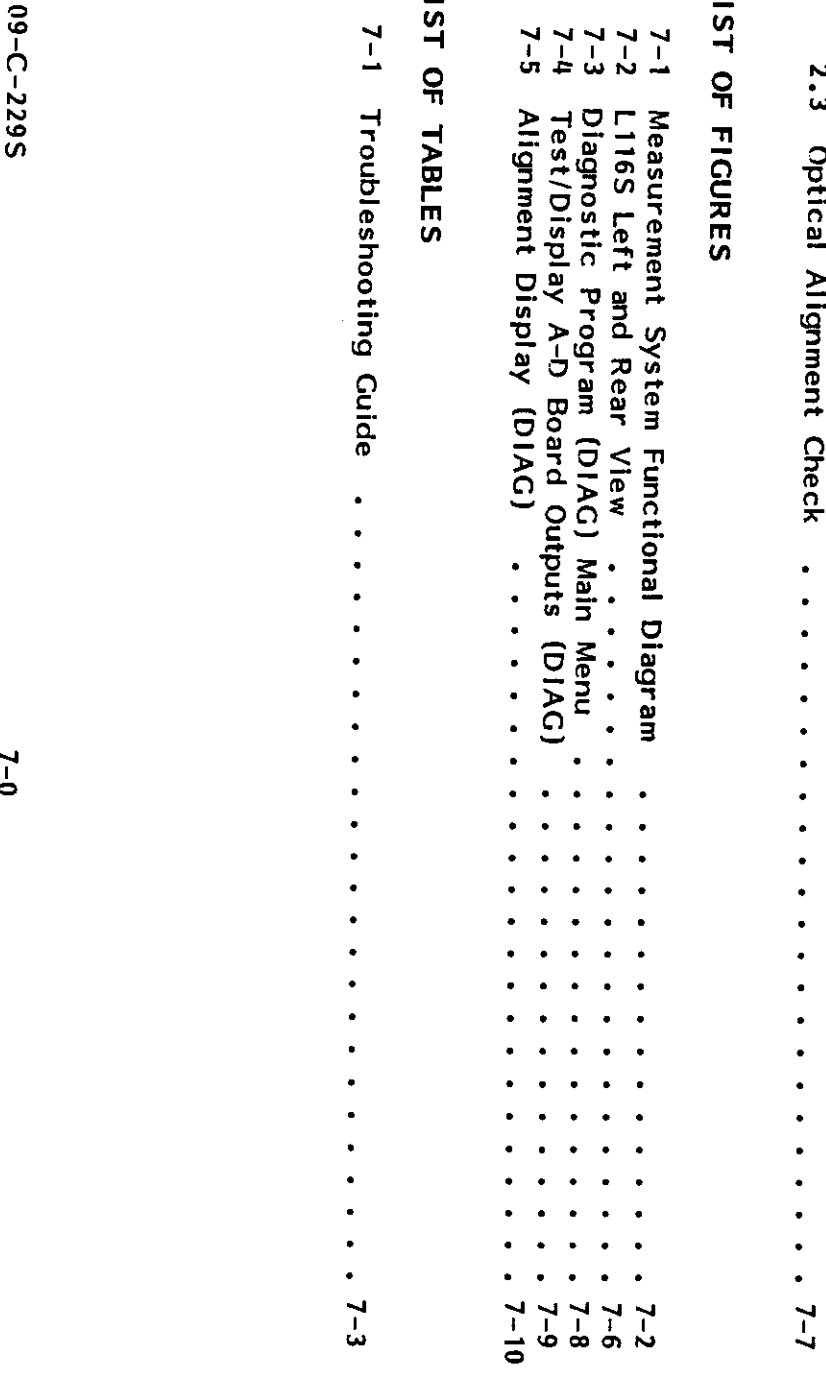

### LIST OF TABLES

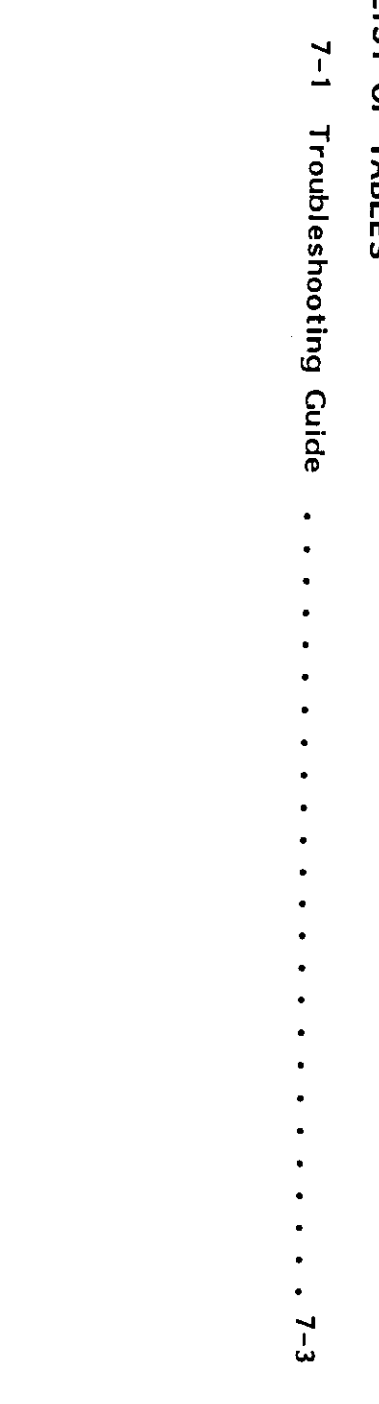

## 1.0 TROUBLE ANALYSIS

 $1.5 + 2.5 = 5$  $\tilde{E}$  generation is shown by the event of a malfunction. In the event of a malfunction  $\tilde{E}$  $\mathbb{Z}$  to of diagnostic software are readily traceable by the use of diagnostic software and intermediate check  $\mathbb{Z}$ points. This should be done by  $\mathbb{Z}^{\times}$  is defined by  $\mathbb{Z}^{\times}$  $\mathcal{S}=\mathcal{S}$  is a component only to a component or assembly removable for a component or assembly removable for a component or assembly removable for a component or assembly removable for a component or assembly removab  $f:\mathbb{R}^n\to\mathbb{R}^n$  is or replacement. During a malfunction, a malfunction isolation, a malfunction isolation, a malfunction isolation, a malfunction isolation, a malfunction isolation, a malfunction, a malfunction isol  $\mathfrak{g} \subseteq \mathbb{R}$  shown by  $\mathfrak{g} \in \mathbb{R}$  inconsistent measurements, or even operator-induced errors. Caertner ellipsometers should have long-life, trouble-free operation. In the event of a malfunction, symptoms are readily traceable by the use of diagnostic softwiare and intermediate check<br>tion, symptoms are readily trace  $\sum_{i=1}^{n}$  operation, the four-detector-voltages of the StockesMeter are and applied and applications of the StockesMeter are amplified and applications of the StockesMeter are amplified and applications of the StockesM to the circuitry of the Sample and Hold Board. See Figure 7-1. Digital control pulses are control pulses are control pulses are control pulses are control pulses are control pulses are control pulses are control pulses ar with time to provide a trigger for the Sample and Hold system. This allows a trigger  $\sim$  5  $\%$  $\mathcal{L}$  and  $\mathcal{L}$  are sampled voltage levels are adjusted by computer-sampled by computer-sampled by computer-sampled by computer-sampled by computer-sampled by computer-sampled by computer-sampled by computer-sampled  $c\in\mathbb{C}$  and  $c\in\mathbb{C}$  and  $c\in\mathbb{C}$  and  $c\in\mathbb{C}$  . Finally, the analog signals are analog signals are analog signals are analog signals are analog signals are analog signals are analog signals are analog signal converted to digital signals and are reading to discuss and are reading to the AID Computer Interface Card. In  $\zeta \in \mathbb{R}^m$  of the measured data yields the desired ellipsometric measurement. The desired ellipsometric measurement. The desired ellipsometric measurement of the desired ellipsometric measurement. The desired ellipso points. This should be done by qualified service personnel. Fault isolation involves trouble-<br>shooting to isolate the cause of failure only to a component or assembly readily removable for<br>further fault isolation and repai  $T=\frac{1}{2}$  on page 7-3, on page 7-3, lists the symptoms of malfunction, possible cause and corresponding  $T=\frac{1}{2}$ actions relative to fault is specific in a sequence  $\tilde{\mathcal{A}}$  is a sequence general symptoms  $\tilde{\mathcal{A}}$ operating procedure, i.e., premeasurement setup and measurement procedure. As <sup>a</sup> troubleshooting  $\overline{a}$  ,  $\overline{a}$  , 7209-C-2295 7-109-C-209-C-209-C-209-C-209-C-209-C-209-C-209-C-209-C-209-C-209-C-209-C-209-C-209-C-209-C-209-C-

### 1.2 Troubleshooting

 $T$ nitialized by the initialized by the initialized by the initialized by the initialized by the initialized by  $T$  $\mathbf{b}$  $\vec{E}$   $\vec{E}$  and  $\vec{E}$   $\vec{E}$  and  $\vec{E}$  and  $\vec{E}$  and  $\vec{E}$  and  $\vec{E}$  and  $\vec{E}$  and  $\vec{E}$ 

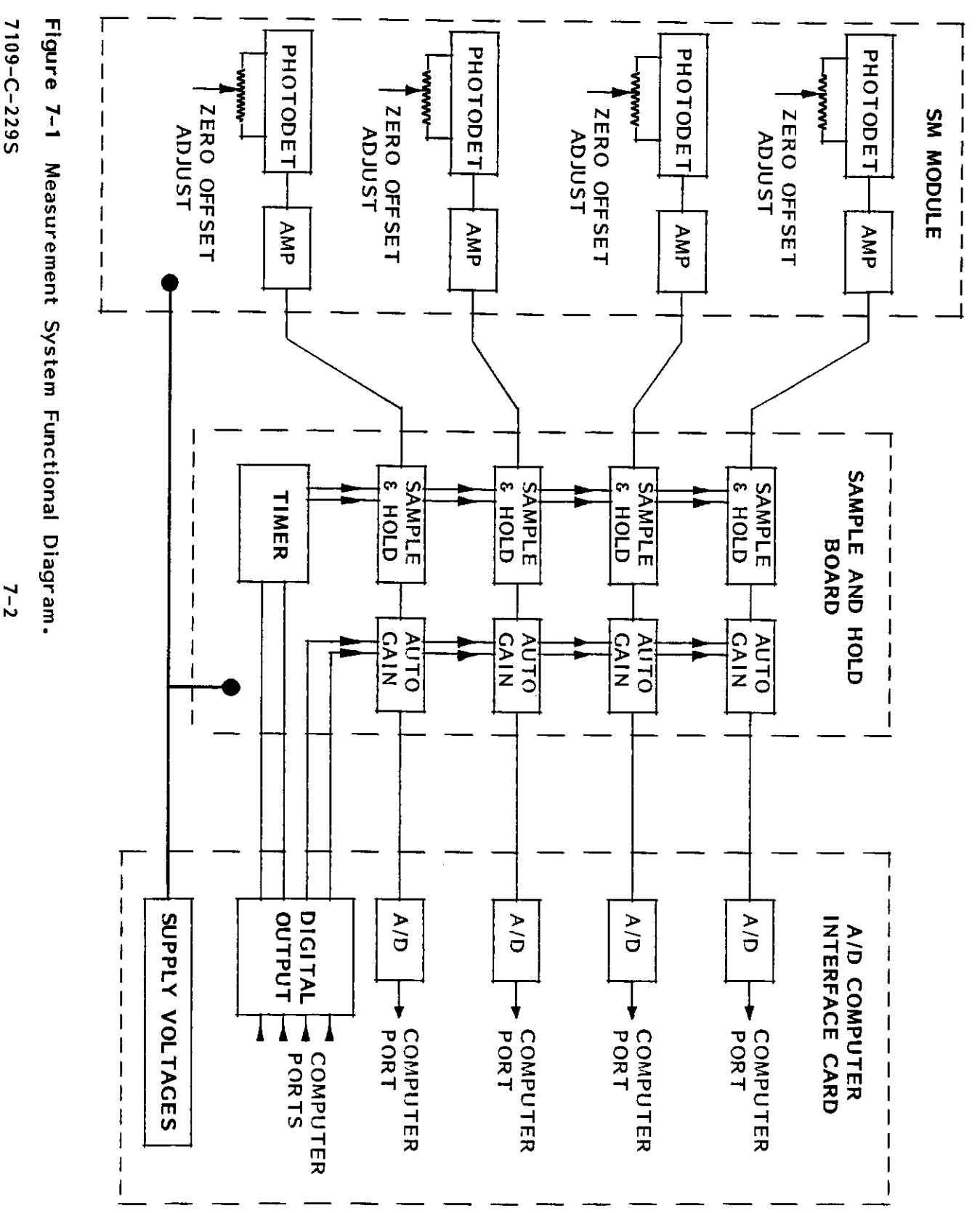

AID COMPUTER INTERFACE CARDIO

 $7 - 2$ 

SERVICE

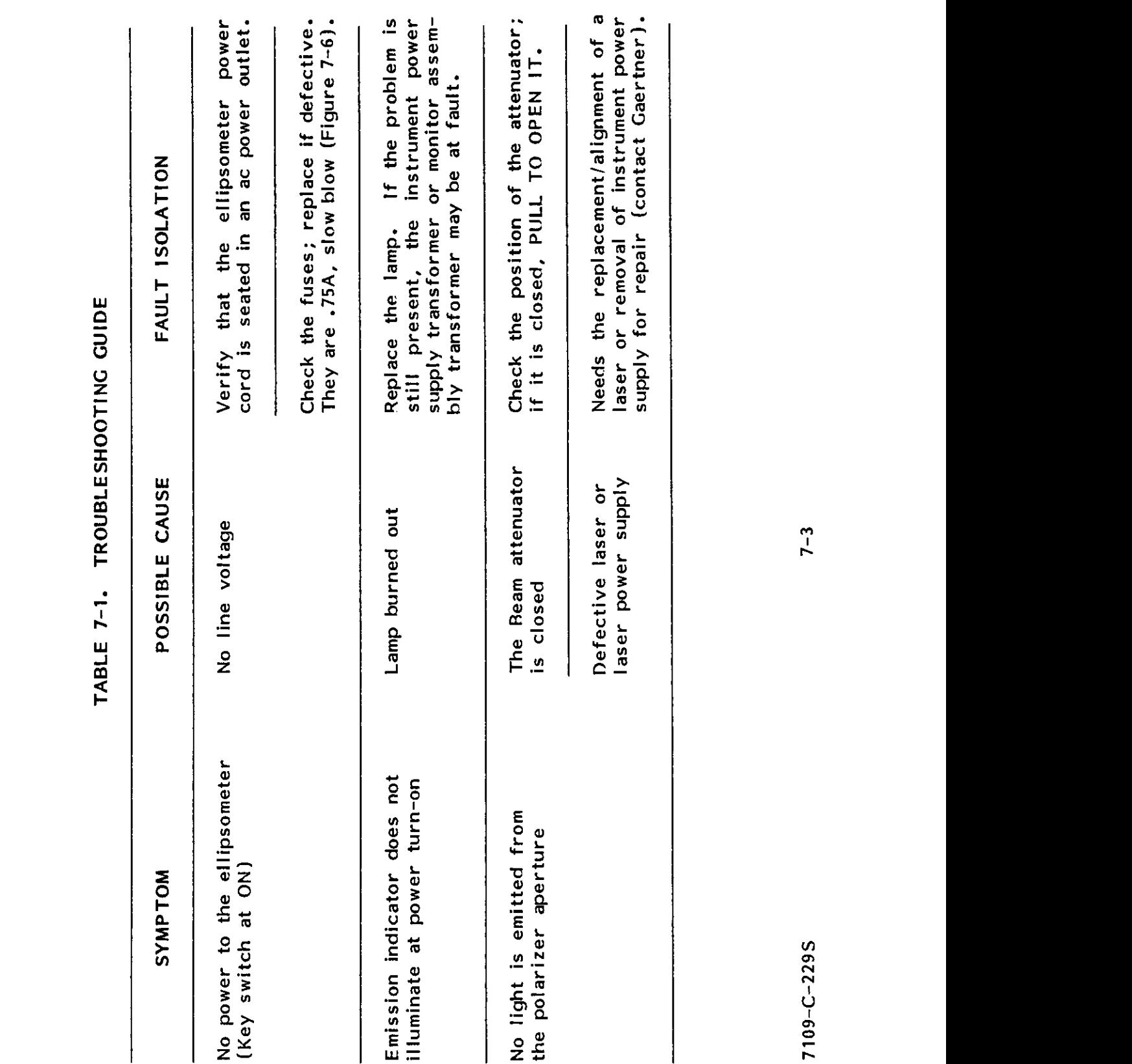

7109-C-229S

## L116S ELLIPSOMETER

**SERVICE** 

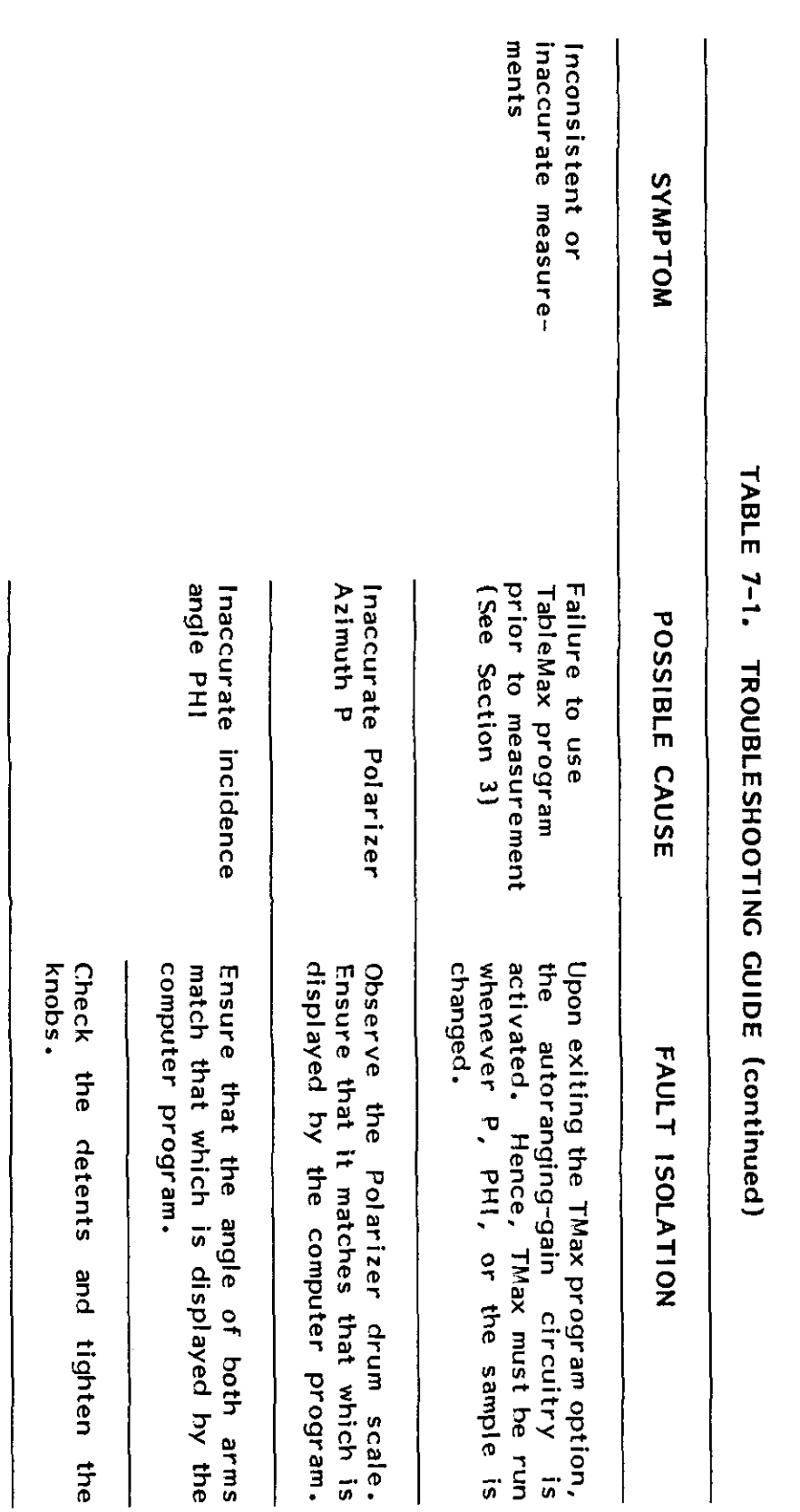

Sample table<br>misalignment

Check the tilt and table height<br>(TMAX).

LIT6S ELLIPSONETER

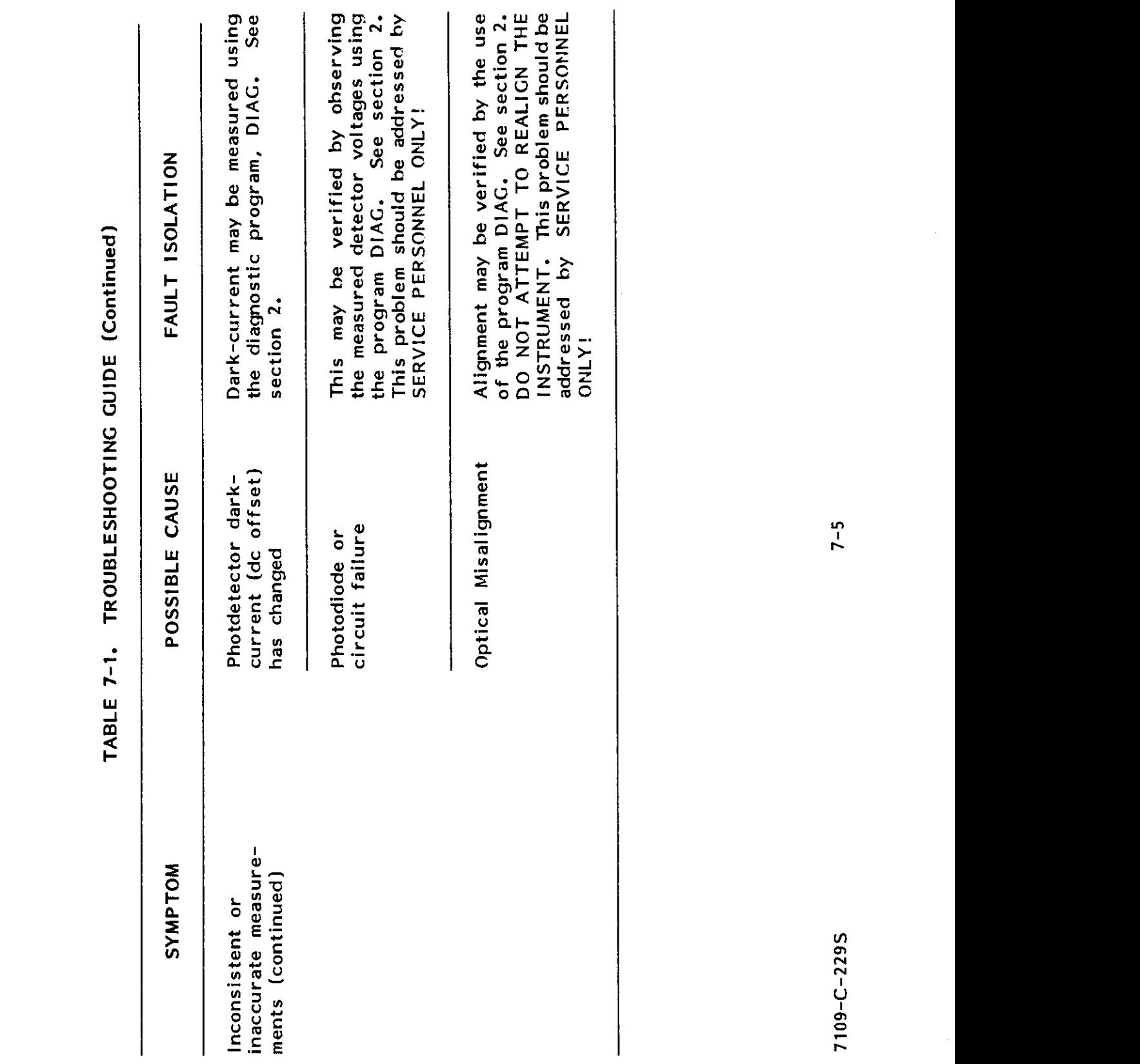

7109-C-229S

INSTRUMENT. This problem should be  $\frac{1}{2}$ 

## L116S ELLIPSOMETER

**SERVICE** 

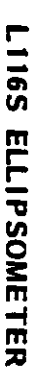

### **SERVICE**

CAUTION (For 90° Angle of Incldence)\*<br>If the ellipsometer has Microspot Optics, turn the<br>table so that its notch (lifting slot) is under the<br>analyzer arm. Move the table to the left and down

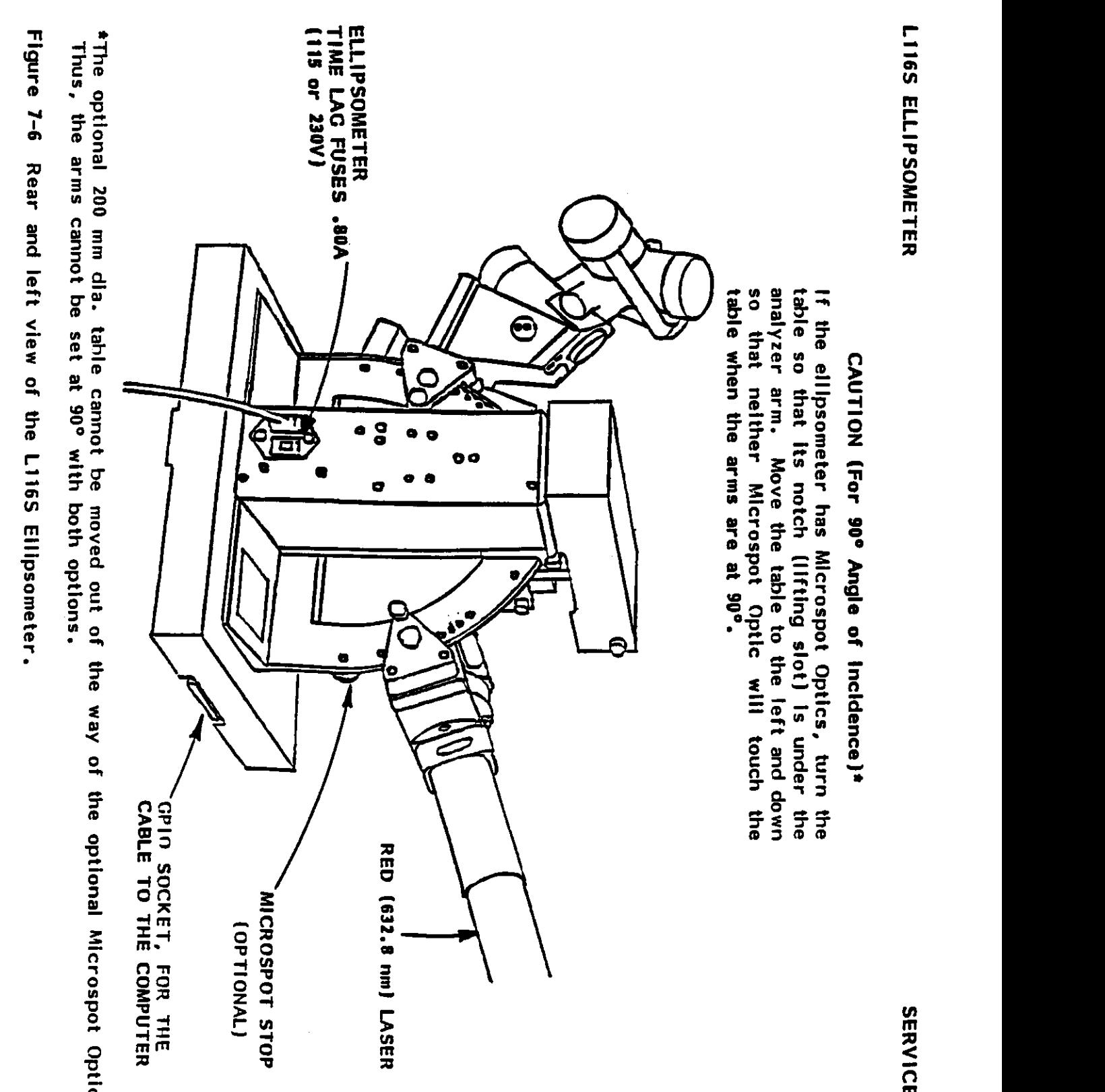

 $\overline{B}$   $\overline{B}$   $\overline{C}$  $\frac{1}{2}$  or  $\frac{1}{2}$ 

### 2.0 DIAGNOSTICS

 $\sigma$ 

A diagnostic program named DIAG.EXE has been supplied with this unit. This program is used as a<br>troubleshooting aid. Upon running DIAG, the menu illustrated by Figure 7-3 will be displayed.<br>2.1 Photodetector Zero Offset Ad  $\begin{array}{ccc} \tilde{a}, \tilde{b}, \tilde{c}, \tilde{c}, \tilde$ troubles and menu in the menu indicated by  $\frac{1}{2}$  will be displayed. In the menu in the menu in the menu in the menu in the menu in the menu in the menu in the menu in the menu in the menu in the menu in the menu in th  $\epsilon = \frac{10}{2}$  Photodetector  $\epsilon$  $\mathbb{R}^2$  of the Main Menu  $\mathbb{R}^2$ Offset may be checked by simply closing the laser shutter. All voltages should then read 0.000. If  $\mathfrak{p}$  is non-zero, press the Fl key followed by ENTER to measure the data to measure the data to measure the data to measure the data to measure the data to measure the data to measure the data to measure the data to in a file named  $\frac{1}{2}$  in a file named DARICA in a file named DARICA in a file named DARICA in  $\frac{1}{2}$  $\overline{C}$   $\overline{C}$   $\overline{$  $T_{\rm eff}$  property of the autoralisation of the autoranging-gain control  $T_{\rm eff}$  can be verified by using the Range F2 of the Range F2 of the Range F2 of the Range F2 of the Range F2 of the Range F2 of the Range F2 of the option in Figure 7-4. Note that the last the last the last the last the last the last that no change will be o<br>The last the last the last that no change will be open, and the last the last the last that is an open will be  $\frac{w}{\sqrt{2}}$   $>$   $>$   $\frac{3}{2}$   $\frac{1}{2}$   $\frac{1}{2}$   $2.5$   $2.3$   $2.4$   $2.5$   $2.5$   $2.5$   $2.5$   $2.5$   $2.5$   $2.5$   $2.5$   $2.5$   $2.5$   $2.5$   $2.5$   $2.5$   $2.5$   $2.5$   $2.5$   $2.5$   $2.5$   $2.5$   $2.5$   $2.5$   $2.5$   $2.5$   $2.5$   $2.5$   $2.5$   $2.5$   $2.5$   $2.5$   $2.5$   $2.5$   $2.5$   $2.5$   $2.5$  $S_{\rm eff}$  and  $S_{\rm eff}$  of the display indicated by Figure 7-5. Alignment is indicated by Figure 7-5. Alignment indicated by Figure 7-5. Alignment is indicated by Figure 7-5. Alignment indicated by Figure 7-5. Alignment is cated by the centering of the centering of the cross  $\begin{array}{ccc} \text{if } \mathbb{R}^n & \text{if } \mathbb{R}^n \end{array}$  the target area.  $\overline{c}$  7  $\overline{c}$  200  $\overline{c}$  6  $\overline{c}$  6  $\overline{c}$  6  $\overline{c}$  6  $\overline{c}$  6  $\overline{c}$  6  $\overline{c}$ 

# $2.2$

occur if the four-detector-voltage average is within the IV - 9V range.  $\overline{D}$   $\overline{B}$   $\overline{C}$   $\overline{D}$   $\overline{D}$   $\overline{$  $I = 0$   $\overline{Q}$   $\overline{Q}$ URE. CONSULT GAERTNER ABOUT ALIGNMENT PROBLEMS.

### NOTE

유 유  $\frac{1}{2}$  $\frac{1}{2}$ .

그래드 어디에 대한 어디에 있는 것 같아.  $s_{\rm c} = 2.2$  prior to the use of this section  $\sim$ 

THE STOKESMETER

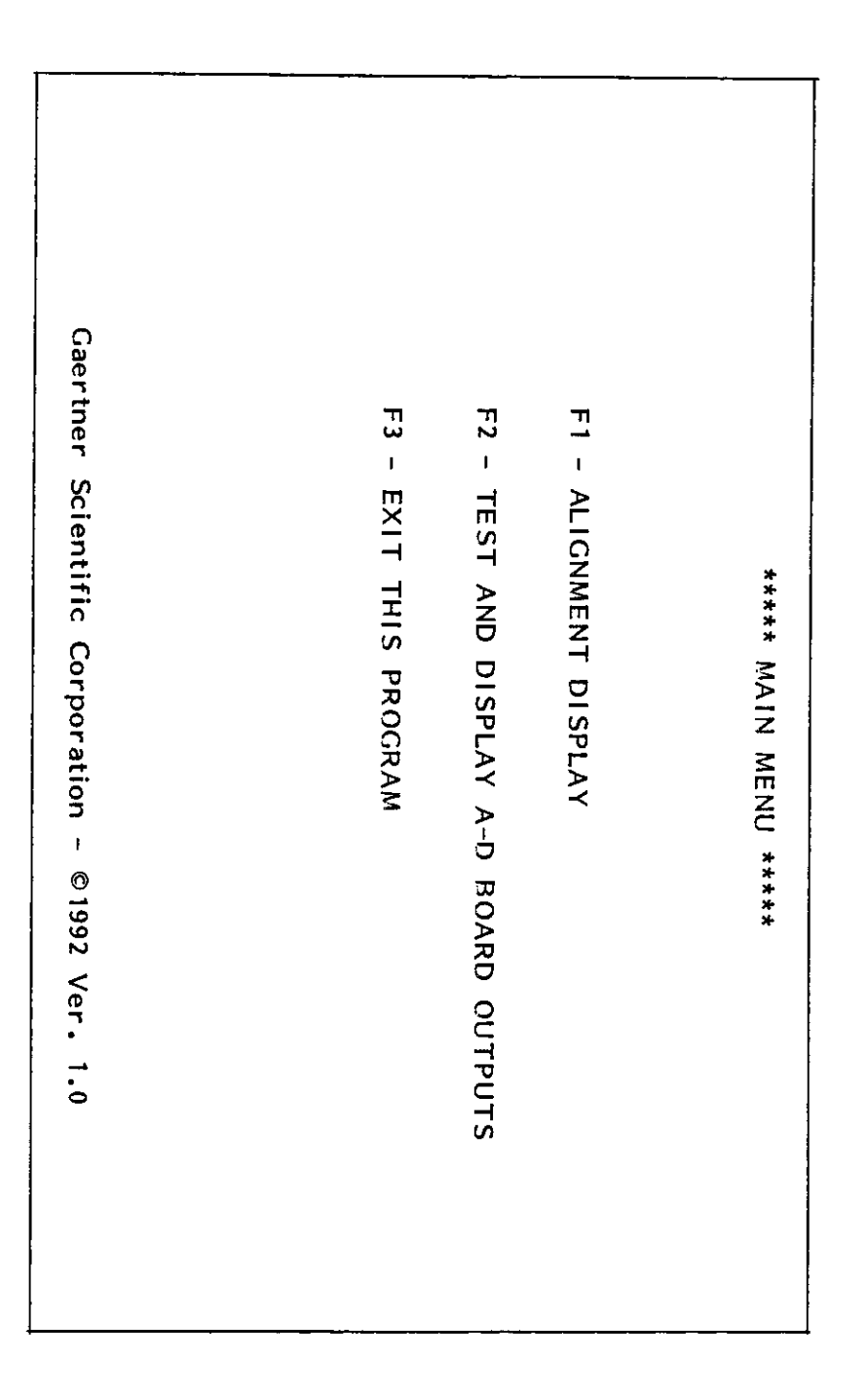

Figure 7-3 Diagnostic Program Main Menu.

**SERVICE** 

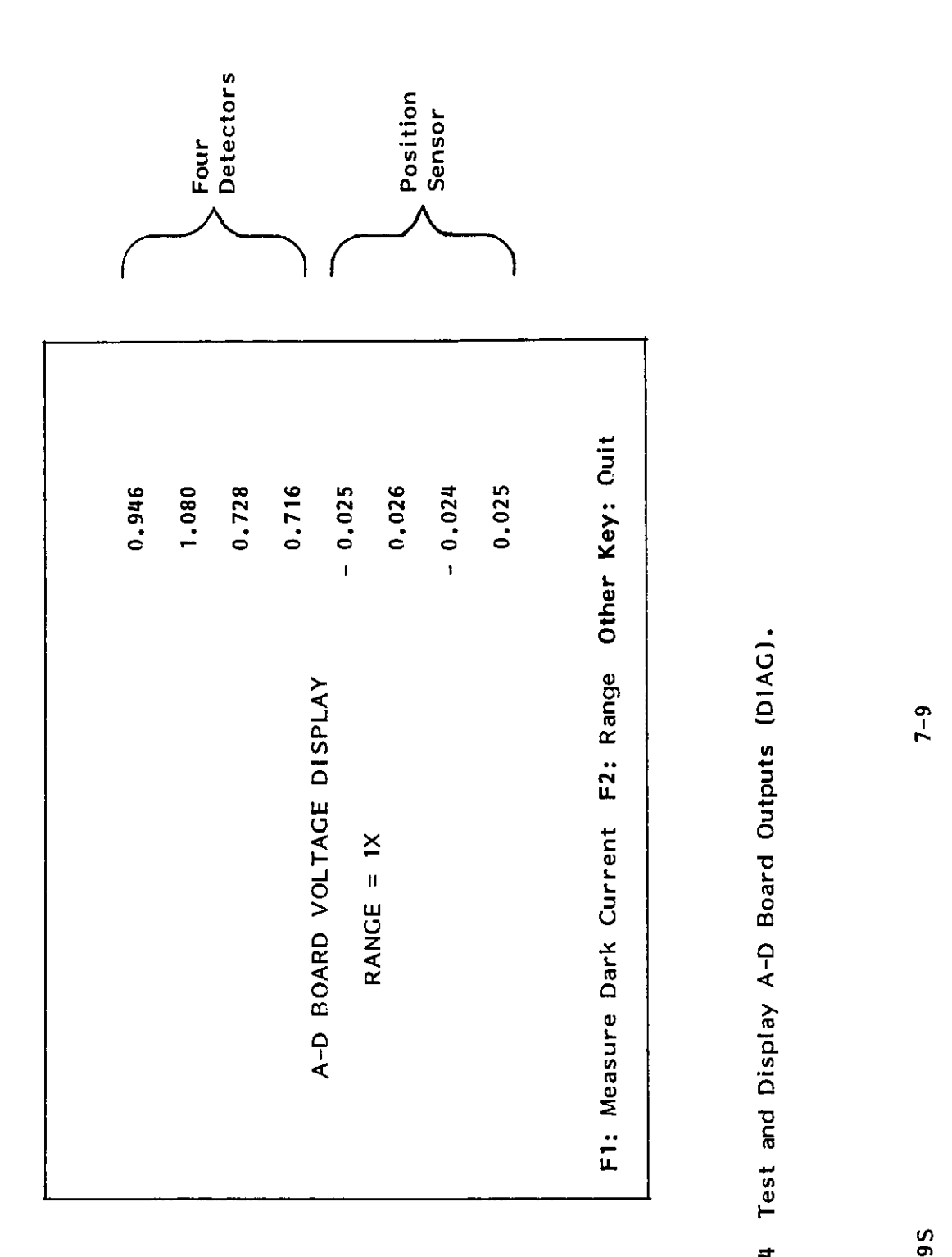

7109-C-229S

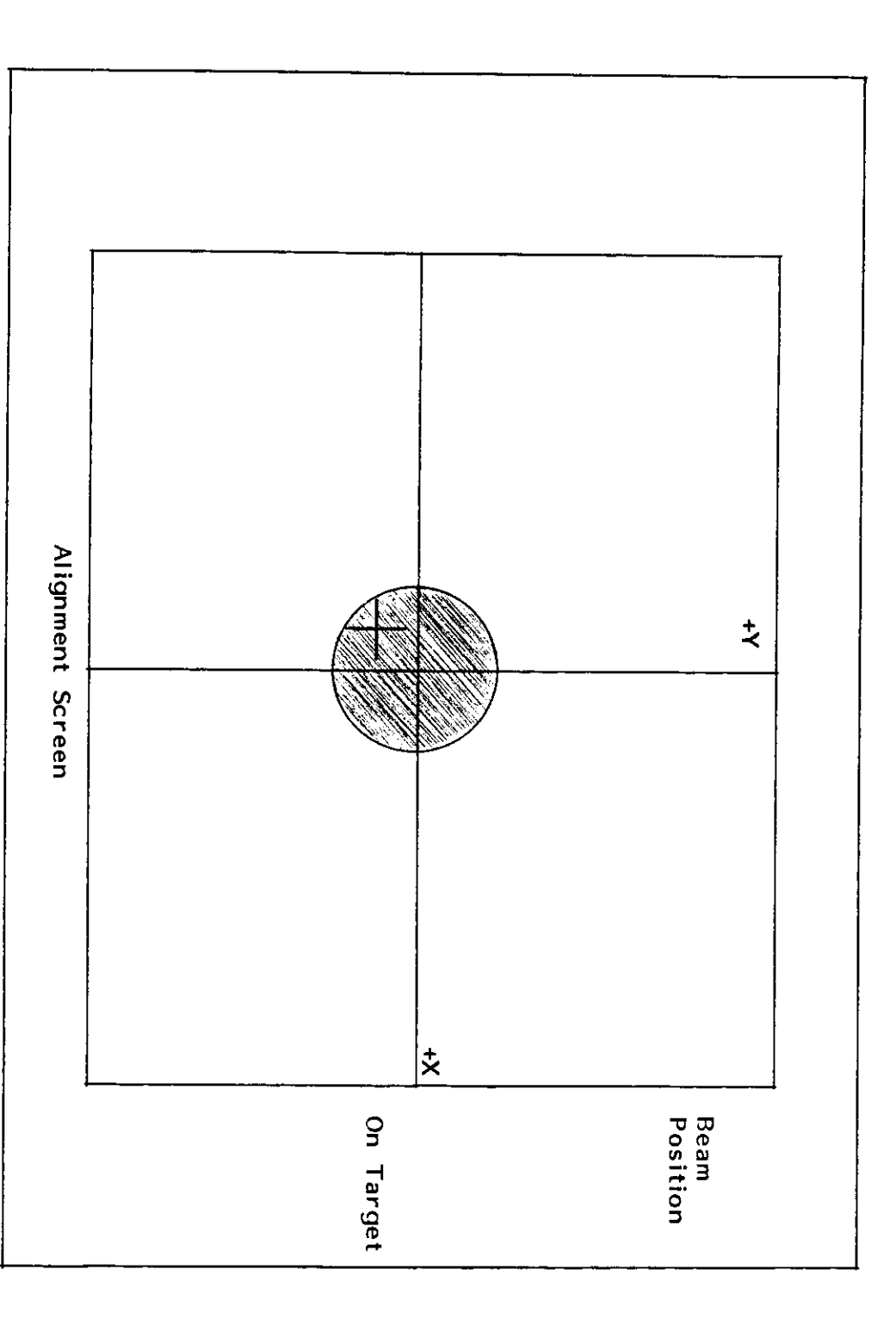

Figure 7-5 Alignment Display (DIAG).

 $\Delta \Delta \sim 10^{-11}$